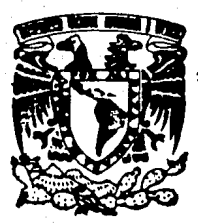

# UNIVERSIDAD NACIONAL AUTOROMA DE MEXICO

 $241$ 

### FACULTAD DE INGENIERIA

# SISTEMA DE COMPUTO PARA LA REALIZACION DE MAPAS TERRITORIALES EN RELIEVE

**FALLA EE COM** 

 $\mathbb{R}$  $\mathbf{R}$  $1 -$ ጥ QUE PARA OBTENER EL GRADO DE: Ingeniero en Computación ESENTA: p. R Graciela Moreno Velázquez

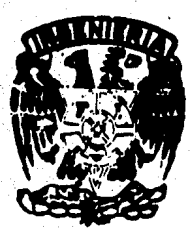

Director de Tesis: Fis Fernando Angeles Uribe

México, D.F. Agosto 1990

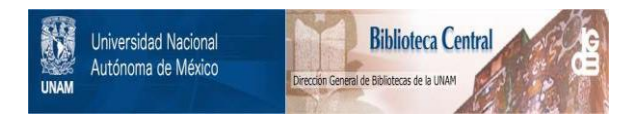

## **UNAM – Dirección General de Bibliotecas Tesis Digitales Restricciones de uso**

## **DERECHOS RESERVADOS © PROHIBIDA SU REPRODUCCIÓN TOTAL O PARCIAL**

Todo el material contenido en esta tesis está protegido por la Ley Federal del Derecho de Autor (LFDA) de los Estados Unidos Mexicanos (México).

El uso de imágenes, fragmentos de videos, y demás material que sea objeto de protección de los derechos de autor, será exclusivamente para fines educativos e informativos y deberá citar la fuente donde la obtuvo mencionando el autor o autores. Cualquier uso distinto como el lucro, reproducción, edición o modificación, será perseguido y sancionado por el respectivo titular de los Derechos de Autor.

# **Tabla de Contenido**

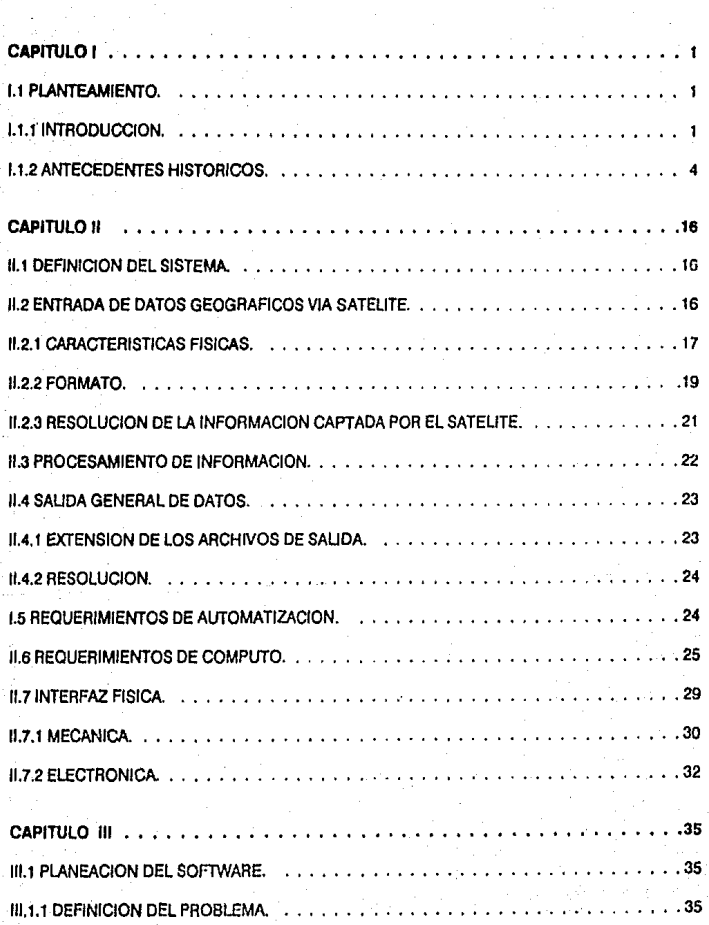

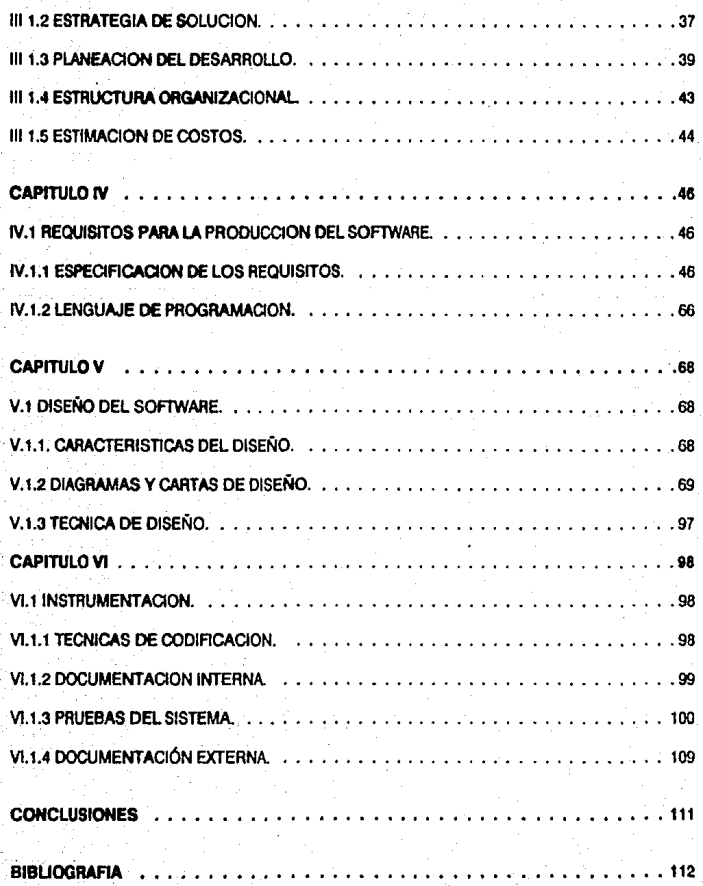

## **CAPITULO 1**

#### 1.1 PLANTEAMIENTO.

#### 1.1.1 INTROOUCCIOH.

Esta tesis se ubica en el área de Ingeniería de Software ya que está dedicada al desarrollo de un **producto práctico de programación aplicando los conocimientos adquiridos a lo largo de la carrera de la carrera**<br>Ingeniería en Computeción. Es importante tener en cuenta oue cualquier tipo de provecto, trabalo. Esta tesis se ubica en el área de Ingeniería de Software ya que está dedicada al desarrollo de un<br>producto práctico de programación aplicando los conocimientos adquiridos a lo largo de la carrera de<br>Ingeniería en Computaci **reporte ó escrito, en el cual se presente un objetivo a cumplir, requiere de una etapa inicial a la cual llamaramos Planteemiento.** 

Comenzaremos por definir dicha etapa con objeto de unificar criterios y lograr una mejor comunicación entre el lector y la que esto escribe. Existen varias definiciones cantradas en el concepto de planteamiento; en este caso se considera como el resultado obtenido al observar, analizar y describir una sltuación dada. Basándose en lo anterior, se tendrá una visión más clara sobre la producción actual de mapas en relleve así como la estrategia para lograr su automatización.

A continuación se presentan los antecedentes, análisis, diseño e implementación del Sistema de Cómputo para la Producción de Mapes Territoriales en Relieve.

La elaboración de mapas, sufre un cambio en cuanto al proceso de producción. Este se debe a la necesidad de generar una producci6n más rápida y precisa de mapas en relieve involucrando diferentes aspectos de Mecánica, Diseño, Electrónica y Cómputo, siendo el último, la base de nuestra atencl6n.

A continuación se dan a conocer los antecedentes históricos del proyecto en dWerentes áreas.

Existen dos lnstluciones encargados de la realización de este proyecto:

El Instituto de Astronomía de la Universidad Nacional Autónoma de México. (IAUNAM).

- El lnstkUlo Nacional de Estadística, Geogralfa e Informática. (INEGI).

#### instituto da Astronomía.

El Instituto de Astronomía es una dependencia de la Universidad Nacional Autónoma de México desde **ti lllo** 1tml, **tect. en la** cual, el Obselvatorio Allron6mlc:o Naclonll, lundlldo an 1878, se Incorporó a la mluma.

El Instituto de Astronomía tiene como objetivos principales, la investigación en las áreas de Astrofísica, Coamologia, Fielca Solar e Instrumentación. Electúa también labores de divulgación científica y de **caracter general corso son:** 

- Informar al público sobre fenómenos astronómicos,
- Introducir a la genio Interesada en el área de la Astronomía y
- Servicios varios.

El director del Instituto do Aslronomfa (Dr. Alfonso Serrano) os auxíliado en sus funciones por un secretario académico y un secretario administrativo. Además, existe un consejo interno integrado por el director y slete miembros del personal académico. El Instituto de Astronomía, se forma principalmente por tres departamentos:

- Departamento de Astrofísica Teórica,
- Departamento de Astrolísica Observacional,
- Departamento de Instrumentación y servicios de Apoyo.

Incluye también al Observatorio Astron6mlco Nacional el cual, cuenta coo dos observatorios: Observatorio de San Pedro Mártir y Observatorio de Tonanzintía.

#### Depertamento de Instrumentación.

En este Departamento se llevan a cabo lnvesllgaclones sobre Instrumentación electrónica asl como también se brinda apoyo a otras instituciones en las especialidades de Optica, Mecánica, Cómputo y Electrónica.

En el caso particular del proyeclo en rucstión, este Departamento se encargó de la realización del lnstrumenlo, esto es, la máquina de desbaste tdlzada para la producClón de los moldes lrldlmenslonalea. Eslo se Rev6 a cabo, gracias al apoyo de diversos grupos de trabljo como son:

- Disaño en la realización de la arquitectura y medidas de la mesa, la estructura de la máquina y aditamentos para su prolecclón.
- Medinica en los cálculos da fuerzas, deformaciones, centros de masa, pesos de cada parte y en las pruebas de materiales utilizados.
- Electrónica en la decodificación y filtrado de señales así como el diseño e implementación de tarietas y dispositivos externos tales como fuentes de poder, circuitos electrónicos de control y monitoreo da senales.
- Computación en la elaboración del paqueta de software utilizado en la producción de los moides tridimensionales, así como también en la comunicación entre dispositivos.

En el Departamento de Instrumentación, se diseñan, construyen y prueban todos los elementos utilizados en cada proyecto. Siendo el Instituto de Astronomía un órgano interesado ampliamente en la lnvestigación y desarrollo, ha dedicado parte de su trabajo al apoyo externo, en este caso, al instituto Nacional de Estadística Geografía e informática.

Instituto Nacional de Esladfsllca, Geografía e lnforméllca.

Como respuesta a los requerlmlen1os Informativos de nuestra sociedad, ol Gobierno de la República decidió la croaclón del Instituto Nacional do Estadística, Geografía o lnformétlca (INEGI) en el ano de 1983.

DGmro de la Admlnlalraclón Pública Federal, ol INEGI se ubica en ol Poder Ejecutivo como organismo descentralizado de la Secretaría de Programación y Presupuesto, es decir, depende administrativamente de ésta, pero cuenta con autonomía para decisiones de carácter técnico sobre las actividades de su competencia.

#### Los objetivos principales que debe cumplir son:

- Promover la integración y el desarrollo de los Sistemas Nacionales de Estadística y de lnlonnacl6n Geogr6ftca.
- Nonnar el funcionamiento da tos Servlclos Nacionales respectivos.
- Definir la política en materia de informática que deberán observar las entidades y dependencias de la Administración Pública Federal.
- · Presentar y difundir la información estadística y geográfica que se deriva de los Sistemas Nacionales de Geografía, Estadística e Informática.

La importancia de las tareas señaladas radica en que, para planear el desarrollo del país, es necesario contar con un sistema que suministra información suficiente, confiable y oportuna referente a la Geografía y Estadística de la Nación.

El INEGI cuenta con una estructura orgánica integrada por la Presidencia del Instituto, dos Coordinaciones, cuatro Direcciones Generales y diez Direcciones Regionales.

Debido a la importancia que tiene la Dirección General de Geografía dentro de este proyecto, se profundizant en elle.

#### Dirección General de Geografía.

En sus orígenes (1968) se la llamó Comisión de Estudios del Territorio Nacional y Planeación, posteriormente recibió el nombre de Comisión de Estudios del Territorio Nacional (CETENAL), más tarde, Dirección de Estudios del Territorio Nacional (DETENAL) y por último se le denominó Dirección General de Geografía. Dentro de las principales funciones de esta dependencia se pueden mencionar:

• Promover ta lntegract6n y el desarrollo del Slslema Nacional de Información Geogn\fica.

• Establecer tas polftlcas, normas y técnicas para estandarizar la lnlormacl6n geográfica del país.

3

• Efectuar tos trabajos cartográficos en cumplimiento de tratados o convenios Internacionales.

Autorizar la toma de fotografías aéreas con cámaras métricas y de otras imágenes por medio de bercapción remota.

El INEGI ofrece una imágen completa de la Geografía Física del terreno nacional. Para cumplir con estos propósitos, se obtienen fotografías aéreas de las diversas zonas del país y se elaboran modelos cartográficos sobre diferentes temas y escalas, de tal forma que en su conjunto, proporciona el inventario de los recursos naturales disponibles en México.

El INEGI cuenta con un amplio acervo fotográfico de todo el territorio nacional y ha producido una gran variedad de cartas geográficas, referentes a: Topografía, Uso del suelo, Geología, Climatología, Características Físicas, etc.

Las imigares de los satélites LANDSAT y SPOT, son usadas a través de técnicas especializadas para la localizzción de los recursos naturales, como serían tipos de roca y vegetación, entre otros, así como pare sciualizar la Cartografía.

Debido a las necesidades que presenta el INEGI en cuanto a la producción de mapas en relieve, se decidió plantear un convenio interdisciplinario con alguna dependencia dedicada principalmente a la investigación, de forma que cada una de ellas, trabalare cumpliendo con sus propios objetivos.

El instituto de Astronomía, fue el organismo encargado de llevar a cabo este proyecto conjuntamente con el INEGI, buscando como meta, la automatización de la elaboración de mapas en relleva. Esto obadece a la amplia experiencia que posee el instituto de Astronomía en materia de control numérico. adquirida al elaborar sistemas de control para posicionado y movimientos de Telescopios. Esta Tecnología ha sido aprovechada fuera del I.A. al desarrollar una fresadora de control numérico en colaboración con la compañía Oerlikon Mexicana.

#### **1.1.2 ANTECEDENTES HISTORICOS.**

Puede suponerse que la realización de mepas data del inicio de los grupos humanos y que comenzaron con gente no instruida, sin embargo, es lógico pensar que algunos hombres prehistóricos hicieron esfuerzos para comunicarse con el resto del mundo, mostrando su medio ambiente con trazos de rutas, lugares, carninos sobre la tierra, etc.

Ellos presentaben rutas hacia las otras tribus donde podían encontrar agua, sal, juego, etc, así como localidades de otros grupos y enemigos. En la vida de nómadas se simulaban algunos esfuerzos por trazar carrános propicios en desleitos y montañas, las regiones relativas de verano e invierno, etc. Debido a ésto, as supone que los primeros mapas debieron basarse en experiencias personales y familiaridad con los medios locales.

Hasta cerca del año 1300, los rumbos por brújula fueron desconocidos en Europa, pero la posición del sol, servia como referericia para la orientación de direcciones. El principio del arte de la Topografía y la Navegación, es también el de la Cartografía.

Alrededor del año 1520, los conquistadores ospañolos al mando de Cortóz, se abrleron paso por México guiados por mapas aztecas muy conllables. Moctezuma afirmó haber dado a Cortéz un mapa del Golfo Mexicano pintado sobre barro, mientras Pedro de Gamboa, reportó que los Incas usaban esquemas de mapas y cortaban algunos en piedra para mostrar los relieves. Muchos hombres de la antlgedad hicieron mapas sobre piel y madera de los cuales, algunos han sido encontrados y rescatados.

#### Mapas en el Mundo Antiguo.

Los especímenes más viejos, que representan indiscutiblemente una portada de la superficie de la tierra, son las tabletas de Babilonia; algunos dlbuJos de la tierra se encontraron en Egipto y otras pinturas se descubrieron en tumbas antiguas. El mapa más antiguo es una tableta de arcilla de alrededor del año 3800 a.C., encontrada cerca de Nurl, en Iraq, ésta muestra la parte norte de Mesopotamla con el Eufrates, las montanas Zagros al este y las montanas del Ubano al coste; algunas otras tabletas, contenían Información parcelarla en Mesopotamla de alrededor del año 2000 a.c.; por otra parte, los papiros dibulados por topógrafos egipcios de 1500 a.C., demuestran el funcionamiento de las actividades topográficas y cartográficas en una sociedad altamente desarrollada.

Es posible que algunas civilizaciones desarrollaran sus mapas concurrentemente, buscando objetivos slmílares mostrando sus áreas fértíles, rlos, valles y posteriormente, los lugares donde so establocleron. Más tarde hicieron planos para la construcción de canales, caminos y templos, lo equivalente a los planos actuales de Ingeniería.

En goneral, la producción do mapas en el mundo antiguo, se ocupaba tanto en sus necesidades prácticas, como en el establecimiento de sus límites. No fué hasta el tiempo de los griegos y filósofos geógrafos cuando se hicieron especulaciones y conclusiones de cómo tomó forma la naturaleza do la tierra.

#### China y Japón.

A la fecha, tres mapas topográficos dibujados sobre seda alrededor del año 168 a.c. han sido oxtraldos de las tumbas de la dlnastla Han en la Repúbllca Popular de China. Excavaciones posterlores en las tumbas Han en la Mongolia Interior, han revelado la existencia da planos urbanos pintados sobre paredes que datan del siglo 11 a.c. Es obvio que el arte cartográflco de la dlnastla Han, excedla en mucho a la Cartografía de otras civilizaciones del mismo período.

Una de las principales ventajas de la civilización china, fué la invención y la fabricación del papel en el afio 105 a.c. Asl, pudo dibujarse el Atlas Mongol de Chu Ssu-Pn. el cual fué transformado en lo que sería el primer Atlas de China.

En el año de 1810, se alcanzó un nivel cartográfico importante con el levantamiento a gran escala de todo el pala chino, realizado por lnu Tadataka. El mapa creado a ralz de este levantamiento, solo pudo ser melorado en la segunda parte del siglo XIX.

#### Grecia y Roma.

Se ha probado que alrededor del año 400 a.C., la clase intelectual estaba en capacidad de hacer mapas. La Cartografía en Grecia era practicada por los filósofos. Los mapas de Eratóstenes (278-175 a.C.) se basaron en datos de vlajeros. El mejoramiento de la Cartografía griega, se dio gracias a un mapamundi realizado con datos recopilados por Claudius Ptolemaaus de Alejandría (87-160 d.C.). donde se introduce por vez primera el sistema geográfico cuadricular de latitudes y longitudes. Todos los lugares del mundo conocido por Ptolomoo, se listan en su libro "Goographla" escrito alredodor del año 150. Con lo anterior, so puedo doclr quo la mejor figura del tiempo antiguo en ol desarrollo do la Geograffa y la Cartogralla, fue Claudlus Ptolomaeus, quien marcó la culminación do la Cartografía Griega con su mapa dol mundo. En contrasto con los griegos, los romanos no estaban muy lnte<eSados en la Cartografla clontffica, sino que hlcforon sus mapas con fines prácllcos: administración, estrategia militar y viajes.

Los mapas confeccionados con presentaciones en forma de rollo largo y estrecho, deben haber sido muy comunes en la época del lmporlo romano pues era una forma muy práctica en términos de portabilidad.

#### Cartografía Musulmana.

La tecnología occidental debe el arte de la Topografía y las ciencias de la Astronomía al conocimiento lslAmloo, el cual se dKund\6 vfa las universidades.

Por otro lado, la movilidad característica del vasto imperio árabe, hacía necesarlo contar con Cartografía confiable. Desde el año 850, varios autores produjeron manuales de caminos e itinerarios asl como mapas geográllcos de calidad sobresaliente. Estos mapas se ensamblaron en forma de libro aJ qua se llamó 'Atlas del Islam', compuesto por 2 t mapas en los que se Incluyeron el Medllerraneo, el Golfo Arábigo, Siria, Iraq y el mar Caspio.

#### Cartografía Medieval.

La producción de mapas medievales fue dominada por la Iglesia, reflejando en su trabajo los dogmas edesiásticos e interpretación de la escritura según su conveniencia. Durante el siglo XVI, Constantine de *Antloch* creó una "Topografía Cristiana" mostrando la tierra como un disco plano.

El cartógrafo más famoso de la época de los descubrimientos cartográficos, fue Gerardus Mercator de Flandes, quien se convirtió en productor de globos y mapas. Su mapa de Europa publicado en 1554 y su desanollo de la proyección que lleva su nombre, le hizo famoso. La Proyección de Mercator resolvió un gran problema a los navegsntes pintando los pasos ó caminos como lineas rectas.

Car1ogralfa del Slglo XVIII al Presente.

En esta época, la reforma de la Cartografía estuvo caracterizada por la tendencia científica, es decir, se eliminamo los dibujos y elementos decorativos como el sol, vientos etc., dejando dentro del área útil. solo notas explicativas. Los cartógrafos franceses fueron de alto rango, clentíficos e independientes en Cllal1o a sus pensamientos.

La nueva Cartografía se basó en mejores instrumentos, siendo el telescopio el que lugó el papel más importante en la evolución de las observaciones astronómicas. También cabe mencionar que el perfeccionamiento del cronómetro, hizo los cálculos de longitud más fáciles que antes.

importante en la evolución de las observaciones astronomicas. También caba mencionar que el<br>perfeccionamiento del cronómetro, hizo los cálculos de longitud más fáciles que antes.<br>El surgimiento de Estados Nacionales en Eur El wglmilnlo de Estados Nacionales en Europa con armada, ollc\ales profesionales e Ingenieros, necessidades civiles de mapas básicos. Muchos estados de Europa adoptaron los sistemas topográficos bara mapao de sus territorios. En un principio. EUA se encargó de la producción de mapas domésticos y a martir de la segunda Guerra Mundial, comenzó a involucrarse en representaciones a gran escala

debido a los requorlmlontos de mapas foráneos. Sólo algunos estados elaboraron perfiles nacionales, el resto del mundo pennaneeló sin mapas de este tipo hasta despuós do la segunda Guerra Mundial, asto es, antes de desarrollar mejores programas de lotografías aéreas e Interpretación do mapas.

Posterlomente, la OTAN (Organización del Tratado del Atlántico Norte) implantó símbolos comunes, escalas y formatos para que los mapas pudieran ser Intercambiables a través de las fuerzas de los países miembros.

#### Historia de las Técnicas Cartográficas.

Uno de los mayares Intereses de los cartógrafos contemporáneos, es Ja historia del desarrollo en las técnicas de dibujo cartográfico. En el siglo XVII, el dibujo, la aplicación de colores, la Tipografía y el coplado, se hicieron a mano. Turquía instaló su primera imprenta de mapas en el siglo XVIII, mientras en Chine. Japón y Corea, la Impresión de mapas con bloques de madera data de principios del siglo XVI; para 1477, Europe occidental vió sus primeros mapas grabados en cobre, y no fue sino hasta principios del siglo XVII, que los jesuitas introdujeron este tipo de impresión en China. Los europeos principiaron muy temprano con la lmpmslón cartográfica comercial, pero todavfa tenian que apllcar los colotea a mano debido a la lmposlblldad de hacelfo con una placa de cobre. En la Industria cartográfica europea de los síglos XVII y XVIII, se empleaban niños. La Impresión de colores a partir de bloques de madens se demostró con los bellos mapas japoneses Impresos en los siglos XVIII y XJX.

Hacia el año 1800, un bávaro llamado Alols Senelelder, lnvenló la Ulografla, esto es, la Impresión con piedras. Con este proceso, se pueden imprimir facilmente áreas y símbolos a color. En poco tiempo, la Ulografla S& convirtió on la más Importante técnica para Imprimir mapas y su proceso *se* sigue usando hoy on dfa llamándolo "Impresión offset".

La siguiente gran Invención fue la fotografía. So hizo uso de suslanclas qulmlcas sensllivas *y* livianas para la transferencia da dibujo en línea a una placa de Impresión, 6 para hacer duplicados. Alrededor del año 1880, entraron en lunclonamlonlo las primeras cámaras procosadoras. Desdo enl6nces. ya no fue necesario dibujar un mapa a la misma escala de Is copla Impresa.

Cerca *del* afio 1900, se Introdujeron las placas de zinc y posteriormente las de aluminio, deshechando las pesadas placas litográficas. Muy poco tiempo después, se inventaron las prensas offset de muy alta velocidad. A partir del año 1940, la calidad disminuyó con la introducción de los plásticos como base lransparente para el dibujo cartográllco; posterior a 1960, el trabajo a línea *se* recuperó gracias a la nueva técnica de grabado sobre hojas recubiertas de pollester. Las Invenciones de los últimos 25 y 30 años, (representadas *pot* las pellculas para grabado, herramientas grabadoras, enmascarado, Tlpografla adhesiva, etc.) han dado a los mapas mejor apariencia.

#### 1.1.3 Clatlflcacl6n de los Mapas.

#### Concepto de Mapa.

Los mapas son considerados como representaciones a escala de las formaciones existentes en la superficie terrestre. Los globos terráqueos, son mapas plasmados en una superficie esférica. Existen Cartas que entran en la categoría de mapas como pueden ser Cartas de estrellas, Cartas de la luna, Cartas náuticas, ele. Los mapas topográficos, son representaciones gráficas de accidentes, tanto

naturales como hechos por el hombre, de la superficie terrestre. Estos, proveen un lnvonlarlo completo del terreno así como información importante para todas las actividades que involucran el desarrollo y uso de la tierra. Los mapas topográficos establecen las bases de mapas especializados y los dalos para **la** compllaclón de mapas generalizados do pequeña escala.

#### **Objetivos de los Mapas.**

Los mapas se han convertido en una fuente indispensable de información, hoy en día el hombre utiliza las representaciones cartográficas de muchas maneras. Entre sus principales obletivos estan:

- La orientación directa en el terreno, la navegación y ol aire, lo cual proporciona una visión amplia **de** grandes áreas.
- la Instrucción on el área educativa.
- La representación de material didáctico en diferentes campos como el de Recursos Naturales.

#### Concepto de Cartografía.

La Cartogralla es el arte y ciencia do hacer mapas y cartas la cual, está asociada con la Geografla en lo que concierne a la forma y características de la tierra. En los primeros tiempos, los esfuerzos cartográficos fueron más artlsllcos que clentfficos por lo que los mapas meforaron a medida que el hombfe exploraba su medio ambiente.

#### Objellvo de fa Cartografía.

Su principal obfelivo consiste en preparar y reproducir formas do presentación cartográfica. Algunos de estos efemplos, Incluyen los mapas dlagramátlcos y representaciones relaclonadas con los mapas en general, los cuales sirven a diversos propósitos:

- Ciencia,
- Educación,
- Admlnlslraclón,
- Economla,
- Planeaclón,
- **Turismo,**
- Medios de Comunicación, Ele.

Dentro del área de la Cartografía, se incluye el estudio de los métodos de representación necesarios para el diseño de mapas. El propósito de la Cartografía Topográfica, consiste en registrar con exactitud, la composición y el arreglo de una variedad casi lnllnlta de palsafes.

Los mapas se construyen fundamentalmente sobre un plano horizontal y tienen características que pertenecen exclusivamente al área de la Cartografía. Las bases de un mapa topográfico son el levantamiento Topográfico terrestre. la Fotogramelrla 6 bien. la Percepción Remota.

Los productos cartográficos, se pueden clasificar fundamentalmente en:

1) Mapas a todas las escalas y tipos excepto modelos en relieve.

2) Mapas Olagramátlcos. Son diagramas con caraclerlstlcas geográficas especiales basadas usualmente en Información ostadfstlca.

3) Ilustraciones Relacionadas con los Mapas. Son representaciones bidimensionales ó modelos tridimensionales en su mayoría derivadas de mapas Topográficos a escalas grandes, ó bien, tomas directas del medio natural construídas sobre un eje vertical, horizontal u oblicuo.

Asimismo la clasllcaclón da estos productos puedo basarse en los objetivos principales do cada uno, como son:

• Mapas Topográficos.

Son mapas a escalas grandes y medianas que representan una gran variedad de información. El cubrimiento topográfico, se lleva a cabo por medio de levantamientos terrestres y/o levantamientos aéreos. Los mapas derivados de escalas medias y pequeñas son elaborados por reducción y generalización de los mapas báslcos originales. Todas las componentes da un mapa topográfico a una escala especifica. (agua, terreno, comunicaciones, elc) tienen la misma importancia.

• Mapas Temáticos.

Estos mapas, tienen como respaldo una versión simplificada de la Topografía utilizada como base, la cual, sustenta Información de caractér especial y la distribución de los datos temáticos como pueden ser: población, recursos naturales, tráfico, economía, etc.

Una vez conocldl la clasificación general de los mapas, se deduce que el tipo tratado en este caso, es el definido corro: Ilustraciones Relacionadas con los Mapas Topográficos, (Represootaclones tridimensionales). El proyecto se enfoca a esta clasificación porque las llustraciones de nuestro interés tienen como objetivo el aspecto topográfico.

La clasificación de los mapas Topográficos puede separarse en: Cartografía Comercial y Cartografía Oficial, a su vez, estos se clasifican dependiendo de la escala usada.

- Escala Grande de 1:250,000 6 mayor
- Eacala Media de 1: 25,000 a 1 :250,000
- Escala Chica de 1: 25,000 6 menor

#### 1.1.4 PRODUCCION ACTUAL DE MAPAS TERRITORIALES EN RELIEVE.

Para 1989, la producción Cartográfica mexicana asl como su actualización, dependió del uso de fotogafías aéreas. El paisaje cambia con gran rapidéz especialmente en lo que respecta a la construcción de nuevos asentamientos humanos, caminos, volcanes, etc. A modo de regla, se considera que un mapa topográfico, refteja la shuaclón actual del paisaje en forma objellva y a la escale real.

Hasta el momento, el uso de la fotografía aérea habla sido indispensable en el proceso cartográfico así como también, una persona capaz de Interpretar la imágen y reproducina en tercera dimensión.

Un fotomapa consiste en principio de una combinación de fotografías aéreas corregidas por distorsión, los cuales contienen anolaclones cartográflcas seleccionadas e Impresas sobra la lmágon folográflca; esta lriormaclón adicional está compuesta por Tlpografla y por cierta variedad de elementos simbólicos lineales. Debe tomarse en cuenta que los fotomapas topográficos tomados a escalas grandes y **medianas de extensas partes de la superficie terrestre, pueden tener una amplia distribución debido a la** rapidez y economla con que se producen.

Siendo la Fotogrametría una heramlenta básica en la producción actual de los mapas, es conveniente expflcar con mayor detalle su proceso.

#### **Fotogr.metrfl.**

Es la ciencia ó arte rolorente a la obtención do medidas confiables por medio do fotograflas a fin de determinar las características geométricas, tamaño, forma y posición del elemento fotografiado.

Existen dos conceptos principales para su clasificación:

Fologrametrla Terrestre y

Fologrametrla aérea.

En **la** primera, las fotograllaa se toman con la cámara puesta sobre el terreno ó muy cerca del mismo COOS61Vando ol eje horizontal, mientra• que en la segunda, la cámara os montada en un vehlcuto aéreo.

Pueden distinguirse dos sistemas fotogramétricos:

- **Falogrametrfa** de una sola lmágen y

Estereofotogrametría.

**En la** lotografla de una sola Imagen, se miden las coordenadas bldlmenslonales .en el plano de la misma y pcllterionnente se transforman en coordenadas trtdlmenslonalea mediante procedimientos matemáticos.

La estereofotogrametría, os la parte del procedimiento fotogramétrico que reviste mayor interés desde el punto de visla de la cartografía y del proyecto técnico, ya que un modelo de este tipo, suministra más Información que una sola fotograf!a. En la asteraofotogrametr!a, se forma un modelo óptico trldlmenslonal con un par de fotografías convenientemente orientadas. Estas, deben ser tomadas con un cierto Intervalo entre las estaciones do exposición (baso) para oblener el traslape adecuado. Generalmente el traslape longitudinal, es de un 60% del lado de la fotografía y de un 40% para la base.

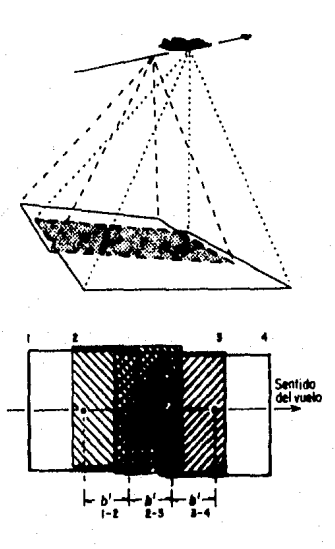

Fotografía aérea y Traslape de fotografias.

SI el área cubierta mutuamente por dos fotografías consecutivas se observa en !al forma que el ojo Izquierdo vea sólo la fotografía do la Izquierda y el ojo derecho la de la derecha. se obtendrá una visión estereoscópica del terreno. Si observamos las fotografías en forma inversa a la indicada anteriormente, se apreciará un efocto pseudoscóplco, es decir, que los detalles del modelo aparecerán Invertidos.

El efecto estereoscópico se logra cuando los paralajes horizontales de las dos fotografías originadas por los desniveles del terreno se combinan para producir la visión tridimensional. Mediante el procedimiento de orientación ralatlva, so rcostablecon las posiciones de las dos fotografías en los momentos de sus exposiciones, es decir, los dos haces da rayos se colocan en posición perspectiva.

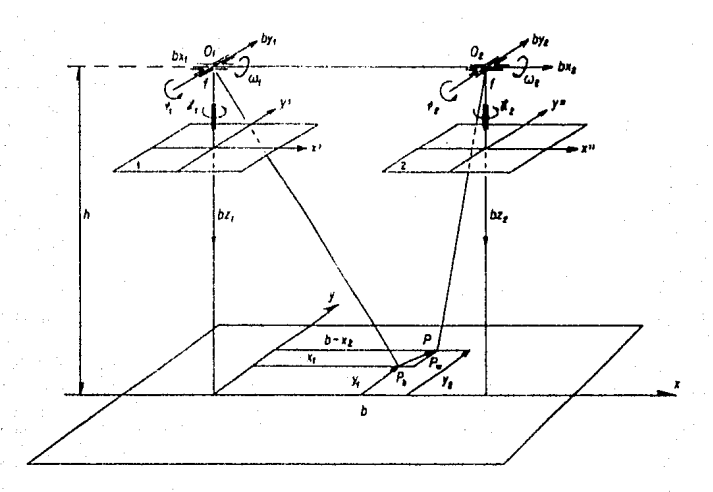

#### Orientación de dos fotografias para formar un módelo estereoscópico.

**Las fotografías se orientan una con relación a la otra, de modo quo los dos rayos correspondientes a**  los haces so lntersecten en la posición correcla, con lo cual se forma un modelo trldlmenslonal similar **al terreno.** 

En los instrumentos restituidores, la orientación relativa se efectúa mecánicamente, aunque también puede llevarse a cabo por medio do procedimientos analltlcos.

La escala del modelo es independiente de la orientación relativa, sin embargo, podemos determinaria mediante la ortentaclón absoluta. Esto se logra, refiriendo un modelo a un sistema de coordenadas X-Y y posteriormente se nivela para que concuerde con las elevaciones terrestres. En el Instrumento, la escala se controla mediante la distancia entre los centros de los haces de rayos (base). Al aumentar la base, aumenta la escala del modelo y viceversa.

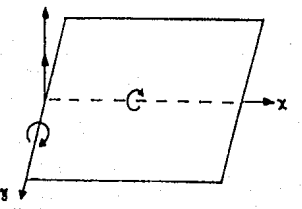

**Orlenlacl6n absoluta en la nlvetacl6n de un m6delo eatereoscópleo.** 

Para dotarmlnar dicha escala, debemos conocer las coordenadas terrestres X-Y de dos puntos del modelo, 6 bien, la distancia terrestre entro dos puntos definidos en el mismo.

#### Sistema **Nacional de Fotografía Aérea. (SINFA)**

Este organismo presta sus servicios al Instituto Nacional de Estadística Geografía e Informática, tomando fotograflas aéreas por zonas que corresponden a las cartas do escala 1 :250,000 con lineas de vuelo de norte a sur. Existe un vuelo especial do actualización realizado a una escala de 1:75,000 que cubre sólo algunas zonas de la República Mexicana.

Los vuelos que se realizan para obtener lmágenos e escalas de 1 :25,000 hasta 1 :35,000; utlllzan el siguiente material:

PoslliYo en papel Blanco/Negro y Color

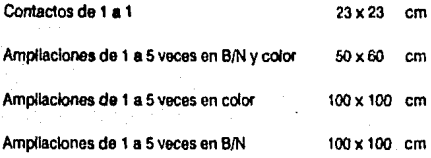

Los vualos realizados para obtener Imágenes a escalas do 1 :5,000 a 1 :90,000 manejan el slgulenle material:

Positivos en papel B/N.

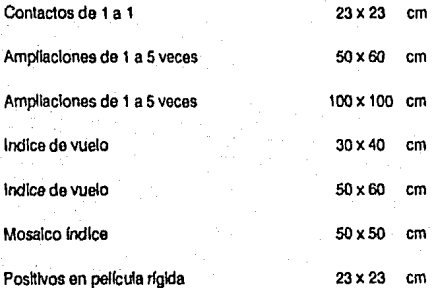

El uso de la fotogralfa aérea so ha vuelto casi Indispensable para la Cartografla. Los dalos derivados de fotografías areas verticales, son utilizados principalmente por las agencias cartográficas involucradas en la producción y actualización de mapas topográficos.

Además de la pcllcula en blanco y negro utilizada usualmonle en los vuolos acrofotográllcos, se dispone también do pellculas lnlrarrojas y el proceso do falso color para el registro de otros estudios como Cartografía ambiental.

La comparación entre la fologralía aérea y los mapas es directa on el caso de fotos vonlcalos, pero resulta dillcil con fologralías oblicuas. Los mapas estereográficos son do particular Importancia.

El proceso de Producción de Mapas Tridimensionales, sigue un método bien establecido, en el que el primer paso es deflnlr el territorio que se desea representar. Esta decisión se toma en base a los requerimientos da las Instituciones y Departamenlos Gubernamentales. Una vez definidas las zonas da Interés, se solicitan los servicios del Sistema Nacional de Fotografía Aérea (SINFA), para llevar a cabo el PfOC8\$0 de Fotogrametría. Finalmente, las fotografías obtenidas cumplen con las caracterlstlcas da ta Estendotogramatrta convirtiéndose en productos útiles para la captación tridimensional del territorio mostrado en ellas. Una vez presentadas estas Imágenes, son enviadas a la Dirección General de Geografía donde se analizan y utilizan para la realización de cartas isométricas definidas posteriormente.

Las fotografías presentan anotaciones que Indican algunas caracterlstlcas ya sea del terreno, ó bien, de las condiciones existentes al realizar el servicio do Fotogrametría. Algunas anotaciones pueden ser:

Altura de vuelo,

- Escala,
- Localización de la zona,
- Identificación del territorio, etc.

El siguiente paso, será generar las cartas isométricas donde se muestran las curvas de nivel que conforman el territorio en cuestión. Estas curvas se obtienen en base a las folograffas da lnlerés con la ayuda de un aparato ópto-mecánlco utilizado de la siguiente manera. Las fotograffas se colocan debajo de los lentes del aparato, la persona que realiza este trabajo lo ajusta con el fin de hacer foco a una allura dada; éslo ocasiona que el observador sólo pueda ver con claridad los contornos de las zonas que se encuenlran a la allura flslca real, correspondiente al foco del aparato en ese momento. Asf, se procede a pasar el apuntador del aparato únicamente sobre las trayectorias que definan el territorio visto con claridad; como resultado, tendremos la generación de curvas isométricas pintadas automáticamente sobre el material que se colocó en el dispositivo adjunto dando lugar a las cartas lsométrlcas. Este proceso se replle tantas voces como alturas terrestres se deseen obtener. Obviamente, esta cantidad cambia según sea la superficie llslca de la zona y la precisión raquerlda en la representación.

Ahora se tienen ya las fotografías aéreas y las cartas lsométrlcas que funclonan como patrón en el modelado del material. Como es do esperar, el trabajo posado se realiza en la representación de las curvas de nivel sobre la placa de resina con la ayuda de un aparato similar al pantógrafo. Esto se logra ajustando una herramienta de corte en uno de sus extremos, mientras el otro funciona como apuntador para seguir las diferentes trayectorias. Así, el cortador reproduce el movimiento del apuntador marcando la superficie de la placa de trabajo en base a los contornos delineados por el Individuo. Los cortes presentados después de esto proceso, son la base para comenzar a definir y" afinar el trabajo de modelado sobre la resina. Cabe mencionar que en esto subproceso, se trabaja con dilerontes herramientas desde el desbaste grueso hasta llegar al fino siendo el autor de ello una persona paciente

observadora. la terminación de ésto, requiere de mucho tiempo (meses) dependiendo del contorno do la superficie desbastada. Naturalmente, existe la posibilidad de tener orrores tanto en la representación como en el desbaste excesivo de material, lo cual genera la necesidad de repararlos con una pasta especial volviendo a modelar esa zona. Por otra parte, se lleva a cabo la impresión en color del mapa topográfico en cuestión sobre láminas delgadas de plástico. Este proceso se realiza antes de deformarlas. El objetivo es tener preparado el material necesario para producir los mapas en relieve. El plástico es usado en la etapa de elaboración, por ser deformable con cierta faclldad al mismo tiempo que presenta cierta rigidez al flnallzar el proceso.

El paso final es el termoformado. Cuando se ha terminado el proceso de desbeste, modelado y revisiones en la placa de resina, se puede decir que tenemos la base **pera la** elaboración de cientos do mapas tridimensionales creados a partir de este molde. Para nevar a cabo **el** tennoforrnado, se pone la lámina plástica sobre el molde de resina. Ambos materiales, deben pennanecer estables balo las lámparas disipadoras de calor, las cuales, generan la temperatura **necesaria** para que les láminas sufran diferentes deformaciones en su superficie. Debido al reblandecimiento del plástico, este tornará la forma del molde sobro el cual descanse. Es as! como el mapa Impreso **en** las láminas debe coincidir con las deformaciones que presente la placa gerierando finalmente el mapa tridlmonslonal. Una vez terminado este proceso y enfriado el plástico se dispone a separar el mapa del molde permitiendo asf, la producción en serte.

A groso modo, se puede decir que los tiempos de producción son de alrededor de 10 meses utilizando mucho más det 50 por ciento únicamente para la elaboración del molde.

## **CAPITULO II**

16

#### **IL1 DEFINICION DEL SISTEMA.**

Para entender claramente la definición del sistema, debe conocerse el proceso de producción original y el proceso de producción que se busca en la automatización computarizada. A continuación se listan los pasos a seguir tanto para uno como para el otro.

Pasos del proceso original:

1.- Fotogrametría para retratar el área a reproducir.

2 - Creación de cartas de nivel de la zona retratada

3.- Modelado de la placa de resina.

4. Termoformado de las placas plásticas.

Pasos del proceso automatizado:

1. Percepción Remota.

2.- Sistema de cómputo.

3.- Maguinado automático de la placa.

4.- Termoformado de las placas plásticas.

Ahora se mostrara un panorama general del sistema y posteriormente se plantearan los requerimientos de automatización y las partes escenciales del proceso de producción automatizada.

#### **IL2 ENTRADA DE DATOS GEOGRAFICOS VIA SATELITE.**

En la actualidad, la tecnología ha avanzado notablemente permitiendo así la realización rápida y eficaz de gran cantidad de procesos antes lentos y complicados. Uno de éstos es la adquisición de imágenes terrestres, pues con ayuda de los satélites se pone en práctica una nueva tendencia llamada "Percepción Remota". Los datos geográficos necesarios para la producción de moldes tridimensionales, se toman de imágenes ser sadas vía satélite. A continuación se muestra un panorama peneral del satélite Landsat 3, la adquisición de imágenes, la conversión óptico-digital y el procesamiento de la información digitalizada.

Originalmente, el Sistema de Satélites Landsat fue llamado ERTS (Earth Resources Technology Satellite). Varios satélites han sido lanzados a partir de 1972 enviando el Landsat 3 en marzo de 1978.

El Sistema Landsat do Recolocclón de Datos, esta formado por ta combinación do varias estaciones terrenas, centros de control de operaclonos y la facilidad del procesamiento de datos en la Natlonal Aeronautlcs and Space Admlnlstratlon (NASA). El Procosamlonto de Datos, dobe realizarse en base a la Información almacenada en diferentes Centros de Datos como lo es el Earth Resources Observation Service (EROS). En la actualidad, se considera que existen míles do docenas de lmágenos tomadas por los sistemas Landsat.

El sistema actual do satélltes Landsat tlono el cubrimiento do la República Mexicana, usando como receptor al satélite Landsat 3, el cual circula en una órbita baja a una distancia aproximada de 917 Km, lleva una sincronla con el sol pasando cerca de los polos y realizando un cruce nominal por el Ecuador a las 9:30 em ó 10:00 am con una Inclinación do aproximadamente 99 grados respecto al Ecuador.

El satéllte tiene un periodo de 103 minutos, es decir, rodea la Tierra en este tiempo completando 14 órbttas por día y obteniendo una visión completa de la Tierra cada 18 días.

#### 11.2.1 CARACTERISTICAS FISICAS.

El satélite Landsat 3 se diseño para hacer observaciones automáticas usando un sistema de cámara RBV (Retum Beam Vldlcon: Regreso de Haz Vldlcon) y un MSS (MulllSpectral Scanner: Rastreador Multlespectral).

El. sistema de la cámara RBV usa en realidad dos cámaras pancromáticas, las cuales operan en el rango de 0.51 a 0.75 mlcrómelros. Estas cámaras producen dos Imágenes contiguas cubriendo 99 Km x 99 Km cada una y utllzan una dlslancla focal de 25 on. Gracias a esto, se obtiene una resolución de 30 m sobre la supertlcle terrestre. Cabe mencionar que la dlgltallzaclón do las señales analógicas genera paquetes de datos de aproximadamente 45 Mblts/s.

El Rastreador Multiespectral ha sido el principal sensor en los satélites Landsat 1, 2 y 3 utilizando un dlsposlfvo encargado de llevar a cebo el rastreo do la superficie terrestre tomando en cuenta los ángulos localizados a la derecha de la dirección de vuelo. Este dispositivo es un espejo oscilador. De esta forma, la energía óptica es sensada simultáneamente en cuatro bandas (0.5 - 1.1 micrómetros) por cada arregio de detectores.

El rastreo 88 realiza en llneas do aproximadamente 185 Km de ancho utilzando 6 bandas en el MSS para cada una. El ancho de cada una de las Uneaa en la tlena es de 79 m, formando un área de 474 m. Para obtener una imágen completa se toman 390 rastreos con un ancho de 185 Km respecto a la dirección de vuelo. Cabe aclarar que Landsat 3 maneja una banda térmica aparte de las ya menclonadas.

Por otra parte, los detectores captan la lluminación de la radiación reflejada por los espejos osciladores del MSS, debido a ésto, producen una señal eléctrica variable correspondiente a la energía recibida a lo largo de 79 m (una línea de muestreo). El procesamiento de estas señales se describe a continuación.

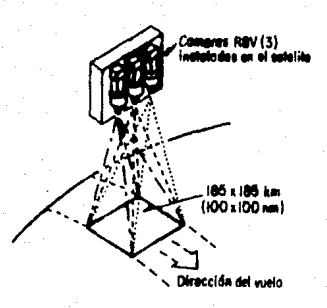

Sistema de Cámara RBV (Return Beam Vidicon).

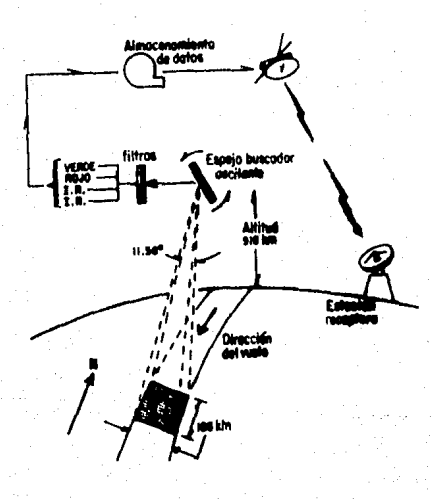

Sistema MSS (MultiSpectral Scanner)

#### 11.2.2 FORMATO.

Una de las condiciones necesarias para esludlar la superflclo terrostre, es la conversión do Imágenes a valores digitales y viceversa. Para lograr ésto, existen aparatos que nos avudan a cambiar elementos d.el dominio óptico al dominio dlgltal. Un tipo de lnslrumento usado comunmente para la transformación de dalos filmados a datos analógicos, es el Mlcrodensltómetro. Esle, permlle alravezar los rayos de luz emitidos por una fuente a través de un film. Tanto el emisor como el receptor de luz docalizado detrás del film), estan controlados con objeto de medir la diferencia lumínica mediante un fotormjtlpllcedor. El 6rea de salila del emisor puede variarse de tal manera que el muestreo de los detalles del film original también varie dependiendo del tipo de estudio que se requiera. Para analizar las elevaciones terrestres, el área de salida puede reducirse hasta 20 micrómetros.

Una vez tomadas las mediciónes, se lleva a cabo su digitalización. El proceso de digitalización es realizado po< un convertidor NO (analóglco/dlgllal) en un cierto número de pasos. El área de esludio puede elegirse mediante compuertas; una vez seleccionadas, la unidad analógica de cintas loe los dalos de cada canal transmlscr Introduciéndolos a un sistema de procosamlonlo. Este, se encarga do recorrer los datos hacia la derecha un cierto número de lugares dependiendo del patrón de resolución, el cual actúa como un switch e incorpora algunos bits significativos para cada valor.

Al ronnarse una palabra completa de computadora, se realiza la lransrerencla do dalos analógicos a dlgltales para Introducirlos en la computadora donde son almacenadas en direcciones secuencialos de memoria. La transferencia de Información se considera terminada hasta que la computadora haya recibido la úlllma línea rastreada seguida por una señal de fin de bloque. Poslerlormenle, la computadora graba toda la información en una cinta magnética como una sola línea de rastreo por cada registro dlgltal. Asr como existo un lraslape en el mueslreo terreslro (descrito en 11.3.3). también habrá un traslape entre archivos.

El rormalo disponible para Imágenes Landsat dlgltallzadas establecido por el "Cenlro de Dalos EROS" Y por el "Puntos de Contacto Nacional", se muestra en el siguiente cuadro:

Productos de Información Digitalizada.

9 canales de grabación, 800 bpl (Imagen MSS)

9 canales de grabación, 1600 bpl Qmagon MSS)

9 canales de grabación, 6250 bpl Qmagen MSS)

9 canales de grabación, 800 bpl (imagen RBV simple)

9 canales de grabación, 1600 bpl (imagen RBV simple)

9 canales de grabación, 800 bol (4 imágenes RBV)

9 canales de prabación, 1600 bpl (4 imégenes RBV)

14 canales de grabación, alla densidad, contenido variable.

Las cintas magnéticas utilizadas en este trabalo, tienen las siguientes características:

- 1600 ples de longitud.
- 0.5 pulgadas de ancho.
- Nueve canales de grabación.
- Paridad non.

-·

- 0.6 pulgadas da separación entre cada registro.
- Marcas flslcas al Inicio y al final de la cinta.

En cuanto al contenido de la cinta y el formato adoptado, puede docirso que la grabación de los dalos se hace en forma de "words" formando registros cuya longitud es variable pudiendo haber desde 14 hasta 14414 datos en cada uno. Las elevaciones se presentan en forma ascendente respecto a la longitud terrestre. Cada dato es un valor de elevación terrestre medido con respecto al nivel del mar. La posición horizontal es estableclda con referencia a una longitud y una latitud especfflca, as! como a la esquina suroeste del terreno. Cabe mencionar que la separación entre cada elevación, corresponda a cierto número da segundos terrestres según se especifique en el encabezado del archivo. La cinta contiene archivos da datos, pero también Información para el usuario como 11tulos, marcas da control, encbezados, identificadores, etc, grabados en código ASCII utilizando el Estandar de Norteamérica para Intercambio de Información. Las cintas descritas ahora. contienen un espacio para la Identificación del volúmen en uso. un encabezado de datos históricos donde se Inscriben las fechas de creación y caducidad do los archivos, una sección de interés primordial para los usuarios donde se encuentra la Información de referencia en cuanto al contenido de los datos (intervalos de longitud y latitud, número de lineas. número de datos por línea. otc.), una marca de fin de archivo y una marca terminal mostrando el final del paquete.

El formato de los datos contenidos en el archivo. es el siguiente:

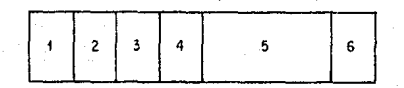

**Fo1ma10 origina! del archivo de dalos.** 

1 Una clave para marcar el Inicio de los datos que en este caso, es el número hexadecimal "AA' ocupando un caracter.

2 Un contador secuencial de bloques comenzando por O para el primero. Este contador ocupa 3 caracteres.

3 Un conlador do longitud lerrostre partiendo de la osqulna suroesle de la zona descrita. Este conlador ocupa dos caracteres.

4 Un contador do lalltud terrestre partlondo do la osqulna suroeste de la zona descrita. Esto conlador ocupa dos caracteros.

5 Lista do las elevaciones lerrestres ocupando dos caracteres cada uno.

6 Valor de chequeo, que es una suma del contenido del bloque, ocupando cuatro caracteres.

A continuación, se defino la resolución de los datos con el objelo do enlender fácílmento el procesamiento utfflzado.

#### **11.2.3 RESOLUCION DE LA INFORMACION CAPTADA POR EL SATELITE.**

En muchas ocasiones la resolución usada en los diferente pasos de la percepción remota es complicada, pero el conocimiento de un panorama general ayuda a lomar la decisión adecuada para lograr el manejo eficaz de los datos y su optimización. Los dispositivos de rastreo, en este caso el MSS. juegan un papel Importante. La abertura óptica adecuada del MSS es necesaria para funcionar en conjunto con los deteclores y asl, oblener la lmágenos terreslres. Eslo se realiza de tal forma que cada uno de los detectores puede ver un pixel cada instante, abarcando 79 m x 79 m en la línea de muestreo. En un momento dado, la salida de un deleclor es la respuesta fnlegrada de la cobertura terreslro en la región de estudio. La señal del detector es muestreada en unidades de tiempo produciendo medidas discretas a lo largo de la línea rastreada. Se considera que los centros del pixel, estan a 56 m y que el traslape se presenta en 23 m. En cuanto a la banda lnlraroja térmica. se sabe quo tiene un campo de visión Instantáneo de aproxlmadamenle 239 m x 239 m.

Por otra parte, la resolución obtenida en la información ya digitalizada y almacenada en cintas magnéticas, tiene parámetros especlalos y lavorables para el usuario como son el abarcamlenlo terrestre, Intervalos entre datos, etc.Los datos del archivo tienen una estructura lógica, esto es, estan agrupados en un grado, por un grado hablando en áreas geográflcas, de esta manera, cada archivo de datos contiene Información de un grado cuadrado de la superficie torreslre. El orígen de referencia para cada archivo es la esquina suroeste de la reglón sonsada. Los datos astan también agrupados en una lorma ascendente respecto a la longitud y latitud de la tierra, esto es, desde íos 180 grados Oeste hasta los 179 grados Este.

En cuanto al abarcamiento del archivo, existe un pequeño traslape de puntos, pues cada registro de dalos tiene un punto de traslape con el cuadro superior y otro con el cuadro Inferior, siempre y cuando el archivo se extienda a los límites del grado cuadrado. Así, todos los registros de datos también presentan puntos de traslape con los cuadros adyacentes (longitud). Analizando los intervalos terrestres existentes entre los datos de elevación, se tiene que hay intervalos de 1 segundo para separaciones de 1 segundo ó más, y de 0.1 segundos para separaciones menores que un segundo. La secuencia de los valores en los archivos se forma con una longitud terrestre constante durante todo un registro de datos y así sucesivamente hasta completar las coordenadas de longitud involucradas en una Imagen; al tennlnar de almacenar la Información completa, 88 tiene que el primer registro, pertenece a la parte sur y el último registro pertenece a la parte norte de la zona. Ningún par de

2t

registros pueden pertenecer a la misma longitud terrestre. Cabe mencionar que las elevaciones desconocidas dentro de un archivo, se representan como valores nulos.

El rango permitido para los datos de elevación, es de 32767 a -32768 metros. A continuación se muestra el diagrama gráfico del almacenamiento de información obtenida al rastrear la región.

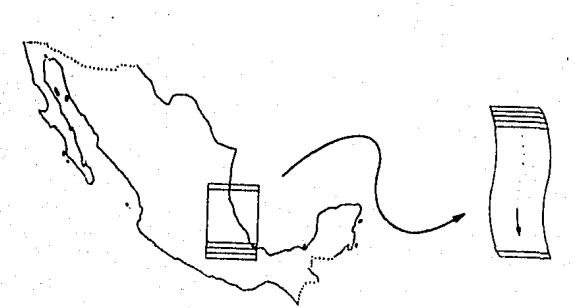

Representacion digitalizada del terreno.

#### **II.3 PROCESAMIENTO DE INFORMACION.**

El procesamiento debe cumplir con los requisitos implícitos de entrada y salida buscando la competibilidad del manejo de datos a traves del sistema completo. Por otra parte, el sistema debe captar la información original y traducirla a algo entendible para el resto de la programación, asimismo, debe entregarla en forma específica para ser entendida por la mesa de trabalo. Debido a esto, el sistema se define en forma de bloques con tareas específicas como se describira a continuación.

Interfaz de Usuario es la primera etapa del sistema y se encarga de facilitar al usuario, la introducción de los parámetros cartográficos en la computadora.

Selección de Información donde se captan únicamente los datos que representen la región elegida para reproducción ó bien, solo una parte de ella. Aqui se piden todos los archivos involucrados de los que se obtendrá un conjunto de datos útiles organizados en uno solo.

Procesamiento es la etapa en la que los datos se someten a diversas operaciones con el objeto de acoplarlos a los parámetros cartográficos obtenidos en la interiaz de Usuario y generar la cantidad de pulsos que deben recibir los motores de la máquina de desbaste.

Comunicación es la faso final del sistema; se encarga de transmitir las cantidades de pulsos obtenidas en la etapa anterior pero unidas a sus respectivos comandos de movimiento. Posteriormente se detallara el sistema do programación en base a los requerimientos de operación, el dlseo del paquete y su Implementación.

#### 11.4 SALIDA GENERAL DE DATOS.

La salida general de los datos obtenidos después de un procesamiento adecuado, es do suma Importancia, por lo que sa planea su almacenamiento en un tipo de memoria como lo es el disco duro de la computadora utíllzada en el proceso. A continuación, se describen las caracterfstlcas Importantes como son la extensión y el formato do la Información obtenida.

#### 11.4.1 EXTENSION DE LOS ARCHIVOS DE SALIDA.

La Información de salida se conforma en archivos, formados por datos do elevación creados a partir de parámetros tanto topográficos como mecánicos. La extensión de los archivos de salida depende directamente de estos parámetros por lo siguiente: Las condiciones topográficas lníluyon en la selección del área geográílca, con la que viene Involucrado el número de datos necesarios para cubrirla. Asimismo, el torrono varia mucho en cuanto a su rugosidad Involucrando la densidad de Información en cada archivo. Visto de otra forma, una superficie relativamente lisa como los desiertos, arroja datos con Intervalos de separación grandes, ya que do un valor do elovaclón a otro no hay cambios significativos sobre la tierra. En cambio, una región montañosa debe generar datos con Intervalos pequeños entre sí con el objeto de no perder elevaciones terrestres importantes. De esta forma, el número do archivos de entrada corresponde al número do grados que abarque la zona elegida y la extensión de los archivos de entrada, depende de la superficie terrestre digitalizada pudiendo tener desde 14 hasta 14414 registros por archivo.

La extensión de los archivos U1íllzados tanto en la entrada como en la salida, justifica la necesidad de transportar la Información en diskettes, pues de otra forma, el espacio disponible en disco duro podrla no ser suficiente. La forma de optimizar el espacio en memoria es reduciendo la extensión de los archivos de salida. Los archivos finales que deben pernnanecer en memoria son, Indiscutiblemente, aquéllos que contienen los valores do elevación terrcstro proscntados en escala mecánica. Por otra parte, los últimos datos, es decir, la Información enviada a la máquina de desbaste, puede generarse a partir de los archivos finales únlcamonte leyendo el dato del archivo y enviándolo por el puerto unido a su comando mecánico correspondlonte. De esta forma, la otapa de comunicación se encarga de enviar el comando mecánico generado en ese momento, soguldo del valor que acaba de leer del archivo. Este procedimiento deshecha fa necesidad de almacenar un archivo completo de movimientos que mediría el doble ó el triple del archivo do elevaciones.

#### U.4.2 RESOLUCION.

Los archivos do salida conllonon una canlldad de datos variables, aún cuando el terreno a reproducir sea el mismo. Esto se debe a la resolución mecánica de la máquina, el área útil de desbaste, la resolución original de los datos, etc. Asimismo, la densidad de los archivos originales varia en la mapia de tos casos, por lo quo su estandarización es Indispensable para formar un solo archivo final. La resolución mecánica de la máquina es del orden de micras y el área útil de trabajo depende de la escala y la reglón seleccionadas ocacionando las variaciones de tamaño mencionadas anterlorrnonte.

El fonnalo del archivo generado por el Procesamiento de Datos debe tener como herramienta la simplicidad, pues de ella depende la rapidez de la etapa de Comunicación. Este formato es do tipo secuencia! con un encabezado al Inicio en el que se describe la Información útil como el número de registros contenidos en el archivo y el número de datos por registro.

Por otra parte, los comandos enviados a través del puerto AS232 tienen un formato especlílco para cada instrucción de la máquina. El formato general consiste en un comando específico de las tarietas controladoras de movimiento seguido de un espacio en blanco y posteriormente las cantidades de movimiento para cada eje separados por comas y comenzando por el movimiento en X, luego en Y y por l1timo en Z. Este formato es similar para comandos de control, de movimiento y de operación.

#### COMANDO (param. en X),(Param. on Y),(param. en Z}

Los comandos de control definen los parámetros de control do la mesa como es el factor de Integración, torcas, ganancias, etc. mientras que los comandos do operación fijan las velocidades, aceleraciones, errores permlslblos, etc.

#### 1.5 REQUERIMIENTOS DE AUTOMATIZACION.

Para nevar a cabo la automatización de un proceso, es nocesarlo plantear la situación del mismo en forma general asl como listar sus ventajas y desventajas. El prlmer paso, se ha concluido en la descripcl6n del subtema 1.1.4 donde se plantea brevemente el desarrollo y tiempos aproximados de la elaboración de mapas territoriales. Esto también da las bases para justlflcar las necesidades de automatización.

El proceso completo esta formado por cuatro etapas básicas: Fotogrametría, Creación de cartas lsométricas. Tallado del molde y Terrnoformado. Un aspecto que debe tomarse en cuenta es el desarrollo de métodos e Instrumentos eficientes para ser usados en cada subproceso. Hasta hace aproximadamente 8 años, la Fotogrametría fue el más completo y moderno en cuanto a fotografías terreslr8I **a** gran distancia; a partir de ese momento, los satélltes Landsal son el Instrumento óptimo para reglizar este trabajo con la diferencia de entregar los resultados digitalizados en cintas magnéticas (tema H.2.2). falo pone en nuestras manos, un elemento dfferente y aclual para agUlzar el proceso de **producci6n, al** mlamo tiempo que requiere el uso de una computadora que traduzca el contenido de las cintas. Cabe hacer notar que en la actualidad, dichas cintas son parte del acorvo de Información del INEGI.

Por **roa** parte, si la traducción de la Información se hace con ayuda de la computadora, los resultados son archivos almacenados en memoria a diferencia de las fotografías en papel utilizadas actualmente

para la creación de las cartas isométricas. Suponiendo que no se tienen esas fotografías i cómo se podrá crear el molde trldlmenslonal sin ayuda de las cartas lsamétrlcas?. La respuesta os sencilla. Se toma la Información de la cinta magnética, se procesa y se piden las caractorlstlcas topográficas necesarias para croar un archiva útil, esta es, Información de las elevaciones terrestres de una zona. Esto sustituye los procesos de Fotogrametría y creación de cartas isométricas por uno solo computarizado, lo cual implica la necesidad de crear una máquina de movimiento en tres ejes para elaborar el molde tridimensional. Esta máquina remplaza el trabajo manual del empleado por un trabajo mecánico-electrónico de la máquina.

Resumiendo, podemos notar que la existencia do cintas magnéticas propias del INEGI que contienen Información descriptiva y actual do gran parto del territorio mexicano es uno de los motivos de automatización. Otro factor os of tiempo empleada para la producción del molde, puesto que el ahorro obtenido con el método computarizado os del orden do meses. Utllzanda un procesamiento de datas adecuada, las cartas lsométrlcas san Irrelevantes pues la computadora controla los movimientos de la máquina, ofaborando, asl, los moldes.

Podemos considerar como una gran ventala la reducción del tiempo entre cada actualización del terreno utlllzando la percepción remota.

En cuanto al aspecto económico, las gastos se reducen notablemente, ya que el más fuerte se presenta en la Inversión inicial del sistema automatizado mientras los costos de mantenimiento y material de trabajo son realmente bajos. Por último, es importante mencionar que este sistema no sustituye a los empleados actuales, simplemente deben capacitarse para utilizar la computadora y la máquina como sus Instrumentos de trabaJo.

#### 11.6 REQUERIMIENTOS DE COMPUTO.

A lo largo de los subtemas anteriores se hace visible la necesidad do una computadora para controlar el movimiento de máquina físicamente y llevar a cabo el manejo de información entre las cintas magnéticas y las tarjetas de control. Por esto, debo plantearse una lista de requerimientos do equipa de cómputo para ejecutar el sistema completo de automatización. A continuación se muestra un diagrama de las conexiones físicas entro cada elemento utlllzado en el proceso de elaboración de moldes tridimensionales

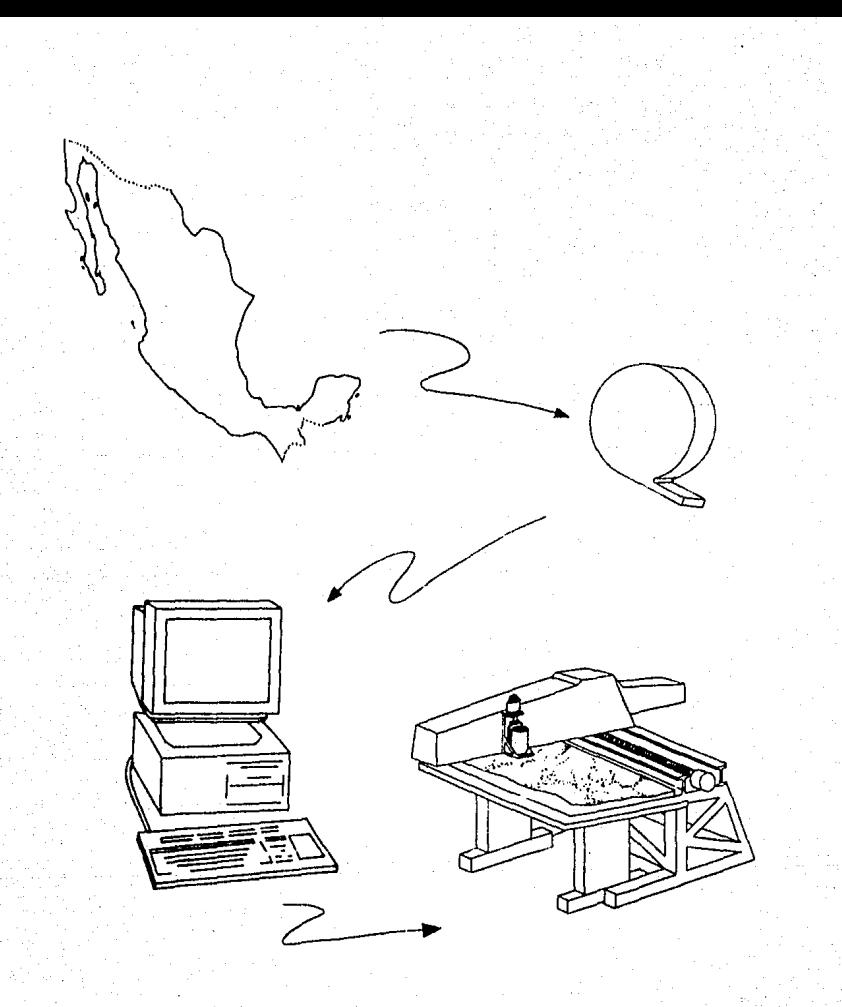

Disprama General de Conexiones Físicas

La ejecución del sistema automatizado do producción requiero el acoplamiento da varios Instrumentos lísicos, descritos enseguida.

La Unidad de Cintas es el primer dispositivo utilizado en cuanto al manejo de información digitalizada. La unidad de cintas realiza la lectura de los datos almacenados en las cintas magnéticas. La Computadora se vuelve lndlspenseble para cambiar la Información de cintas magnéticas a medios secundarios de almacenamiento como diskettes. La depuración de los datos y su reformateo, se lleva a cabo en el Instante de realizar la transferencia de cintas a discos. Se habla de una computadora compallble con la unidad de cintas utíllzada, sin olvidar que existen ambos dispositivos tanto en versión PC como en versión mainframes. El requisito que debe cumplirse es la capacidad de memoria disponible mínima pera elecutar el cambio de Información. Ahora se enfoca la atención a la computadors utilizada pera ejecutar el sistema de producción de moldes territoriales en relieve. Cabe hacer notar que el funcionamiento del paquete de software Implica el uso de una computadora con algunos dispositivos externos conectados a ella. A continuación se muestra una lista de las características necesarias en cuanto a equipo de cómputo.

- Computadora Personal compatible.

- Memoria RAM de 640 Kb como mlnlmo.
- Monitor gráfico VGA (indispensable sólo para la Interlaz de Usuario).
- Tarfeta gráfica VGA ó compatible (sólo para la Interfaz de Usuario).
- Mouse Instalado en la computadora donde se utiliza la lnterlaz de Usuario.
- Un Drive de 5 1/4".
- Puerto serle RS232 (sólo para la comunicación con la máquina de desbasto).
- Coprocesador aritmético (opcional para el procesamiento do datos).
- Disco duro de:
	- 10 Mb para la lnterlaz de Usuario.
	- 80 Mb para la selección y procesamiento de la información.
	- 60 Mb para la comunicación con la máquina de trabajo.
- Compilador de Pascal Version 5.0.

Naturalmente se parte de una base en la que los datos iniciales están almacenados en diskettes ó cintas magnificas dependiendo de la portabilidad y estandarización que se pretenda en el sistema.

cintas magnascas capancienos os la ponacetos y estanoanzación que se prevence en le salema.<br>El diagnama, de, bloques, mostrado, a, continuación, describe, las, etapas, básicas, del sistema y, la<br>secuencia que deban seguir.

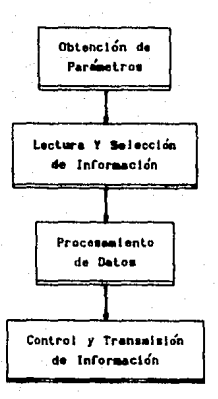

#### Discrama de la Secuencia de Desarrollo

En la mayoría de los casos, el aspecto económico es uno de los factores que rige la forma de trabalo. La lista de equipo de cómputo definida anteriormente deba adaptarse mínimamente a las necesidades del usuario. En el caso particular del INEGI, tanto el equipo físico como el paquete de software es acoplado al estado actual del material existente en esta dependencia. Ahora se presenta la relación del acoplamiento del sistema en base a sus recursos.

La Interfaz de Usuario se instala en el disco duro de la PC compatible localizada en el Departamento de Diseño de la DGG. Esta computadora tiene las características necesarias para elecutar la primera parte del sistema.

La Selección de la Información se puede llevar a cabo en aquélla computadora que tenga espacio para quardar temporalmente la información útil. Esto depende específicamente de la capacidad de memoria disponible en el momento de ejecutar este procedimiento y de la existencia de un Drive de 5 1/4". En un momento dado, este proceso puede elecutarse en el mismo lugar donde se usó la interfaz de Usuario.

El Procesamiento de Datos se lleva a cabo en la computadora PC compatible que se encuentra conectada a la máquina de trabalo, va que cuenta con disco dura de 80 Mb de capacidad y con un Drive de 5 1/4".

La Comunicación con la máquina de trabajo se realiza sin problema en la misma PC conectada a la máquina, ques aparte de tener las características mencionadas anteriormente, cuenta con puerto serie RS232 utilizado para la transmisión de información. En forma general, el sistema es capaz de acoplarse a las necesidades del usuario, siempre y cuando exista el squipo indispensable.

#### 11.7 INTERFAZ FISICA.

Ahora es el turno de describir el resto de la interfaz física refiriéndose a la parte Mecánica y Electrónica. Como se mencionó anteriormente, la vía de comunicación indispensable para obtener los resultados físicos y palpables es la Máquina de Desbaste. Esta trabaja en base a estructuras metálicas y señales electrónicas para producir un molde tridimensional que representa parte de la superficie terrestre.

Debe aclararse que si la máquina de desbaste se ve como un sistema, ésta también presenta una entrada y una salida única. La entrada viene siendo la Información enviada por la cornoutadora mientras que la salida será el molde tridimensional lísicamente. A continuación se presenta un diagrama de este sistema.

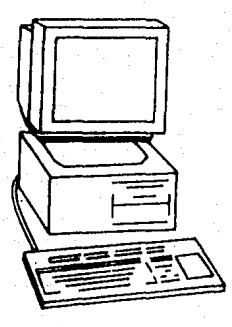

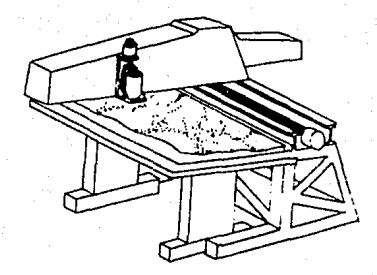

29

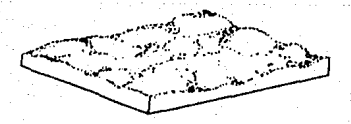

Diagrama general del sistema físico.

#### 11.7.1 MECANICA.

El medio de comunicación para generar los resultados ffslcamenle, es un sistema mecánico capaz de realizar movimientos en tres direcciones: eje X, eje Y *y* ejo Z. Este sistema consta de una baso metálica ompolrada en el suelo y un brazo colocado en can!lllver sobre la misma. Los componentes electrónicos como tarietas de control, amplificadores, luentes de poder, etc., son almacenados dentro de la estructura base, ya que al estar construida con placas do fierro soslenldas por la estructura extorna, cuenta con espacio libre suficiente.

Por otra parte, el brazo móvil esta diseñado para suprimir flexiones y aligerar su peso; lo primero se logra utiizando un área de sopone relativamente grande y lo segundo se consigue gracias a los hoyos maquinados a los costados y la pane superior del brazo disminuyendo as/ el peso total del brazo. La posrura en cantillver del mismo, hace necesario el uso do contrapesos en el extremo ca<to de la eslructura. de manera quo al posicionar el Router en el extremo más alelado del brazo. asto varíe lo menos posible en cuanto a posición.

El brazo tiene un peso aproximado de 180 Kg *y* una fuor:za de arrastre de to Kg generando errores máximos de maquinado de 50 Micras.

El eje *X* de movimiento, se encuentra sobre la estructura base, sobre la cual, se desliza el brazo que a su vez, contiene el efe Y, asimismo, el sistema do movimiento en Z es soponado también por esta última estructura.

Cada eje, cuenta con un tornillo acoplado a un motor para generar el movimiento y un par de rieles para guiarlo. Los motores elegidos son de corriente directa, alcanzando así las precisiones sollcüadas de 1 DO Micras para los ejes X *y* Y y de 50 Micras para el eje Z. A su vez, los tornilos seleccionados, son tornillos rolados de 30 Micras de precisión sostenidos por dos chumaceras. El acoplamiento entre el motor y el tomillo se hace mediante copies de bronce, con ranuras Intermedias para absorber el pos/ble desallneamlento sin permitir la torsión entre ambos. La función de los rieles es guiar el movimiento y soponar la estructura móvil, mientras que la función de la tuerca de cada tornRlo, es la de transmitir el movimiento generado por el motor. La carrera libre de cada ele, está !Imitada por interruptores que proveen una protección mecánica al sistema de movimiento. Algo similar a ésto se lleva a cabo para el posicionamiento Inicial en cada ele. Las carreras máximas de trabalo son do 110 cm para los ejes *X y* Y y de 12 cm para el eje Z.

El Router es la herramienta encargada de desbastar el material mediante cortadores de diferentes caracterfstlcas. Este, tiene un broquero adaptado a la salida capaz de soponar cenadores hasta de t/4" de diámetro trabajando a 5/8 HP y 25000 rpm. El Router se desliza venlcalmente sobre el brazo siguiendo el eje Z. generando así el posicionamiento vertical del cortador. El material usado para la fabricación del molde es yeso, aunque puede utilizarse madera, plástico, etc. La placa de yeso es filada sobre una mesa metálica dotada con rodalas que se deslizan sobre dos guías fijas al suelo. Esto facilita tanto el intercamblo de material en el momento de cornenzar el desbaste de un nuevo molde, como el poslelonamlenlo de la mesa en el 6ree especllca de trabajo.

A continuación, se muestra un dibulo llustrativo del sistema mecánico.

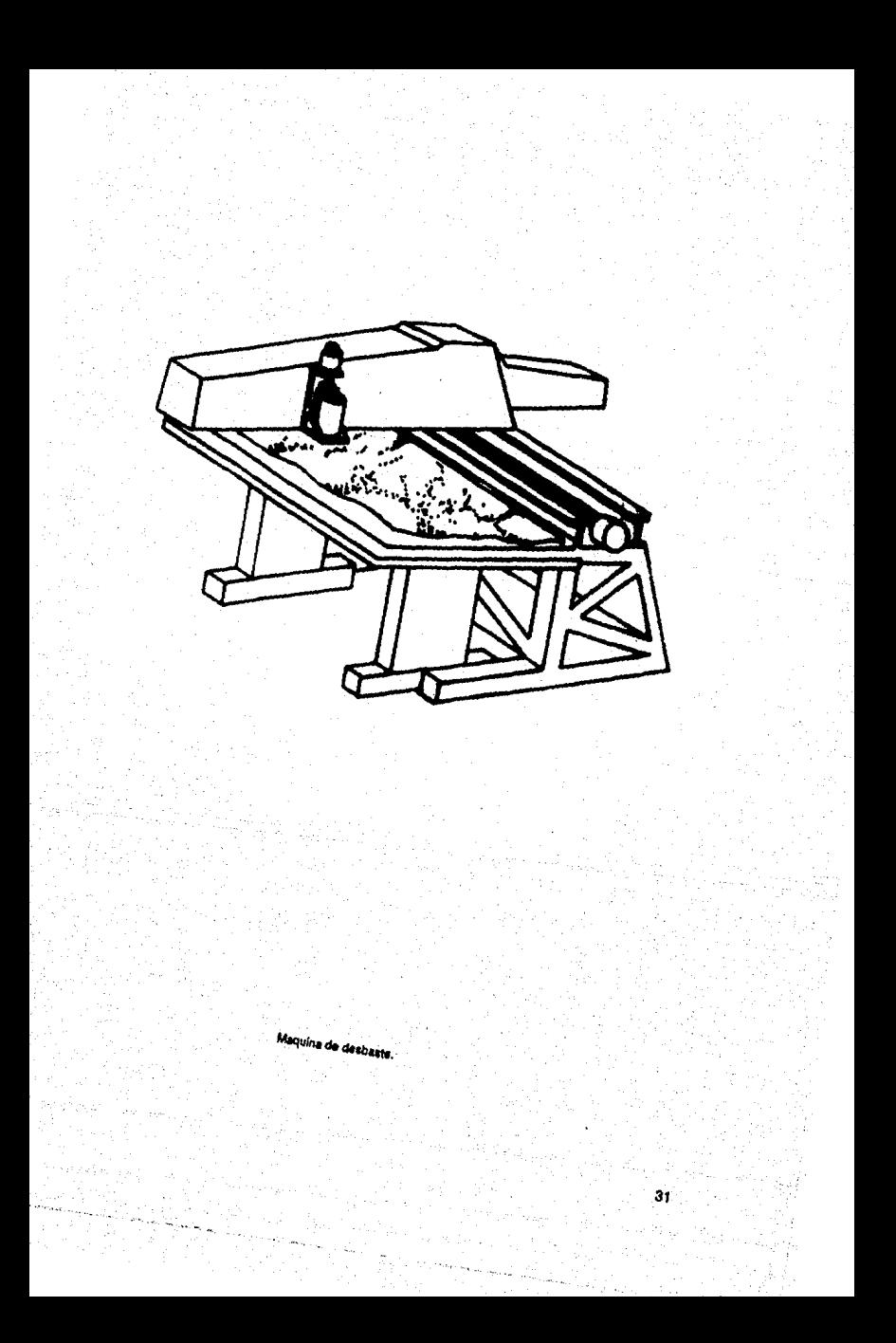

#### **II.7.2 ELECTRONICA.**

Ahora se sabe que el sistema mecánico se basa en la Programación y en la Electrónica para llevar a cabo sus funciones y en este tema, se analizan la parte electrónica como parte del sistema completo.<br>En una forma generalizada, el sistema completo se puede ver de la siguiente forma:

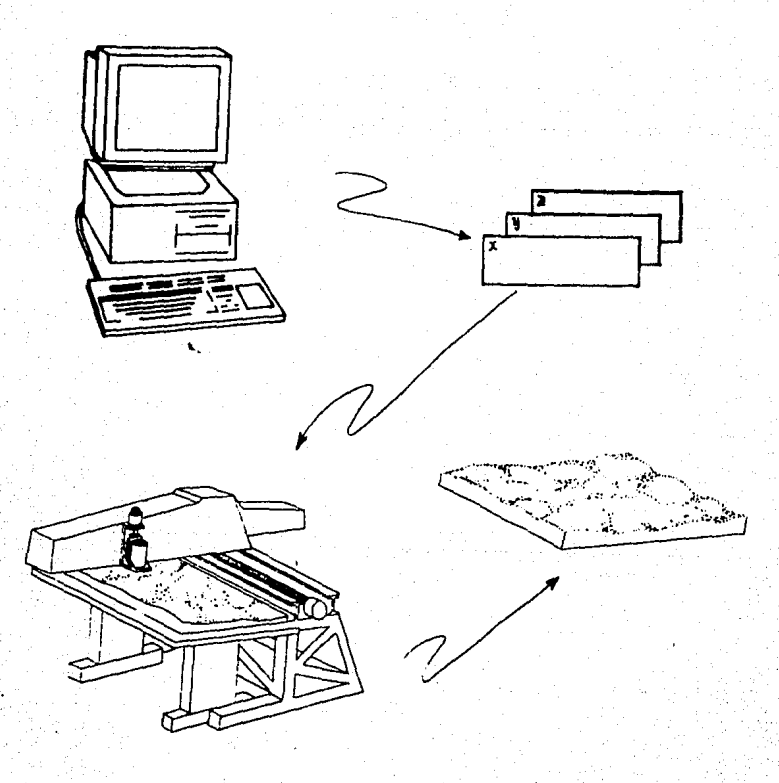

Sistema general de produccion automatizada.
El sistema electrónico esta basado en tres tarletas comerciales DMC 230 de GALIL capacos do controlar hasta tres servornotores de corrlonta directa con retroalimentación codificada. Estas son capaces do controlar ol movimiento de tres ejes básicos y roallzar movimientos coordinados en dos ojos cualesqulora elegibles por software. A continuación, so muostra un diagrama do bloques dol servosistema de control

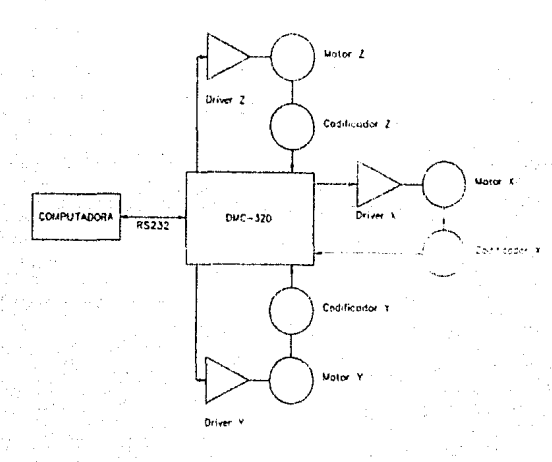

**Servosistema de Conlrol oloctronlco.** 

# ELEMENTOS DEL SISTEMA.

Computadora Maestra •• Es la encargada da enviar los comandos de alto nivel al DMC 230. Mediante las "decisiones" generadas en la computadora maestra, las tareas de las tarjetas de control pueden minimizarse. Los comandos son transmitidos vía RS232 (puerto serie) en código ASCII a 9600 bauds. Las tarjetes cuentan con una pequeña memoria temporal capaz de almacenar hasta 80 caractores para ser procesados en secuencia, por lo que la computadora maestra puedo realizar otras actividades mientras tonnlna la secuencia de control. Puesto que muchas computadoras cuentan con RS232, ta elección de ésta puede realizarse dentro de un Intervalo grande do equipos.

DMC 230 .- Esto es una tarieta de control que lleva a cabo todas las funciones de monitoreo y control a balo nivel utilizando gran atención temporal por parte de la computadora. Estas funciones Incluyen la generación do perillos de movimiento y trayectorias do posición, leer el codificador de posición, compensasión de errores en el posicionamiento, estabilizar el servosistema, leer los comandos provenlentes de la computadora maestra y proveer un reporte del estatus y errores. Los pasos para generar un movimiento son los slgulontes: Ja tarjeta DMC 230, convierto lntemamonte los comandos de alto nivel a sonaJes y vollajes para controlar los motores, reduciendo asf, el trabajo do la computadora maestra. Estas tarjetas son en si, una especie de computadoras con tareas muy especificas basadas en

El sistema electrónico esta basado en tres tarjetas comerciales DMC 230 de GAUL capaces de controlar hasta tres servornotores da corriente directa con retroalimentación codificada. Estas son capaces de controlar ol movimiento de tres ejes básicos y realizar movimientos coordinados en dos oles cualesquiera elegibles por software. A continuación, se muostra un diagrama de bloques del servosistema de control

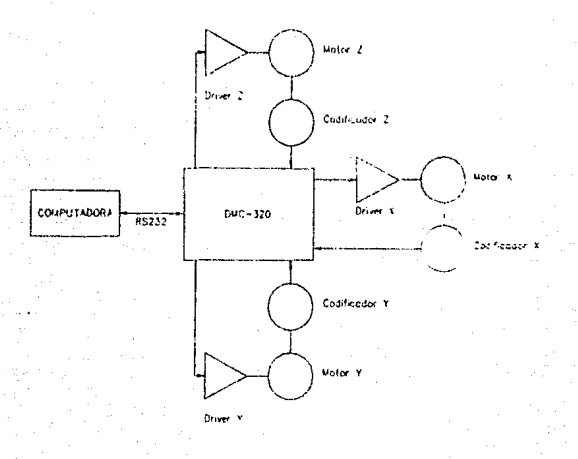

Servosistoma de Control electronico.

### ELEMENTOS DEL SISTEMA.

Computadora M1estra •• Es la encargada do enviar los comandos de alto nivel al DMC 230. Mediante las "decisiones" generadas en la computadora maestra, las tareas de las tarietas de control pueden minimizarse. Los comandos son transmitidos vía RS232 (pue1to serie) en código ASCII a 9600 bauds. Las tarjetes cuentan con una pequeña memoria temporal capaz de almacenar hasta 80 caracteres para ser procesados en secuencia, por lo que la computadora maestra puede realizar otras actividades mientras termina la secuencia de control. Puesto que muchas computad01as cuenlan con RS232, la elocclón de ésta puode realizarse dentro de un Intervalo grande do equipos.

DMC 230 .- Esto es una tarjeta de control que lleva a cabo todas las funciones de monitoreo y control a bajo nivel utilizando gran atención temporal por parte de la computadora. Estas funciones Incluyen la generación de perfiles de movimiento y trayectorias do posición, leer el codificador de posición, compensasión de errores en el posicionamiento, estabilizar el servosistema, loer los comandos provenientes de la computadora maestra y proveer un reporte dol estatus *v* errores. Los pasos para generar un movimiento son los siguientes: la tarjeta DMC 230, convierto Internamente los comandos de alto nivel a señales y voltajes para controlar los motores, reduciendo así, el trabajo de la computadora maestra. Estas tarjetas son en sí, una especie de computadoras con tareas muy específicas basadas en

un procesador 68000 do motorola cuyos programas de lnlck1llzoclón y control estan nlrnacenados en una memoria perrnanenlo (ROM).

Motor .- Es el dispositivo encargado de convertir las señales eléctricas en movimientos mecánicos. Las características de un motor son elegibles en baso al tipo de operación bajo el cual estarán sujetos; por ejemplo, ol motor necesario para hacer lunclonar un modelo da radio control, como el do los carros, requiere do poca potencia, en cambio, ol do uno mocánlco como el brazo da la máquina. demanda mayor potencia qua el antorlor.

Amplificadores de Potencia.- Estos se encargan de proveer la energía necesaria para mover el motor en función de las señales que entregan las tarietas DMC 230. El amplificador debe ser elegido en base a la energía que demanden los motores. Cada motor debe tener su propio amplificador.

Codificador .- Este so encarga de traducir las pcslclones de un dispositivo mecánico en pulsos eléctricos. El codificador usado es de tipo Incremental, esto os, entrega un pulso por cada Incremento en la posición del motor, así, la señal de salida de este codificador, es alimentada en las tarietas de Dt.IC 230 para ser Interpretadas. Da esta manera. se dotermlna la posición dol motor la cual, es usada para corregir cualquier diferencia entre la real y la requerida. Cabe mencionar que existe un codificador para cada eje.

# FUNCIONES VARIAS.

En el transcurso da la ejecución del sistema completo, os necosarlo monltorear algunas señales extras como son los interruptores límites que se encargan de bloquear el sistema cuando el motor alcance una posición pellgrosa corno son el topa do los tornillos y los Interruptoras de origen que so encargan de sensar cuando el sistema mecánico alcanco la posición etiquetada como orfgen de cocrdenadas. Existe un tercer Interruptor de "pánico"; cuando ésto os accionado, el sistema mecánico se bloquea y cualquier movimiento es cancelado instantáneamente. Cabe mencionar que este último, solo se usa en casos como situaciones peligrosas para el personal qua labora con la máquina, pérdida de control sobre la misma, ate.

35

# 111.1 PLANEACION DEL SOFTWARE.

La Programación se va a realizar en la creación del slslema de cómputo debe planearse con anliclpaclón, aún estando consclenles de que puede haber cambios duranlo el desarrollo del sistema debidos a aspeclos sociales, económicos, organizacionales, etc. Las funciones principales de la planeación del software son: definir los objetivos de una manera clara y bravo, tener presenles las necesidades del usuario con el objolo de resolverlas de la mejor manera posible logrando su total satisfacción y por último, conocer las restricciones que exlslen para ta realización del sistema de Programación.

La buena planeaclón lrae consigo resullados excelentes como son el evitar tos lncremenlos de costos que de alguna manera afectan al sistema, alcanzar un buen grado de calidad, disminuir los casios do mantenlrnlonlo y evitar retrasos en el desrrollo da la Programación.

#### 111.1.1 DEFtNICION DEL PROBLEMA.

43

La descripción del ptoblema puede definirse tácllmenle en base al ariálisis del proceso original para la producción de moldes tridimensionales tralado en el terna 1.1.4. De manera breve, podemos describirlo corno: "Elaboración do moldes terreslres lrldlrnenslonales con errores considerablemente grandes debidos a factores humanos de tipa visual y manual, asimismo. el liempo de producción es de aproximadamente 10 meses."

Las restricciones existentes para obtener un molde totalmente confiable, son básicamente los errores. Algunos do olios son acumulativos, de tal forma que la suma final de todos ellos, Impida el resultado sallsfactorlo del producto. Los errores más comunes, son los de lipo humano generados en mediciones de Fotogramelrla, levantamientos topogréficos, realización de cartas lsométricas, etc. )'los producidos en el trabajo manual al representar las cartas isográficas sobre el material de modelado y el modelado en sí. Cabe mencionar que el estado físico y mental del tallador, es un punto sumamente Importante que se refleja en los resultados finales, es por ésto que el 1rabajador deba tomar descansos frecuentes para rendir con una eficiencia máxima. En cuanto a tas restricciones de la producción final de tos mapas en relieve, se concentran en problomas sociales, económicos, temporales y en recursos materiales y de personal.

Las metas filadas en la automatización del proceso original, ignoran muchas de estas restricciones, pero en algunas casos, pudieran existir otras. Las metas más importantes son:

- Obtener resultados superiores en calidad a los anteriores.

Superar las precisiones del modelado.

Superar los límites de tiempo en el proceso de elaboración de los moldes terrestres en relieve.

- Conservar al máximo el personal do trabajo original de manera que el nuevo sistema sea aceplado socialmente.
- Generar un sistema confiable y fácumente operable por el usuario.
- Obtener la completa satisfacción del usuario en lodos los aspectos Involucrados.

Una vez cumplidas estas metas y entregado el sistema, se puede decir que so tuvo un logro satisfactorio del producto. Tomando en cuenta las metas propuestas anteriormente y los requerimientos de automatización analizados en el tema 11.5, se detectan condiciones espocfflcas de trabajo como son la reducción de !lempo al elaborar el molde, el aumento de precisión requerido y la interpretación de datos dlgltalizados ya existentes. En lo que respecta a la disminución de !lempo, una solución probable, serla la de aumentar el personal de trabajo en esa tarea generando moldes con mayor rapidez, pero el lnconvenlonte en este ceso, es el aumento de presupuesto para sueldos constantes durante todo el tiempo necesario siendo este úi!lmo muy variable. En cambio, puede diseñarse una máquina que sustituya ese trabajo de modelado en una semana, haciendo un gasto Inicial fuerte al Inicio y un gasto do mantenimiento mínimo durante docenas de años. En el caso de las precisiones solicitadas (100 y 50 micras), el trabajo de modelado realizado por el hombre, nunca alcanzara este objetivo, on cambio, la máquina si lo puedo hacer obedeciendo a las Instrucciones enviadas. Para realizar este trabajo, se necesita un control automático de movimientos de manera que la máquina puede realizarlos en tres ejes básicos (X,Y,Z). Las Instrucciones de control deben contener un comando de movimiento con un parámetro do la distancia a recorrer para cada eje, de esta manera la forma más práclica y efectiva, es mediante una computadora que genere estos datos y los envíe a la máquina. Esto facilita el desarrollo del sistema, ya que los datos del terreno astan digitalizados y por lo mismo, pueden ser accesados por la misma computadora do control. Do esta manera, la decisión de utilizar una computadora, es Irrevocable, pues juega un papel muy Importante desdo la lectura do los datos originales, hasta el control de la máquina de desbaste.

Para realizar el proceso completo, deben cumplirse algunos requisitos por lo que las restricciones presentadas en este caso, son la existencia de los datos digitalizados correspondientes a la zona de reproducción, la exlxlnncla del equipo de cómputo necesario y la existencia y buen funcionamiento de la máquina de desbasto. Por otro lado, los recursos humanos son mínimos y en realidad so pretende que los trabaladores actuales, sean capacitados para utilizar este nuevo equipo como su herramienta de trabajo, esto trae consigo que el sistema sea aceptado socialmente.

Si clasificamos los objetivos y requisitos para el proceso de desarrollo y para los productos finales del sistema completo, podemos definir los objetivos para el desarrollo como:

- Emplear solo el personal necesario para el desarrollo del proyeclo.
- Enfocar a cada persona en el área de su especialidad y experiencia.
- Respetar la organización grupal e individual del proyecto.

,:

Mantener una comunicación completa tanto a nivel empresa y cliente, como jefe de proyecto y programador.

Generalmente Jos objetivos para los productos finales son Impuestos por el usuario, siendo los más Importantes:

- Presentar información verídica de la Topografía mexicana.
- Apoyar gráflcamonte al turismo del pals.
- Contribuir en el área de educación.
- Contribuir en el estudio de diversas áreas como Googralla, Arquoologla, Topogralla, etc. uliltzando los mapas trldlmenslonalos como referencias.

Los requisitos para llevar a cabo el desarrollo del sistema cumpliendo los objetivos planteados, son principalmente:

- El personal empleado, debe tener la capacidad y experiencia necesaria para la realización del proyecto.
- Crear una organización de grupo e individual para trabajar en conjunto buscando cumplir los objetivos.
- Contar con el equipo necesario en todas las áreas de trabajo involucradas.

Los requisitos para obtener los productos finales , deben ser:

- Existencia física de los datos terrestres digitalizados de la zona a reproducir.
- Desarrollar el sistema completo clara y eficazmente.
- Contar con todos los recursos necesarios tanto en aspecto de material como en aspecto personal.
- UtH/zar el sistema completo para elaborar los moldes terrestres tridimensionales cumpliendo las especfficaclones solicitadas.

Naturalmente, el usuario final, en este caso la Dirección General de Geografía, experimentará un ahorro significativo en cuanto a tiempo, dinero y esfuerzo al realizar sus mapas tridimensionales utilizando el nuevo sistema. Asimismo, el personal de trabajo reduce su trabajo manual y presenta una superación personal basada en la capacitación para utilzar el nuevo sistema automatizado.

#### 111 1.2 ESTRATEGIA DE SOLUCION.

La estrategia de solución se describe a continuación. En principio se planteó la opción de adquirir todos los componentes posibles en el mercado para ensamblarlos y reducir el trabajo de desarrollo al mlnlmo. El . anlecederle de esta decisión, ae basa en la existencia de fresadoras cameladas por computadora. Así, el sistema completo puede dividirse en tres etapas: Electrónica. Mecánica y Cómputo, utilizando un grupo especifico de personas capacitadas para llevar a cabo cada una de ellas. AhOOI se enfoca la atencfón a la tase de Programación describiendo la estrategia de solución elegida.

En principio, se cuenta con los datos digitalizados de elevaciones terrestres almacenados en cintas magnéticas, a partir de los cuales deben generarse las Instrucciones de movimiento para la máquina de desbasla.

La selección del territorio a reproducir y las características cartográficas con las cuales se desea representar el territorio deben elegirse al inicio del proceso. Es por esto que se planea utilizar una Interfaz de Ususario donde puedan definirse todos estos parámetros. Esta etapa debe ser amigable y fácilmento operable, por lo que se decide auxiliarse con dibujos indicativos, módulos de ayuda, dispositivos externos (mouse), etc. Cabe mencionar que estos parámetros establecen la base para procesar los archivos originales involucrados en la representación de una zona dada, es así como se decide crear un módulo de mensajes al operador para que introduzca sólo los archivos necesarios. Existen casos en los que se requieren varios archivos de entrada, generando con ello la necesidad de utilizar un algoritmo de selección para almacenar solamente la Información (dil en un archivo único. Posterior a ésto, se sugiere un algoritmo que utilice los parámetros obtenidos en la Interfaz de Usuario para processer los datos y crear un archivo que contenga las elevaciones terrestres representadas en forma de cuentas mecánicas, de manera que estos datos tengan inplícita la escala de reproducción, la exageracl6n que debe aplicarse a las alturas reales, etc.

El modelo de comunicación se plantea de forma dinámica, esto os, conforme so lean los datos del archivo generado en el procesamiento de datos, se les uno un comando específico de movimiento y son ermádos a la máquina de trabajo vía RS232. Naturalmente los datos accesados estan sujetos a un programa de control encargado de decidir qué comando debe enviarse con él. Algunas de las ventajas obtenidas al seguir esla estrategia do solución se mencionan a continuación:

- En primer lugar, cumple con la función para la cual es creada, involucrando tanto al usuario como a la méquina de desbaste utilizada para la elaboración de los moldes formando un sistema propiamente dicho.
- Se crea un sistema de programación modular e independiente entre si, utilizando solo una entrada y una salida en cada bloque.
- Crea un produclo compatible con la rnayorfa de los equipos de cómputo.
- Presenta exactitud, ya que gracias a la Interfaz de Usuario y la poca intervención del mismo a lo largo del proceso, la posibilidad de errores humanos se reduce. Asimismo, las condiciones de error s**on conside**radas en mayor grado en la Interfaz de Usuario con el objeto de rechazar parámetros<br>In**correctos.**
- Confiabilidad de realizar sus funciones durante varios años hasta que aparezcan necesidades de modificación.
- Capacidad de expansión debido a la individualidad y función específica de cada módulo.

Las prioridades en cuanto a las funciones del sistema, son las siguientes:

- Generar el archivo de datos procesados en base a la información del terreno almacenada en las cln!as magnéticas.
- Estableciar comunicación con la máquina de desbaste y checar su buen funcionamiento.

Obtener los parámetros de operación mediante la Interfaz de Usuarlo.

Obviamente existen condiciones indispensables de trabajo para realizar cada una de estas fases pero en un panorama general, las prioridades de trabajo son las mencionadas anteriormente.

#### 1111.3 Pl.ANEACION DEL DESARROLLO.

Una vez definido el problema y tomadas en cuanta sus restricciones puedo generarse un modelo de ciclo de vida, en el cual se presentan los bloques principales definiendo la entrada, función y salida de cada uno da ellos.

Habiendo propuesto una estrategia de solución, se puede proponer un método eficaz para desarrollar el sistema. A continuación se muestra un diagrama ilustrativo de lo anterior.

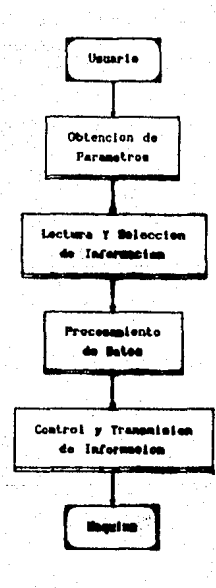

**Diagrams llustrativo de la planeación del Sottware.** 

H

## Interfaz de Usuario.

'"l.

Función.· Elegir la zona de rapresenlaclón y oblener todos los parámetros cartográficos necesarios para reproducida. También on esta etapa so elige la lista do cortadores que se desean usar para el maquinado.

En esla fase, so seleccionan las cintas magnóllcas que conllonen la Información do la reglón elegida y se calculan las coordenadas del terreno elegido y ol área útil de la placa de trabajo.

Entradas.- La entrada en este caso se hace mediante el teclado y ol mouse. Los parámetros de entrada son:

- Elecc!ón de la zona a represoolar.
- Escala de representación.
- Factor de exageración.
- Solecc!ón de cortadores.
- Nombro del archivo para almacenar los parámetros.
- Archivo que contiene la dasificaclón do las cintas con sus respecllvos abarcamientos.

Salida.- La salida os un archivo que contiene la siguiente Información almacenada en código ASCII.

- Coordenadas del terreno a representar.
- Tamaño de la placa de desbaste.
- Escala de representación.
- Factor de exageración.
- Lista de cortadores.
- Lista de nombres de las cíntas involucradas con los siguientes datos para cada una:

- Clave del archivo
- Clave de la cinta
- Coordenada de Longitud que abarca el archivo.
- Coordenada de Latitud que abarca el archivo.
- Coordenada de Longitud inicial útil
- Coordenada da Latitud Inicial Úlíl
- Coordenada de Longitud final útil
- Coordenada do Latitud final útil

Las características generales que debe cumplir la interfaz de Usuario son:

- FacPldad de uso e lnteractlvldad con el usuario.
- Mane¡o amigable del proceso.
- Ayuda para el usuario.

'\

- ,., Presentar un lenguaJe f.áci de entender por el usuario.
- Enviar mensajes de errores cuando estos ocurran.
- Demandar el mínimo de Información al usuario.
- Generar el máximo de lnformacl6n dentro da la computadora.
- Generar salidas claras y concisas.

El cumplimiento de los obJetlvos anteriores se logra utilizando una pantalla do presentación Inicial para ubicar al usuario y enseguida se Inicia la etapa de selección de parámetros. Aqul se presenta una serfe da dibujos lndlcalfvos representando un parámetro ó tina función cada uno de ellos, mientras el resto de la pantalla queda libre. De esta forma, cada dibujo representa una actividad desarrollada independientemente de las otras. Naturalmente el personal empleado para realizar esta etapa podría ocupar dos meses de su trabajo para desarrollar satisfactoriamente esta etapa. No debe perderse de vista que tanto el diseño como las pruebas de la interfaz de Usuario se basan en un 80 % en la opinión del cliente por lo que debe haber sesiones de pruebas antes de declararlo finalizado.

Los recursos matertales para desarrollar esta etapa son básicamente una computadora PC compatible con monitor de color,tarjela gráfica VGA y un mouse Instalado en la misma. Es necesario un drlve de 5 1/4 ' y un disco duro de poca capacidad de almacenamiento. Asimismo se pide una Impresora conectada a **la** PC para Imprimir las pantallas.

#### **Seltccl6n de** lnlormacl6n.

**Func16n.- Solicitar 11** operador la Información digitalizada del terreno a reproducir mediante mensajes en pantalla, leerla para delimitar los datos representativos de la zona elegida e Ignorar los restantes, posteriormente se uniformizan los datos para dejar intervalos de separación constantes entre cada dalo, de asta forma se obtiene una Información representativa y úli.

Entredae.- La entrada en esta fase es, en primer lugar, el archivo generado por la Interfaz de Usuario ya que de ahf es de donde se toman los nombres de los archivos necesarios para ta reproducción y algunos parámetros útiles on la estandarización de datos, on segundo lugar se tiene la entrada do los archivos en cuestión.

Salidas.- La salida de esta fase es un archivo secuencial que contiene los datos representativos del terreno en una forma estandar y con un encabezado al Inicio para Indicar cuántos registros hay y cuántos datos por registro.

Las caracterfstlcas generales quo debe cumplir esta etapa, son:

- Solicitar claramente la Información original mediante métodos amigables y sencillos.
- Utilizar un algoritmo de selección eficaz y rápido.
- Generar un solo archivo con formato uniforme.

En cuanto a los recursos humanos, so plantea la posibilidad de hacerlo con dos personas, una encargada de roallzar la lectura de cintas magnéticas y la otra asignada a elaborar ol algoritmo de selección. SI estas dos personas cumplen con sus treas eflclentemento, el desarrollo do esta fase puede terminar en un lfmlte do uno a dos meses de trabajo.

Los recursos materiales utíllzados en esta etapa, son las cintas magnéticas, una unidad de cintas, una PC compatible con la unidad de cintas y un disco duro con gran capacidad de almacenamiento (es conveniente tener un drlve de 5 1/4 '?.

Procesamiento de Datos.

Función.- Se deben procesar los valores de elevaciones terrestres en base a características especlllcas, tanto mecánicas como electrónicas, de tal manera que pueda generarse un archivo conteniendo los valores de movimiento referidos a los parámetros de operación finales.

**Entradas.- Las entradas principales de este bloque son:** 

- El archivo de datos representativos de la zona elegida.

- El archivo generado en la Interfaz de Usuario para conocer las medidas de la zona útíl de desbaste y la lista de cortadores a utíllzar.

Salidas.- La salida en esta etapa es el archivo conteniendo los valores de movimiento generados en base a los parámetros mecánicos y electrónicos de operación en la máquina de desbaste. Las caracterlstlcaa de esta faso son, en principio:

42

Rapidez de ejecución.

 $\mathbf{x}$ 

- Conllabltldad del procesamiento y de los valores obtenidos.

- La eficiencia del procesamiento de los datos.

Los recursos humanos necesarios pueden variar aún cuando una sola persona pueda realizar el trabajo, siendo esto último lo más recomendable. Puedo calcularse un tiempo de desarrollo de un mes siempre y cuando se emplee una sola persona.

Los recursos materiales, se han mencionado en el capliulo anterior.

Comunicación.

Función.- La función especifica es la de enviar cada dato del archivo de entrada asociando su comando correspondiente por el puerto RS232 y recibir, por la misma vfa, el eco emitido por las tarjetas de control. Una vez hecho eslo, se llenen los elementos necesarios para monltorear la comunicación entre la PC y la máquina de desbaste. La comunicación completa y correcta llene como resultado el movimiento de la m6qulna.

Entradas.- La entrada en este caso, es el archivo de valores terrestres va procesados. De alguna forma, el eco emitido por las tarjetas do control, se consideran como entradas utRlzadas para el auto control de la comunicación.

Salidas.- Las salidas son los comandos específicos de movimientos enviados, con su valor de posición dependiendo de los dalos de entrada. Las características generales quo debe presentar esta elapa son:

- Transmitir la Información completa de manera conliable y eficaz.
- Uevar el control de movimiento on cada eje.
- Asegurar que la transmisión se ha realizado por completo.

Los recursos humanos pueden ser solo una persona encargada de desarrollar este módulo du-ante un mes de trabajo para realizarlas pruebas posteriores con el grupo de electrónica.

Los recursos materiales necesarios, son una PC compatible con drive de 5 t/4 • *y* disco duro con capacidad de memoria disponible de 40 Mb aproximadamente para almacenar el archivo de entrada.

#### III 1.4 ESTRUCTURA ORGANIZACIONAL.

La eleboraclón de un proyecto, en todas sus etapas, requiere de una estructura organlzaclonal bien definida en base a Ja finalidad, recursos humanos, recursos económicos, tiempos de entrega, etc.

SI al trabajo se considera como una gran tarea, que Involucra diversas tareas, so puede considerar como un proyecto, entonces el método planteado para llevarlo a cabo debe organizarse tanto en el aspecto funcional como en el aspeclo humano. Es asl como se decidió seguir una organización de tipo "Formato de ProyedO". Sa puede decir que hubo un equipo de peraonu que se encargaron de llevar el proyecto de principio a fin. Este grupo se encarga de la definición, diseño, instrumentación, pruebas y revisiones del producto final, asl como el desarrollo del documenlo de apoyo. Es Importante aclarar que dicho grupo está formado por dos personas, que en este caso son el director de tesis *y* el alumno.

En cuanto a la estructura dol grupo de programación, ésta se doílne en base a la naturaleza y et producto ftnal dol proyecto, asimismo os Importante la cantidad de personas que Integran el grupo. La naturaleza de este proyecto os de tipo Investigación, y el producto obtenido Involucra diversas áreas de trabajo como Geografla, Programación, Electrónica y Mecánica entro otras. Es por ello que se crea una estructura de grupo "Democrático" combinado con una estructura de "Jefe de Programación", esto es, el director de tesis funge como lefe de proyecto, pero al mismo tiempo existe una plena comunicación y toma de decisiones conjuntas con el programador. El director también proporciona soporte técnico especializado y apoyo al programador en la Instalación y pruebas del sistema así como supevisión a lo largo de su desarrollo.

## <sup>111</sup>1.5 ESTIMACIOH DE COSTOS,

Los costos calculados en este tema son relativos, ya que los cambios entre los planos de desarrollo y la realidad del mismo pueden ser significativos. Mientras tanto, existen factores decisivos que influven directamente en el costo, como son:

Capecidad del Programador.- Esta se evalúa en base a la experiencia y desarrollo personal del programadot. Asl, la mayor capacidad de los programadores Involucrados, aumenta el costo dol producto. Naturalmente existe una dfferencla entre la experlencla del director de tesis y el alumno que comienza a adquirirla. El desarrollo personal es grande debido en gran parte, al Interés por el proyecto en si.

Complejidad del Producto.- Esta depende del producto mismo, el cual puede clasificarse como un slslama de aplicación que Involucra la programación en modo gráftco, procesamiento de dalos y programación de comunicación. La mayor complejidad se presenta en el Procesamiento de Datos, donde el manejo de un algoritmo óptimo debe reducir el tiempo de ejecución y aumentar la eficiencia. El siguiente grado de complelidad es para la etapa de comunicación, donde la transferencia de Información entre la máquina y la computadora debe ser limpla e integral, considerándola completa y terminada sólo si la máquina realiza las funciones Impuestas por el software. Por último se considera la etapa gráftce, donde la complelldad llega a convertirse en programación pesada ya que se basa en lnstrucclonos de detalle más qua de operaciones.

Tamaño del Producto.- Este se calcula en número de líneas codificadas. En forma global, se puede decir que el sistema utiliza aproximadamente 5000 líneas de código, incluyendo todos aquellos progiamu da apoyo que tuvieron que realizarse e lo largo del desarrollo del sistema.

Según Boehm, el esfuerzo total en meses de programador requerldo en el desarrollo (PM) de un sistema de aplicación, se obtiene con la siguiente ecuación:

$$
PM = 2.4 * (MIC) = 1.05
$$

donde MIC es el número da mftlares da Instrucciones da código fuente entregados en el producto. Suponiendo un MIC de 4.5 y sustituyendo, se tiene que:

$$
PM = 2.4 * (4.5 ** 1.05) PM = 11.64
$$
 message-programador.

El tiempo de desarrollo para un programe de epllcaclón (TDEV), se calcula con la siguiente ecuación:

$$
TDEV = 2.5 \cdot (PM) \cdot 0.38
$$

y sustltuyondo se llana:

$$
TDEV = 2.5 * (11.64 * * 0.38) TDEV = 6.35
$$
 meses

Dado el número total de mosos programador de un proyecto y el tiempo nominal do dosarrollo {TN) requeridos, el nivel promedio do contratación (NPC) puedo obtenerse como sigue:

$$
NPC = PM/TN
$$

suponiendo un tiempo nominal de desarrollo de 6.35 meses y sustituyendo los valores, se tiene: NPC  $= 11.64 / 6.35 \text{ NPC} = 1.83 \text{ nororamadores}$ 

Así, el costo de programación de este producto, puede obtenerse con la multiplicación del esfuerzo requerido on términos de mesos·programador por ol costo unitario del mes del programador. Suponlendo un costo de 1,000,000,00 de pesos mensuales por programador, tenemos:

Costo de Programación =  $11.64 * 1.000.000$  Costo de Programación = \$11.640.000.00

Tiempo Disponible.- El tiempo disponible para desarrollar el sistema, fue compartido con el de otros proyectos que se realizaron slmulláneamente con el primero, lo cual. ocasionó desaJustes en la planeacl6n.

Nivel de Confiabilidad. La confiabilidad de un producto de programación puede definise como la probabilidad de que un programa desempeñe una función requerida baio ciertas condiciones específicas y durante cierto tiempo. En este caso, se puede decir que la confiabilidad es muy grande **debido a los mecanismos de prevención de errores Implantados en et sistema. Estos mecanismos se**  encuonlran tanto en el módulo do Interfaz de Usuario para evitar quo se produzcan valoras erróneos, **como en la etapa de comunlcacl6n donde so checa que la transferencia do Jnformacl6n sea correcta en**  cualquiera de los dos sentidos de PC a máquina y viceversa.

Nivel Tecnológico.- Este es reflejado en el lenguale de programación utilizado. En este caso, fue un lenguaje de alto nivel llamdo Turbo Pascal versión 5.0 aprovechando la mayoría de sus cualidades y utílerías. Por otra parte, se generaron librerías y unidades de programación que pudieran ser usadas por el programa principal. En esta ocasión el paquete de Turbo Pascal tendría un costo aproximado de 250 dólaros.

Todas las condiciones propuestas anteriormente, so cumplen en el sistema rinal y los cálculos realizados son muy coreanos a la coalldad. aunque el presupuesto para el desarrollo de la fase de cómputo otorgado por la Universidad Nacional Autónoma de México fue de cecea de 28 millones de pesos para todo lo referente a cómputo.

# **CAPITULO IV**

46

#### IV.1 REQUISITOS PARA LA PRODUCCION DEL SOFTWARE.

#### IV.1.1 ESPECIFICACION DE LOS REQUISITOS.

El panorama general del sistema, ambiente do operación *y* desarrollo, ha sido explicado a groso modo en los capftulos anteriores por lo que ahora so explicará el amblonte en cuanto a las Interfaces externas, flujos de dalos, requlsilos funcionales, requisitos de operación, manefo do excepciones, prioridades do lnslrumentaclón, moforas provlslbles y crltorlos do aceptación. Cabo hacer notar que para el uso adecuado del sistema, el usuario solo esta obligado a conocer el funcionamiento da algunas teclas básicas como son el "RETUAN", "ESC", "BckSpc", etc. El Diagrama General de Flufo de datos es el quo so muestra a continuación.

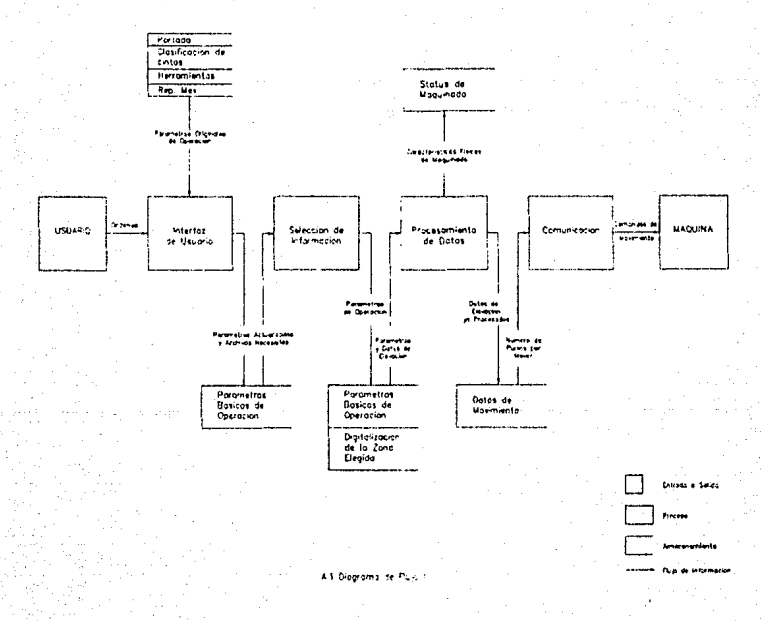

**Oiograma Goneral de flujo de do.tos en el sistema.** 

Los requisitos funcionales para este sistema, son los diferentes bloques de Información que debe existir para llevar a cabo todo ol proceso. Los dos tipos do Información en este caso son en primer término. los datos dlgllallzados del lorrilorlo mexicano *y* en segundo lugar, la definición de los parámetros cartográficos y mecánicos definidos en capítulos nntorloros. Postertor a esto deben procesarse los datos generando valores útfles para el desbaste de la placa mediante comandos especiales. Obviamente todo esto requiere el uso de un sistema específico y completo de programación.

Las pantallas gráficas utilizadas a lo largo del sistema, son la herramienta más poderosa para la comunicación entre el usuario y la computadora. lnlclalmente se muestra una parte de la Interfaz externa mediante pantallas quo funcionan como mediadoras entre el usuario y el sistema de cómputo. Estas guiaran al usuario en cuanto a la motodologla para la utilización del sistema. Los despliegues de cada pantalla y su descripción se muestran a continuación:

**1. PRESENTACION** mostrando la pantalla do presentación donde aparecen las siglas de las dependencias Involucradas directamente en este proyecto al Igual que un diseño de Introducción al sistema.

Presione (Return) para continu

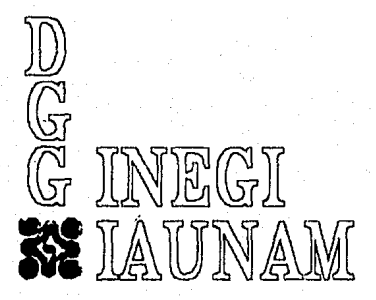

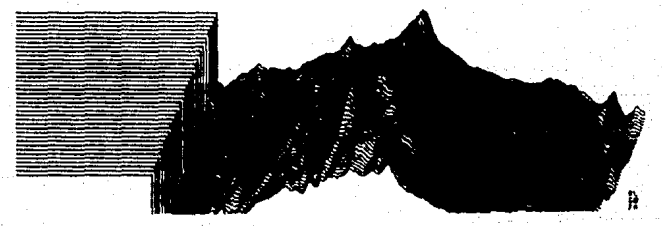

# **2. INTERFAZ DE USUARIO.**

**2.1. Se presenta una pantalla inicial de trabajo que muestra un menú formado por dibujos**.<br>c**orrspondientes a las diversas actividades que se pueden ejecutar.** 

# **DGG - IAUNAM**   $\mathbb{Z} = 0 \text{ if } \mathbb{Z} \to 0 \text{ if } \mathbb{Z} \to 0.$

2.2. El dibujo del lápiz despliega la imagen completa de la República Mexicana.

۸.

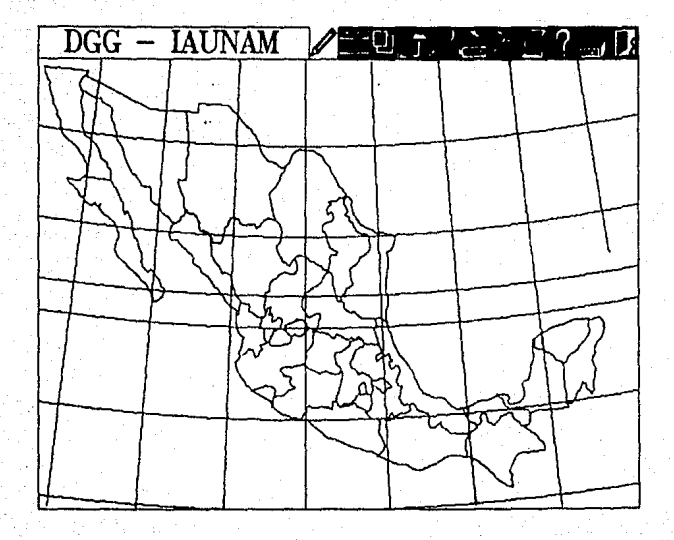

2.3. El dibujo de la Regia pide el vator de la escala a utilizar en la representación física del territorio.

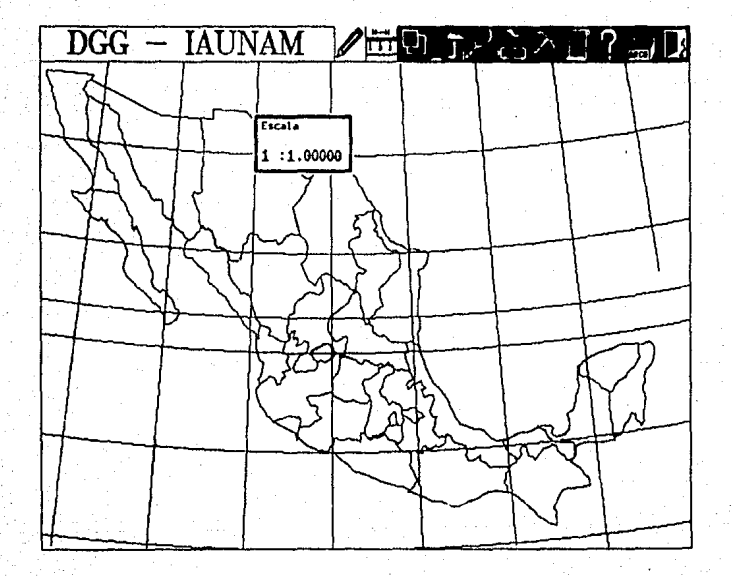

2.4. El dibujo de la ventana permite la solecclón del torreno que se desoe reproducir mediante el uso del mouso.

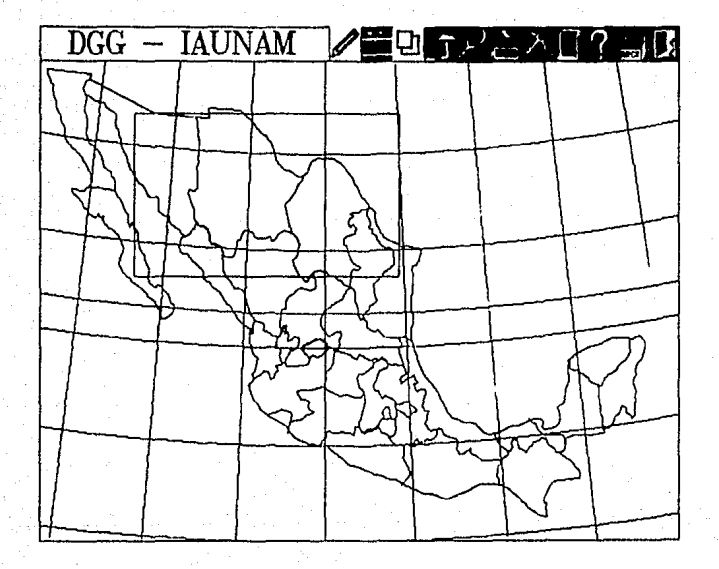

2.5. El dibujo de las Montañas pide el factor por el cual se multiplicarán las alturas en 'Z' en el actividad<br>momento de calcular las medidas de representación.

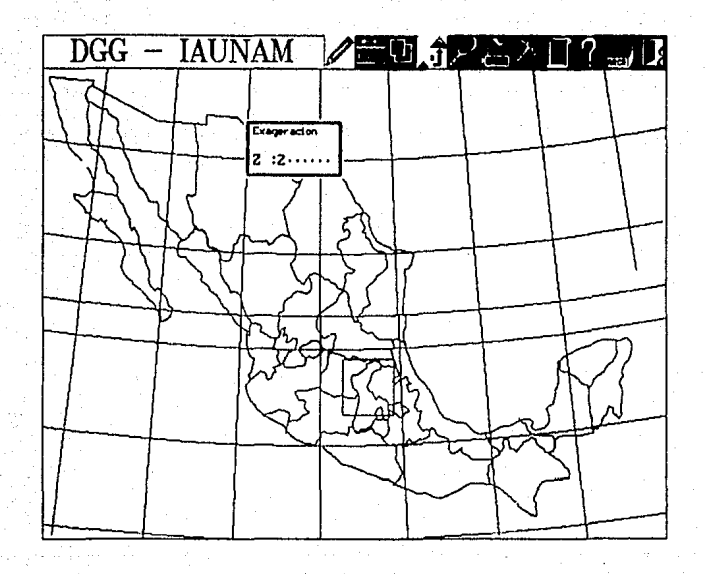

2.6. El dibujo de la Lupa despliega un acercamiento del territorio encerrado por la ventana de<br>selección.

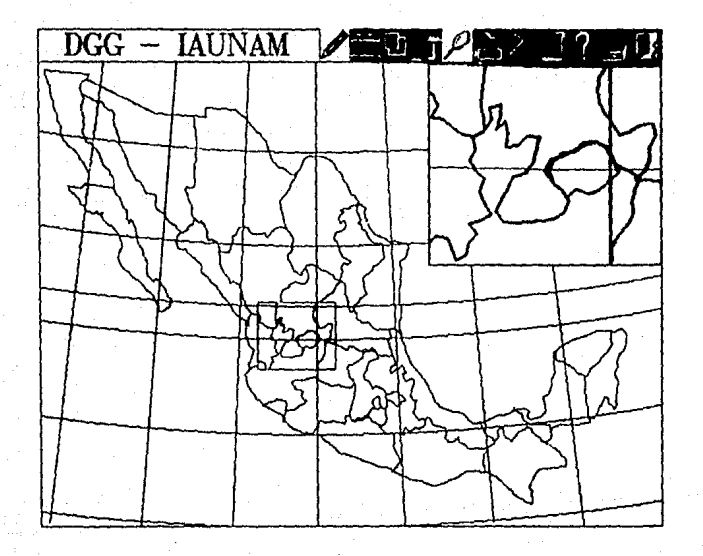

2.7. El dlbuJo do la Impresora envía a lmproslón en papel lo que so encuentre desplegado en pantalla **en ese momento.** 

2.8. El dlbuJo del Pico pide los diámetros de los cortadores quo se usaran on el momenlo del maquinado de IR placa do yeso.

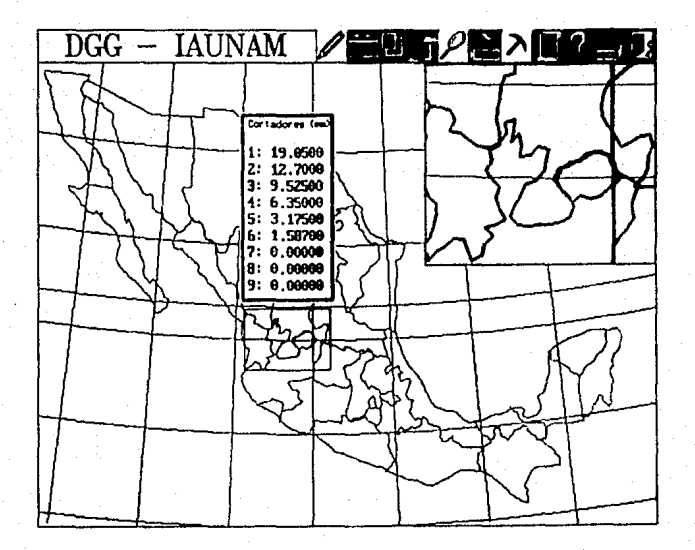

2.9. El dibujo del Pergamino muestra los valores de los parámetros definidos hasta ese momento.

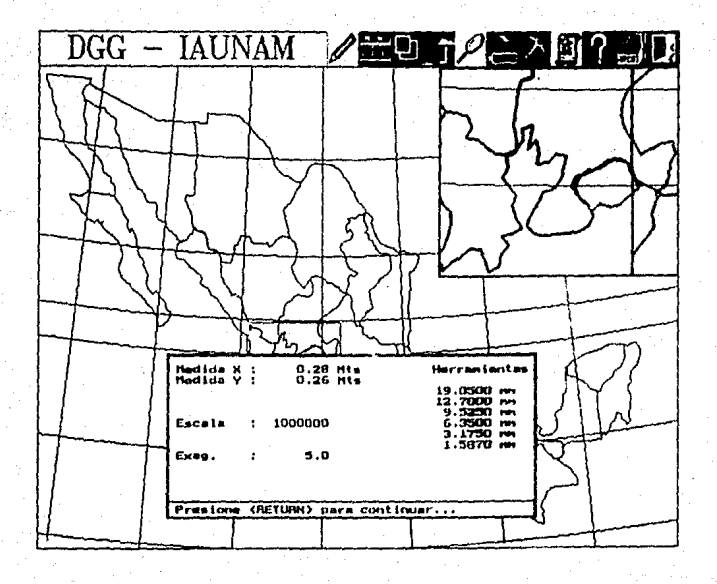

2.10. El Signo de Interrogación muestra una ayuda en modo texto para gular al usuarlo en cuanto al uso del sistema.

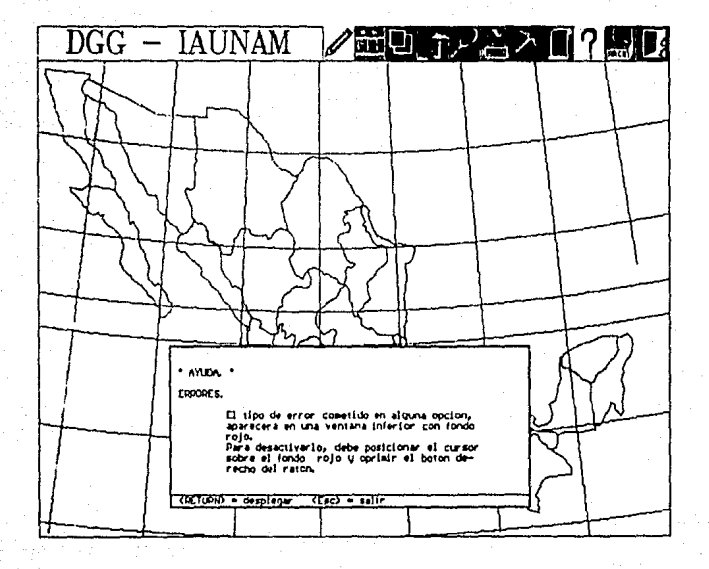

2.11. El dibujo del Archivero pide el nombre del archivo donde se almacenaran los parametros de operación activos en ese momento.

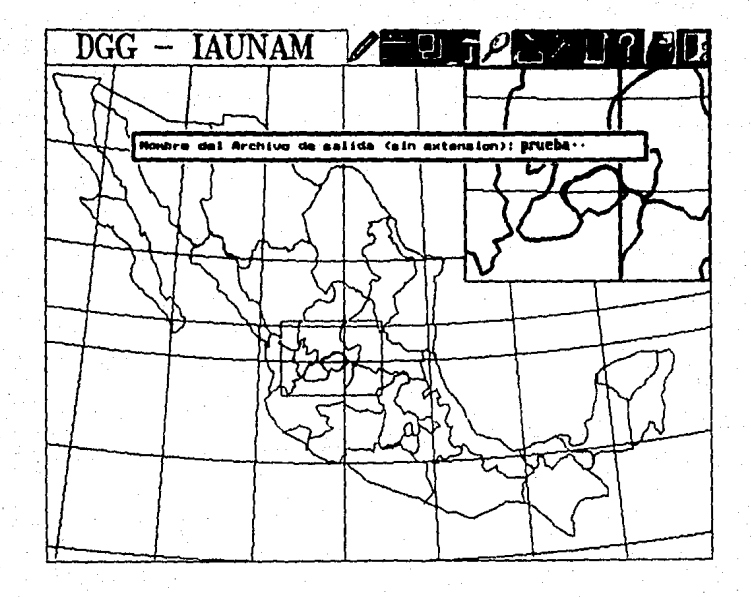

**2.12.** El dibujo del Hombre en la Puerta despliega un mensaje para verificar si realmente se desea abandona! ef sistema.

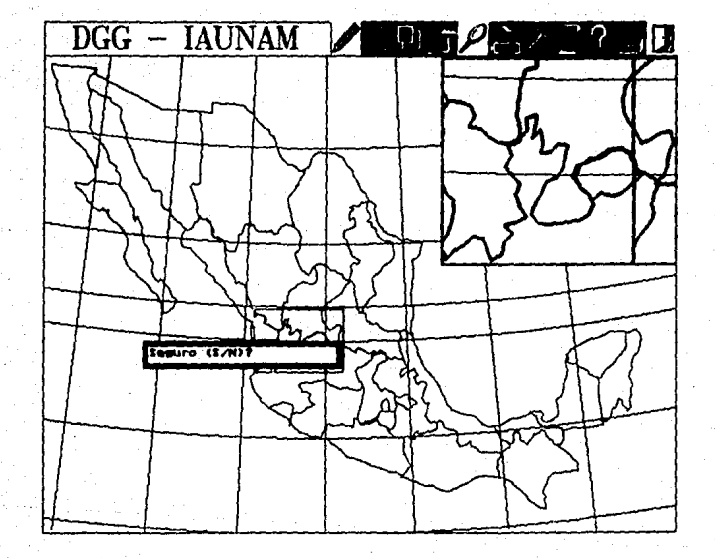

# 3. SELECCION DE LA INFORMACION.

Para ejecutar la selección de Información, solo debo teclearse el nombre del programa desplegandose en ese momento la pantalla moslrada a continuación. '

3. t. Despliegues de los mensajes al operador para Introducir la Información digitalizada del terreno.

IAUNAM SELECCION DE INFORMACION. DGG

Archivo de Parámetros : PARAM

## SELECCION DE LA INFORMACION.

ARCHIVO DE PARAMETROS: PARAM GENERANDO ARCHIVO

# 4. PROCESAMIENTO DE DATOS.

r ara poder llevar a cabo el procesamiento de los datos, debe teclearse el nombro del programa de<br>procesamiento y automáticamente aparece la pantalla mostrada a continuación.

OOG-INEGI

60

4. 1. Despliega mensajes al operador para comenzar el procesamiento do los datos seleccionados.

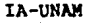

PROCESAMIENTO DE DATOS,

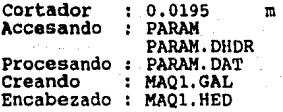

#### 5. MAQUINADO DEL TERRITORIO.

En esto caso solo debe ser necesario teclear el nombre del programa de comunicación para comenzar a eJecutar esta olapa.

5.1. Despliegues preventivos, do posicionamiento y maquinado.

11 NIVELA SUPERFICIE DE DESBASTADO."

CHECAR EXISTENCIA DE LA PLACA DE DESBASTE. CHECAR POSICION DE LA PLACA DE DESBASTE. CHECAR POSICION DE LA MESA HOVIL. CHECAR HERRAMIENTA DE DESBASTE. (1/4 inch) CHECAR ENCENDIDO DE LA MESA,

#### CONDICIONES DE TRABAJO CORRECTAS ? (s/n)

#### TRANSMISION DE INFORMACION.

ARCHIVO DE PARAMETROS: PARAM  $T: PA$  12347,4217,0

#### Maquinando Superficie...

Por otra parte es posible que exista un manejo incorrecto del sistema, por lo que se le acopian pequeños módulos de manejo de errores, los cuales se encargan de validar la información desplegando mensajes tanto de advertencia como de posibles causas del error cornelido. A continuación se muestran algunas pantallas de errores.

A. Despliegue de error en la Interfaz de Usuario al Intentar trabajar sin haber dibujado la República Mexicana.

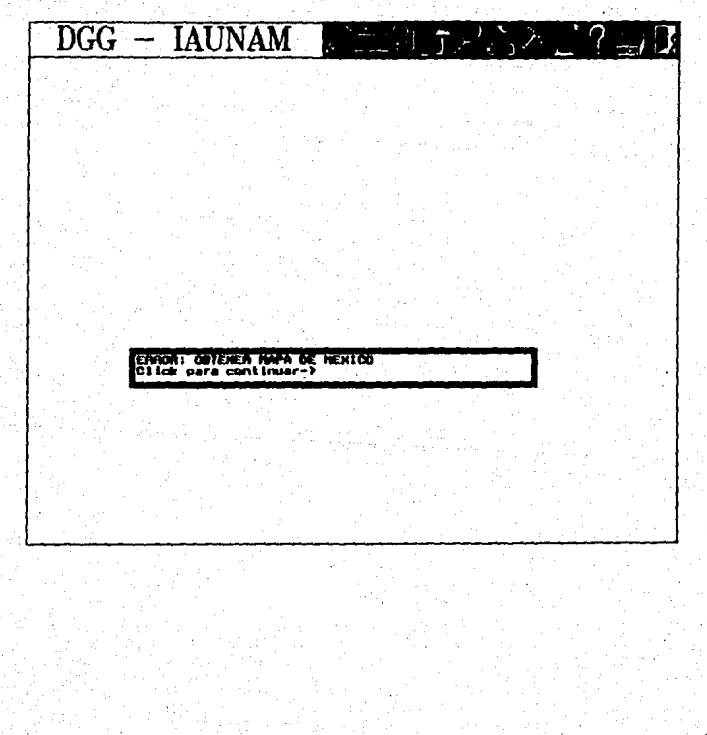

B. Despliegue de error al intentar realizar un acercamiento del territorio sin haberio elegido.

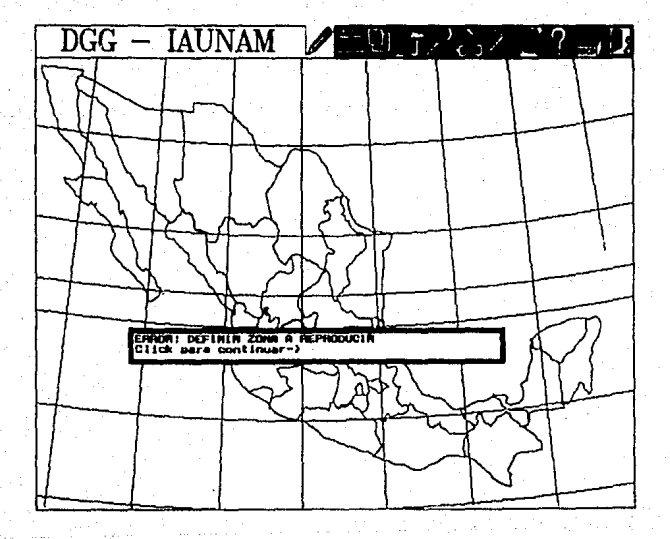

C. Despliegue de error al seleccionar un valor fuera de rango.

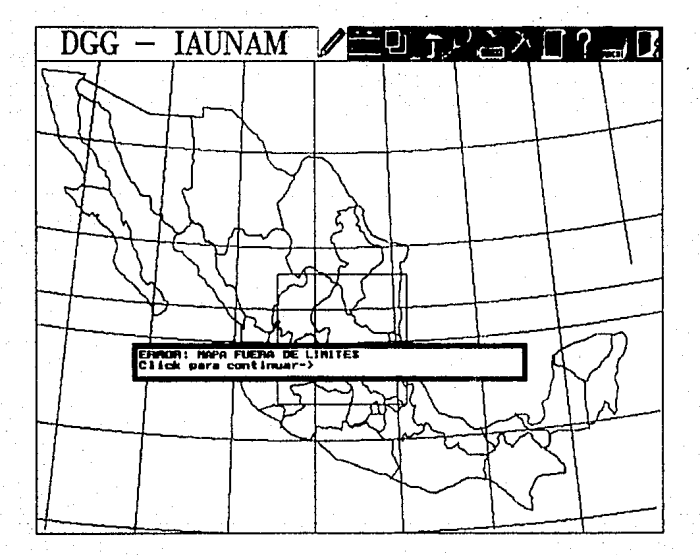

El contenido del archivo generado en la lnterlaz de Usuario es el siguiente:

- Coordenadas de abarcamiento de la reglón elegida. (Long. sup., Lat. lnf. Long. lnl., Lat. Sup.)
- Medidas de la placa de desbaste en m. (X, Y)
- Factor de exageración. (número entero)
- Escala de reproducción. (parto derecha de ':')
- Lista de diámetros de los cortadores en orden descendente. (medidos en metros)
- Línea en blanco que sirve de control.
- Información de los archivos necesarios para fa aceptación de la Información terrestre digitalizada con el siguiente formato en cada registro:
	- Clave del Archivo.
	- Clave de la cinta que lo contiene.
	- Longitud superior que abarca el archivo.
	- Latitud Inferior que abarca el archivo.
	- Longitud superior útil.
	- Latitud inferior útil.
	- Longitud Inferior útil.
	- Latitud Superior útil.

El contenido del archivo generado por la selección de Información es el siguiente:

- Datos por registro.
- Número de registros.
- Datos de elevaciones terrestres.

El conlenldo del archivo generado en el procesamiento de datos es el siguiente:

- Datos por registro.
- Ntlmero **de registros en** el archivo.

Datos ya transformados y escalados.

En cuanto al desarrollo do los sistemas, so sabe que fa creación do uno de ellos Implica la existencia de varias versiones del mismo que meloran en el paso de una a otra. Generalmente se cuenta con una versión prototipo, una modesta y por último una melorada.

La instrumentación del sistema se divide en etapas las cuales tienen un proceso de instalación regido por diversas prioridades. En este caso. se dice que las prioridades de Instrumentación, deben ser en primer lugar, la instalación de los dispositivos de hardware como son la tarieta gráfica, el puerto serle, fa tarjeta conlroladora de disco, ele. en segundo fugar, debe Instalarse el software necesario como son el sistema operativo, Instalador de dispositivos externos, atc. y por último se debe instrumentar la conexión física entre la computadora y la mesa de desbaste. Naturalmente pueden existir modificaciones y meloras posteriores, es por ello que se hace necesario la creación de un diseño estructurado. Las mejoras más significativas se refleren al manejo y expansión del sistema siendo una de las m6s Importantes. el tipo de almacenamiento secundarlo, ya que un par da discos ópticos podrían guardar la información digitalizada de todo el territorio mexicano mientras que cientos de discos ftexlbles podrlan ser utilzados para el mismo propósito. En cuanto a la expansión del sistema, el aumento de módulos funcionales debe ser fácil do hacer ya que cada uno de elfos debe presentar gran Independencia con respecto a los demás. Cada módulo agregado al sistema debe proporcionar mayor faclldad de operación y presentar un Incremento de productividad aunque se debe aclarar que la poslblldad de aumentar otros módulos de propósitos diversos, es la misma.

#### IV.1.2 LENGUAJE DE PROGRAMACION.

El desarrollo de un sistema do cómputo se basa en el diseño general y en el lenguaJe de programación utilizado. Actualmente existe un lenguaje de programación para computadoras personales llamado "Turbo Pascal" (implementado por Borland) el cual ha sido la herramienta para desarrollar el sitema. Se comenzó con la version 4.0 y se finalizó con la 5.0. Como se mencionó anteriormente, el sistema se elaboró en una computadora personal con o! lenguaje do programación nombrado arriba logrando asl la compatiblldad necesaria para ejecutar el paquete en muchos otros equipos. Algunas de las ventaJas en el uso de este lenguaje, son:

- FacBldad do programar estructuradamente debido a las utilerías y estructuras básicas ya existentes.
- Capacidad de dividir los procesos en grupos llamados unidades generando la facilidad de compliarios por separado; de esta forma, sólo es necesario recompilar aquella unidad que haya sufrido alguna modificación ahorrando así tiempo de reestructuración. Por otra parte los posibles errome son detectados con mayor facilidad limitándose a checar solo la unidad afectada.

66

Posiblidad de ejecutar el sistema en casi cualquier computadora con 640 Kb de RAM.

- Facilidad de uso debido al manejo de menus indicativos y teclas de operación que agilizan diversas fUnciones como son: búsqueda y cambio de palabras, Inserción de bloques externos, movlmlenloá de bloques dentro del programa, etc.
- Existencia de un Trazador que permite y facilita el rastreo de la elecución de un programa ya sea por Instrucción o bien por bloques.
- Capacidad de comunicación vía RS232 de manera relativamente sencilla.
- Facilidad de Incluir procesos realizados en Ensamblador.
- Facilidad de manelo de gráficas mediante rutinas propias del Turbo Pascal.
- Exfslenclas de chequeos automáticos de Enlradas y Salidas.

Entre las desventaJas que pueden mencionarse. existe la limitación de espacio para el código de un sólo programa a 64 Kb y la Incomodidad de no poder ecfilar un programa largo en una sola pasada. Sin embargo, las ventajas son muchas más llevando a cabo la programción del sistema con gran facilidad y rapidez. Un aspecto importanlo en ta selecclón del lenguaje es el económico por lo que cabe mencionar que, la existencia de este lénguaJe *en* ambas dependencias así como el conocimiento y experiencia de su manejo por parte de los autores, aportó un gran volo para su adopción.
# V.1 DISENO DEL SOFTWARE.

En este capítulo se describe el diseño interno del sistema. Ya que en el anterior se planteó el "Qué" hacer, ahora se detallará el "Cómo" hacerlo.

A continuación se definen las caracterlstlcas lundamentales del diseño asl como diagramas y cartas esquemáticas que presentan un seguimiento del mismo. Igualmente se menciona y describe la técnica utUlzada.

# V.1.1. CARACTERISTICAS DEL DISEÑO.

Las caracterlstlcas principales que se hacen presentes en este caso. son las siguientes:

Abstracción. - Se presenta manejando los algoritmos y datos en un aspecto conceptual donde se muestran las funciones que deben realizarse, et manejo de datos y el control requerido. Asimismo, se tiene una abstracción controlada con el objeto de poder realizar cambios facimente en la ejecución, es decir, se mantiene cierta holgura de operación únicamente para aquellas funciones que utilicen la abstracción pero no se permite modlflcar las entradas y salidas ya definidas en ella.

Cobertura Interna de la Información. Se logra manejando la información en diversas secciones relaclonadas entra si *pot* medio de Interfaces bien definidas que utllzan estrictamente los datos Cobertura Interna de la información. Se logra manejando la información en diversas secciones<br>relacionadas entre sí por medio de interfaces bien definidas que utilizan estrictamente los datos<br>recesarios de otra sección. De Importante para tener modularidad en el sistema. Existen funciones ocultas en cuanto a control, procesamiento de datos, grállcas, etc., entregando sólo resultados.

Estructura.- Sin lugar a duda, una de las características más Importantes del diseño, es su estructura. Esta, mUettra los procesos y los datos necesarios para la ejecución del sistema. Por otro lado, mediante los diagramas de ftujo ó de cartas, se consigue una eslructura básica de diseño sin perder su abstracción.

Modularidad.- Se logra definiendo unidades claras y específicas con sus respectivas interfaces, de manera que cada abslraccl6n es un sistema determinado coo et potencial de ser úti para otras aplicaciones. Cada función de una abstracción, tiene un propósito específico y puede compartir datos parametrizados en forma selectiva. La modularidad mejoró la claridad del diseño facilitando la linstrumentación, pruebas, etc. Dentro de esta característica se vigiló que existiera el menor acoplamiento posible entre módulos con el objeto de hacerlos interactivos entre si, asimismo se busco la mayor cohesión en cada uno de ellos con el obieto de mantenerlos compactos en cuanto a sus functiones internas.

Vertificación.- La verificación es un paso importante, pues fué necesario que el diseño satisfaciera los requerimientos del cliente, para lo cual se tomaron en cuanta los requisitos definidos inicialmente y se compararon con las funciones del sistema obteniendo resultados aceptables.

Estética.· Se muestra con la simplicidad, elegancia y claridad de un propósito siendo éste, el diseño del sistema en cuestión. De alguna manera se presenta una estética muy personal cumpliendo con los objetivos propuestos.

# V.1.2 DIAGRAMAS Y CARTAS OE DISEAO.

Los esquemas de representación se hacen Indispensables en el diseño de un producto, dando lugar a la presentación del mismo en forma clara y especifica. En esta capitulo se presentan los diagramas y cartas de diseño divididos en tres niveles: Olseño Externo que describe las características externas de un sistema de programación, es decir, el cómo cumplir con los regulatos funcionales; Diseño Arquitectónico que describe la estructura del sistema y por último, el Diseño Detallado que muestra el flujo de información, su representación y demás detalles algoritmicos dentro de los diversos módulos.

# A. Disaño Externo.

El dlsefio externo requiere la concepción, planlflcaclón y especificación de las caraclerlsticas del producto de programación, los cuales Incluyen la definición de despliegues en pantalla y los formatos de reportes, la definición de las entradas y salidas de datos así como las características funcionales, los requerimientos de desempeño y la eslructura general del producto. Algunas de estas caracterlsllcas son parte del anállsls y se han doscrlto en capftulos anteriores. Debe recordarse que la dilerencla entre definición de requerimientos y diseño externo no es muy clara, sino al contrario es un cambio gradual entre el •Qué hacer" y el •·Cómo hacerlo".

A conllnuaclón se presenta el diagrama da Flujo General siguiendo un orden lógico *y* una nolación especial para marcar los nodos de proceso, los nodos de enlrada, los nodos de almacenamlenlo y los nodos de salida asf como la transferencia do lnlormaclón. (A.1)

69

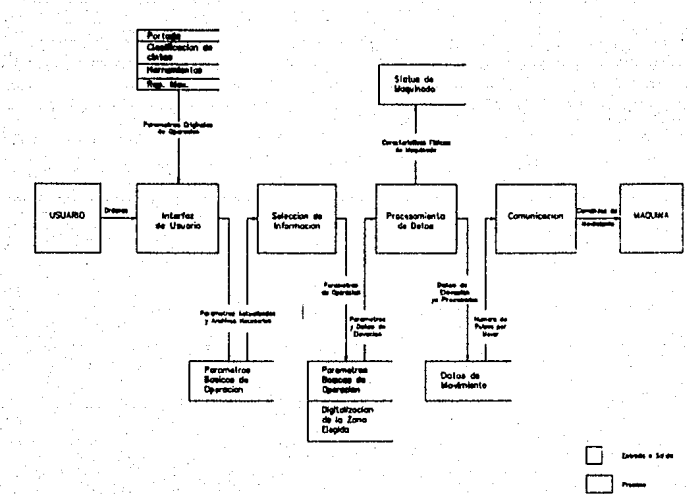

.<br>Al Dogone de Fujo

÷,

B. Diseño Arquitectónico.

Con el diseño arquitectónico se busca el refinamiento de la vista conceptual del sistema identificando funciones internas del proceso, descomposición de funciones de alto nivel en subfunciones, así como la definición de las cadenas de datos locales y su almacenamiento. En esta etapa se establecen las relaciones e interconexiones entre las funciones, los datos y el almacenamiento de los mismos.

Las cartas de estructura son de gran ayuda para el refinamiento de la vista conceptual como se muestra en la floura B.1.

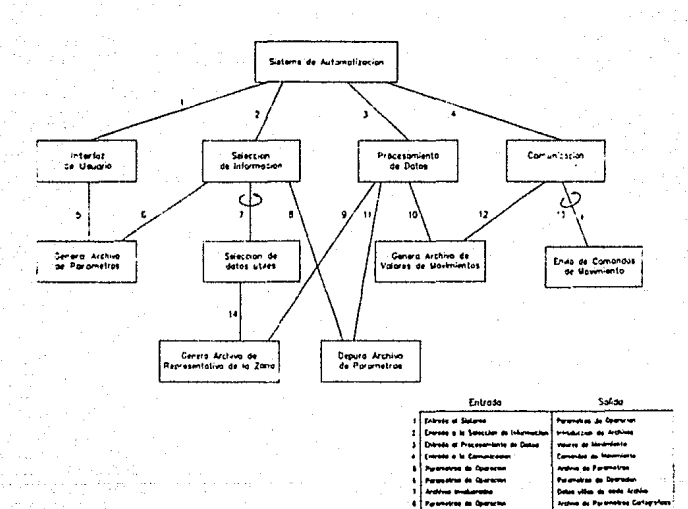

**B.1 Carle de Estructura Ceneral** 

×

 $\overline{1}$ Ň  $\mathbf{u}$ M.

j,

س س

ا پ

 $71$ 

Los diagramas tipo HIPO (Hierarchy-Input-Process-Output) es decir, desarrollo jerárquico de arriba hacia abajo son utilizados como apoyo en la documentación. Estos diagramas contienen:

Tabla Vieual de Contenido siendo ésta, un directorio del conjunto de diagramas que integran el  $\sim$  . paquete. Consta de un diagrama con astructura de árbol, un resúmen de los contenidos de cada diagrama general y una explicación de los símbolos utilizados. (B.2)

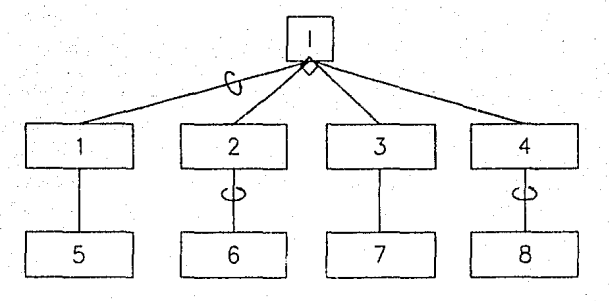

8.2 Table Vierd de Contenido

#### Contr Nde

- ŧ. ż
- an dans cu
- ï
- 
- j.
- ŧ.
- Ÿ,
- 
- Ł  $\overline{a}$

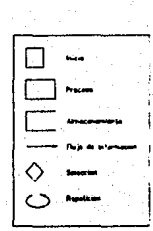

Diagrames Generales que especifican los procesos de un sistema en forma funcional. Cada diagrama describe la entradas, los pasos de proceso y las salidas de la función en cuestión. (B.3 - $00$ 

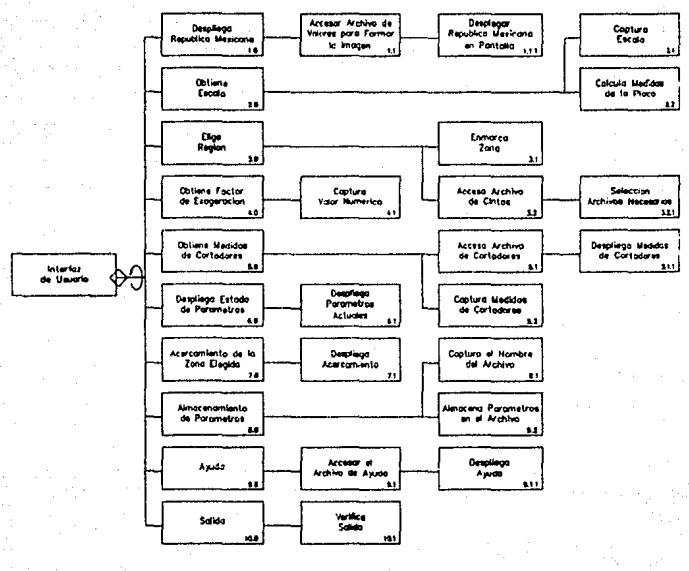

Diograma Ceneral de Interfaz de Usua

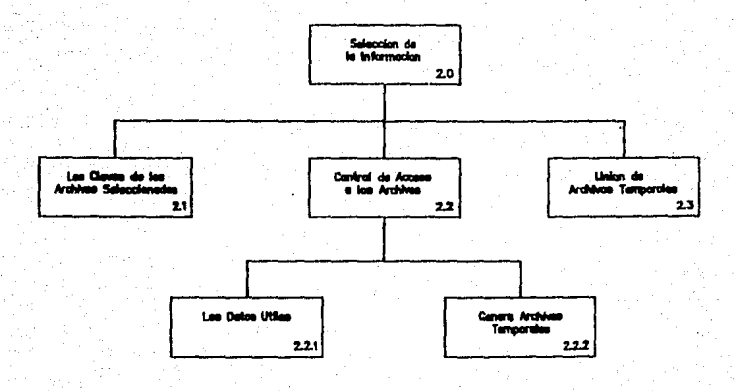

Diograma Ceneral de la Selección de Información

 $\sim$  74.

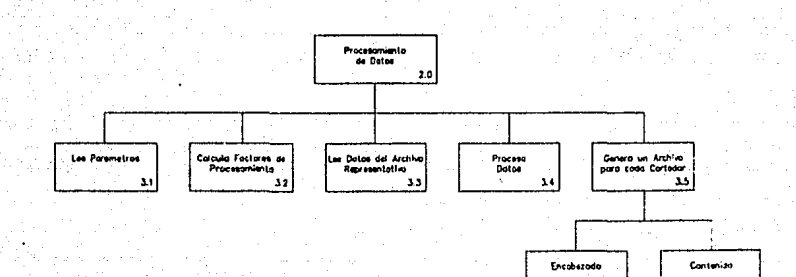

÷,

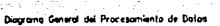

إدد

x,

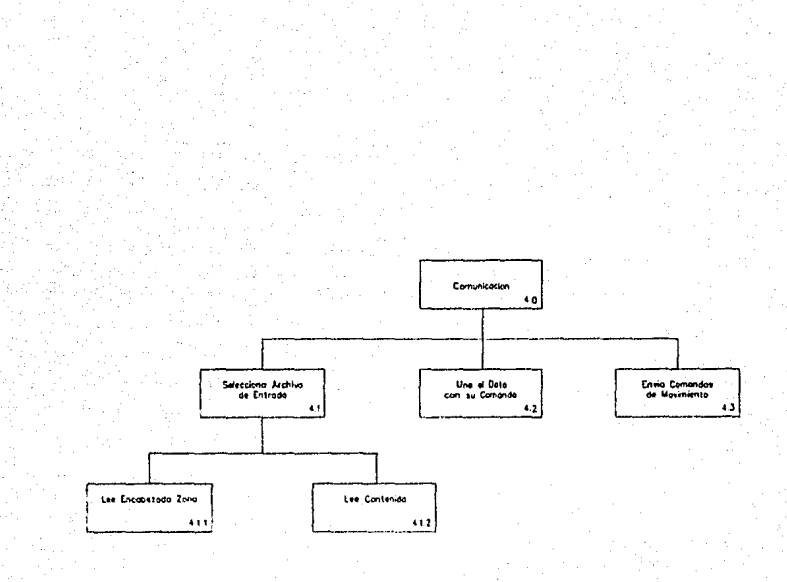

ed de Co ileo

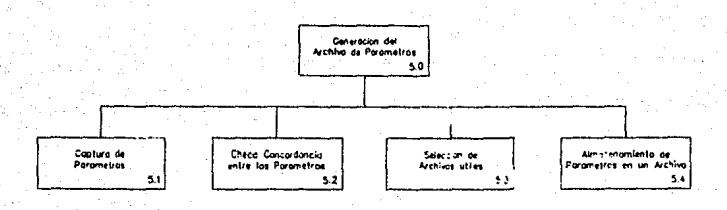

Diograma Ceneral de la Generación del Archiva de Porametros

 $\hat{\mathbf{c}}$ 

 $-77$ 

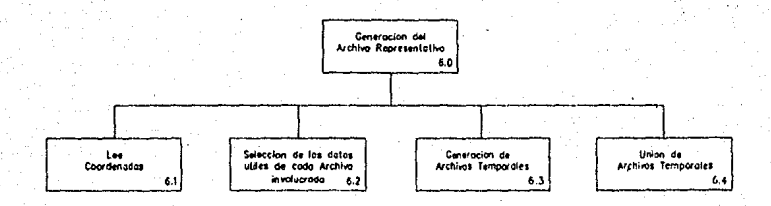

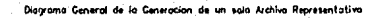

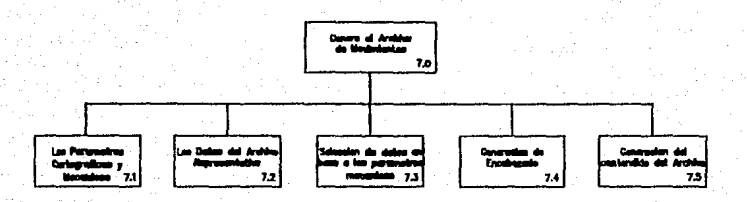

ESTA TESIS NO DEBE<br>SALIA DE LA DIBLIOTECA

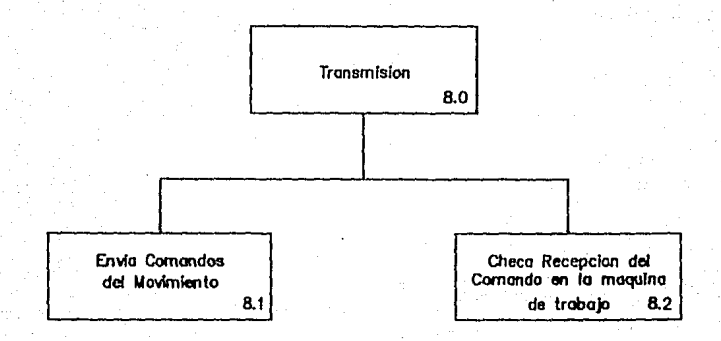

Diagrama General del Envio de Comandos de Movimiento

Dingramas de Detalle los cuales tienen un formato básico de entrada, proceso y salida pero en forma descriptiva. Estos se muestran en el siguiente nivel de diseño.

A continuación se muestran los diagramas HIPO correspondientes a los subsistemas dejando la información de detalle para el siguiente nivel de diseño.

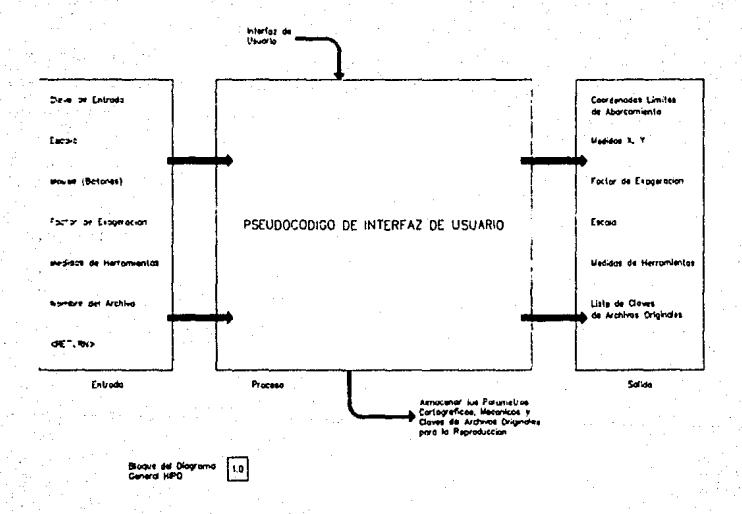

C.I Diagrama HPO de Detalle para interiaz de Usuaria

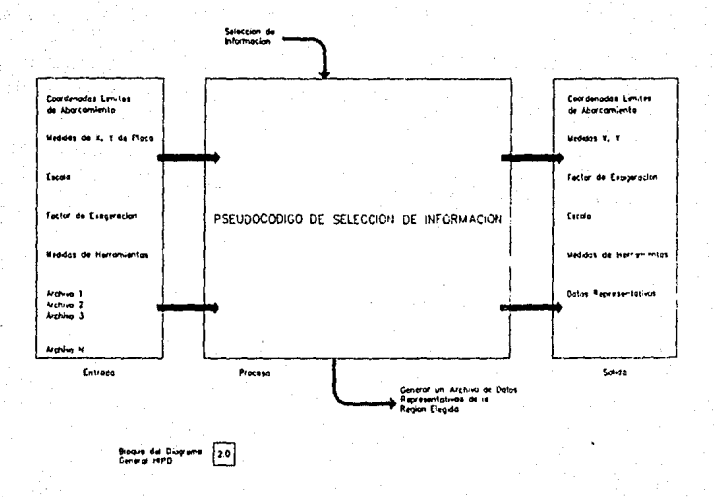

C.2 Diagrams hiPO de Detaile de la Seleccion de Informacion

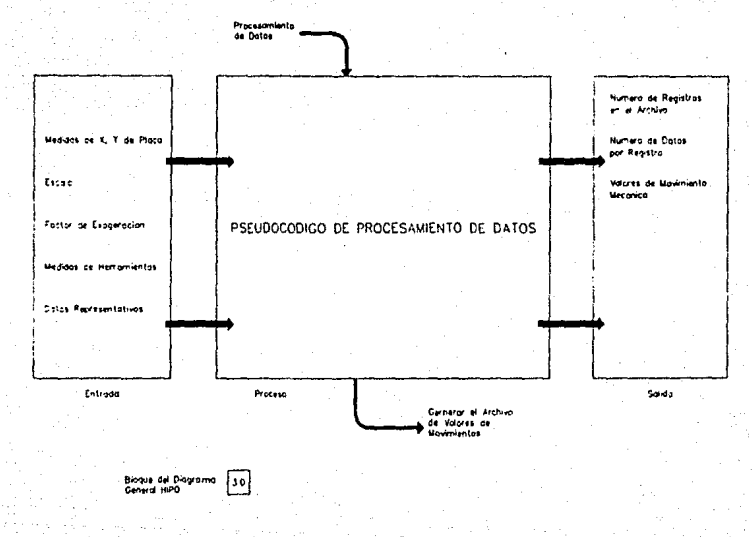

C.3 Dispiania thPO de Detalle del Procesomiento de Datos

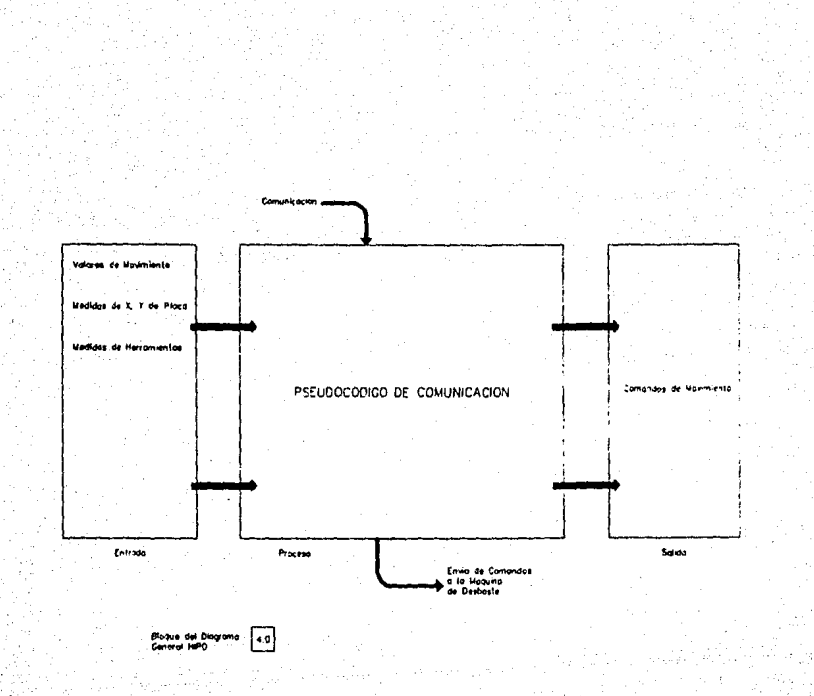

C4 Diograma 16PD de Detalle de Comunicaç

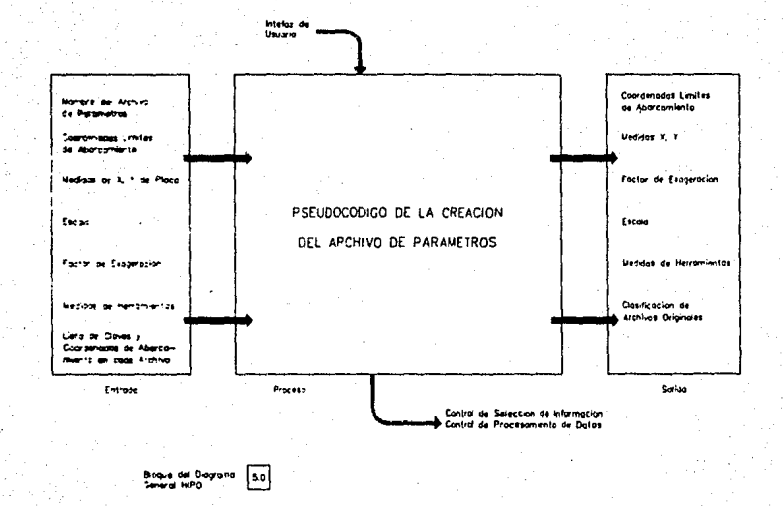

#### C.5 Disgrama HPO de Detalle de Creacion de Archiva de Parametros

Ž

85

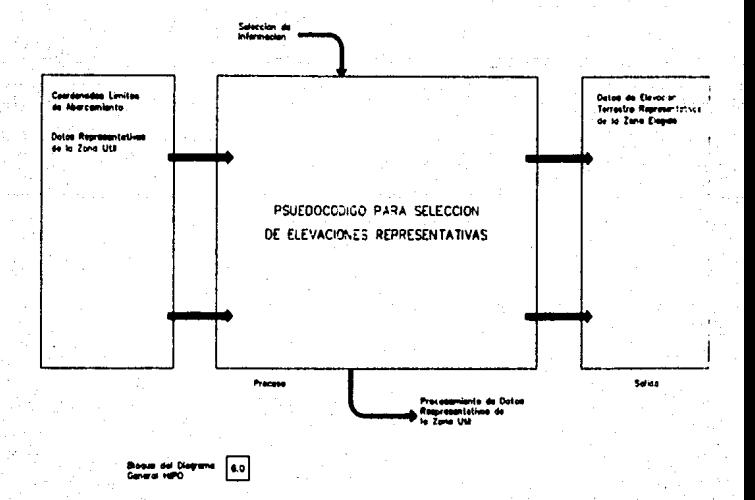

C6 Dagrama HPO de Detate para Croacian del Archivo de Datas Repro

86

eco kia

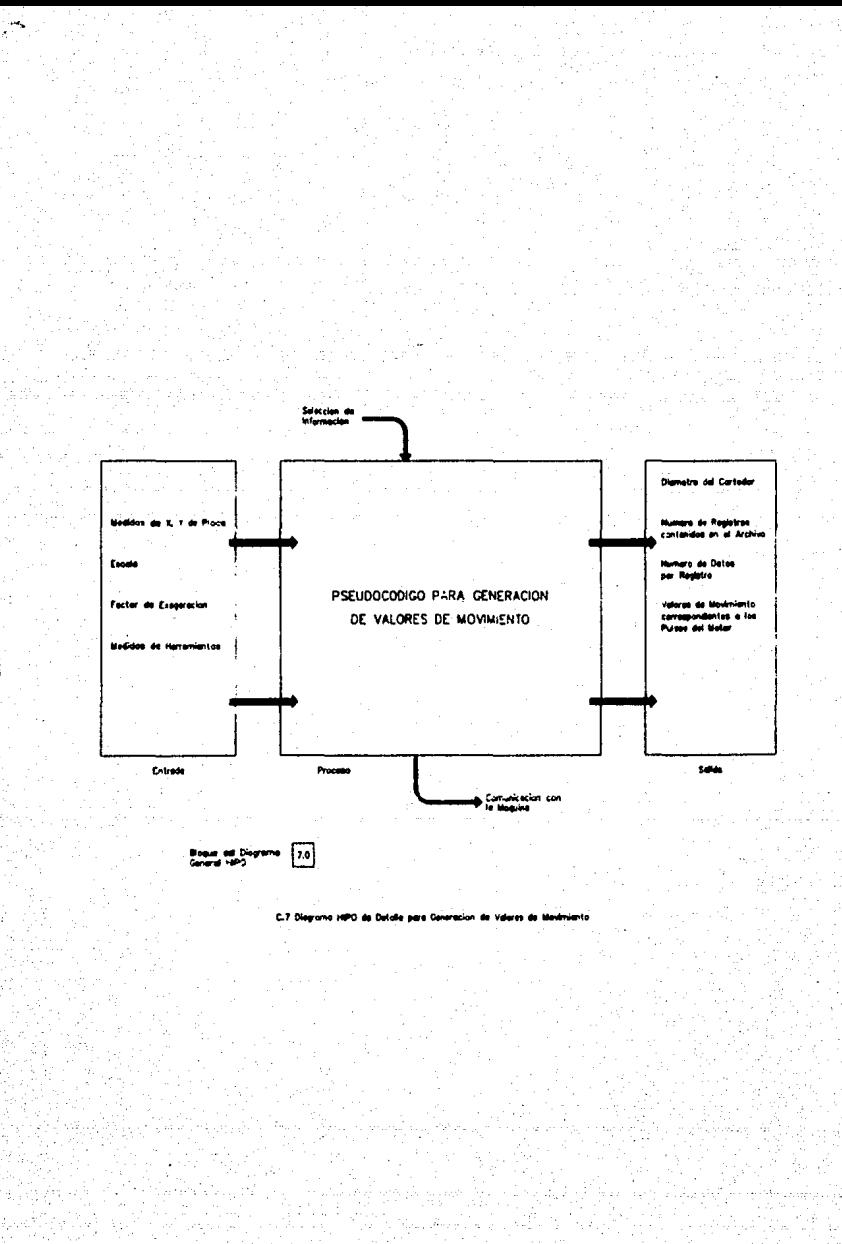

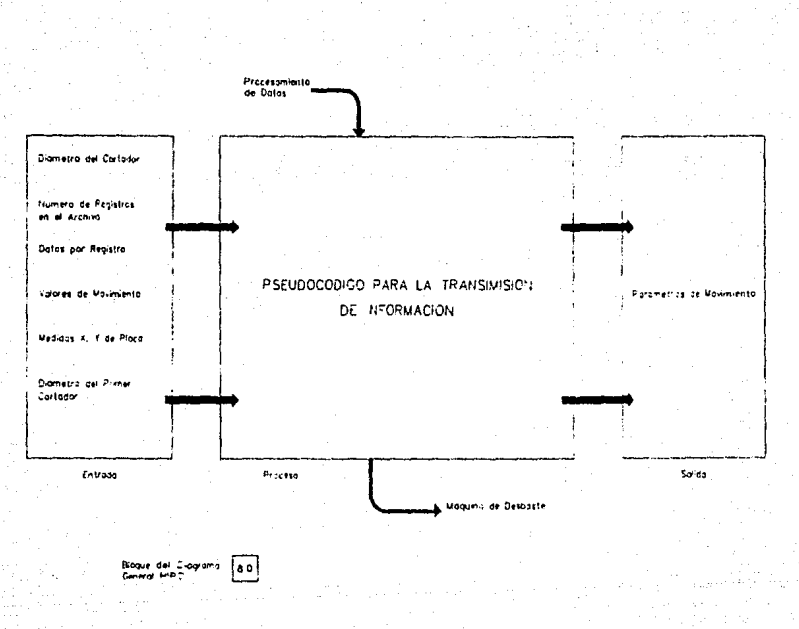

×.

C.8 Diesreme HIPO de Detalle para Transimision de Information

88

### C.Diseño Detallado.

En lo que respecta a esta etapa se describen los algoritmos, la Instrumentación de las funciones y la estructura de datos almacenada así como las interacciones entre datos y funciones. Las herramientas para realizar un diseño detallado son el seudocódigo y los diagramos HIPO de detalle. Ambos se mezclan para dar lugar a una representación sencilla y completa del sistema en forma detallada. En base a los diagramas HIPO mostrados anteriormente, se presentan los seudocódigos de cada subsistema de manera clara y concisa para facilitar su programación.

# jPseudocódlgo de la INTERFAZ DE USUARIO.!

# INICIO

DEFINIR las unidades que va a usar

INICIALIZAR condiciones de operación

REPITE

LEE la posición del cursor en la pantalla

SI el cursor esta en la zona de Iconos y se presionó algún botón ENTONCES

CAMBIA al color del Icono presionado

SELECCIONA la posición del Icono

O: DESPLIEGA Repúbllca Mexicana

1: OBTIENE escala de reproducción

2: OBTIENE zona de reproducción

3: OBTIENE faclor di exageración

4: DESPLIEGA acercamiento de la zona elegida

5: IMPRIME el contenido de la pantalla

6: CAPTURA las mididas de los cortadores

7: DESPLIEGA 109 valores de los parámetros

B: DESPLIEGA ayuda

9: ALMACENA los parámetros en un archivo

1 O: FINALIZA la ejecución

Finaliza la SELECClON

HASTA bandera ~ prendida CIERRA el uso de gráficas LIMPIA pantalla

FIN de interfaz de Usuario.

Pseudocódigo de la INICIALIZACION de condiciones de operación.

INICIO

DEFINIR los valores iniciales de cada parámetro DEFINIR los estados de las banderas de control INICIALIZAR el modo gráfico INICIALIZAR el modo de despliegue del cursor **DESACTIVAR cursor** LEER información del archivo de la portada **DESPLEGAR** portada **ESPERAR HASTA presionar cualquier tecla ACTIVAR current DEFINIR zone de fconos DESPLEGAR (conos** DEFINIR tipo de letra DESPLEGAR titulo del sistema en la parte superior ACCESAR el archivo de errores y almacenarios en un arregio

FIN

# Pseudocódigo de LECTURA de cursor y OBTENCION del fcono.

#### INICIO

OBTIENE posición del cursor

DIVIDE la coordenada x entre el número de pixeles por (conos DIVIDE la coordenada y entre el número de pixeles por lconos SI el botón se presionó ENTONCES

**SUMA Las divisiones** 

OBTIENE el número de ícono

SINO

El ícono es nulo.

FIN

#### Pseudocódigo del DESPLIEGE de la República Mexicana.

90.

### **INICIO**

**FIN** 

**DESACTIVA cursor** ASIGNA el archivo de Información de la República Mexicana MIENTRAS no fin de archivo HACE LEE comando, coordenada y color Si comendo = 1 ENTONCES DESPLIEGA poxel en las coordenadas leídas **SINO** DESPLIEGA paralelos y meridianos **REESTABLECE (cono ACTIVA cursor** 

# Pseudocódigo para OBTENCION de escala.

1N1ao OESPUEGA ventana OESPUEGA valor preestablecido de escala REPITE LEE valor de escala CHECA Información todeada SI Información Incorrecta ENTONCES CALCULA el área necesaria para la reproducción SI relación áree-escala Incorrecta ENTONCES ACTIVA bandera da error DESPLIEGA mensaje de error SINO DESACTIVA bandera de valor correcto HASTA valor correcto activado

FIN

#### !Pseudocódigo para OBTENER factor de escala.!

Es el mismo algoritmo que en el caso de la obtención de escala descrito anteriormente.

Pseudocódigo para OBTENER la zona de reproduccón.

**INICIO** 

SI no existe Rep. Mex. en pantalla ENTONCES DESPLIEGA mensaje de error

SINO

ABRE ventana de seleclón REPITE

LEE posición de primera esquina HASTA presionar un botón del mouse **REPITE** 

LEE posición de segunda esquina HASTA presionar un botón del mouse CHECA posición, tamaño y área de la zona marcada SI proporciones no correctas ENTONCES ACTIVA banders de error

REESTABLECE **icono** ACTIVA cursor

FIN

91

Pseudocódigo para ACERCAMIENTO de la zona elegida.

#### INICIO

SI (cono correspondiente activado ENTONCES

**DESACTIVA cursor** 

SALVA la pantalla actual

MIENTRAS no fin de archivo de Rep. Mex. HACE LEE Información de Rep. Mex.

- ENMARCA la ventana de acarcamiento
- DESPLIEGA territorio elegido en acercamiento

#### SINO

DESPLIEGA mensale de error **ACTIVA el cursor** REGRESA el formo a su estado inicial.

#### **FIN**

#### Pseudocódigo para IMPRESION en papel.

#### **INICIO**

**DESACTIVA cursor ACTIVA paleta de color** REDEFINE la tabla de colores ACTIVA Interrupción de Impresión REESTABLECE paleta de colores original REESTABLECE (cono **ACTIVA cursor** 

**FIN** 

#### Pseudocódigo para CAPTURA de medidas de cortadores.

**INICIO** 

**DESACTIVA cursor** 

DESPLIEGA valores preestablecidos

REPITE

**OBTIENE** valores

CHECA Información

SI información incorrecta ENTONCES **INHIBE despliegue** 

**SINO** 

**DESPLIEGA valor CAPTURA al siguiente valor HASTA número de cortadores REESTABLECE pantalla REESTABLECE Icono ACTIVA cursor** 

**FIN** 

Pseudocódigo para DESPLIEGUE del reporte.

**INICIO** 

**DESACTIVA cursor GUARDA** pantalla DESPLIEGA ventana de reporte DESPLIEGA parámetros activos en ese momento ESPERA HASTA presionar alguna tecla **REESTABLECE pantalla REESTABLECE** (cono **ACTIVA** CURROL

FIN

# Pseudocódigo para el DESPLIEGUE de avuda.

INICIO

**DESACTIVA cursor GUARDA** pantalla ABRE zona de despliémie DESPLIEGUE = VERDADERO MIENTRAS no fin de arch. O despliegue = falso HACE DESPLIEGA texto de avuda ESPERA HASTA presionar alguna tecla SI tecla = Esc ENTONCES DESPLIEGUE = FALSO REESTABLECE pantalla REESTABLECE (cono **ACTIVA cursor** 

FIN

#### Pseudocódigo para ALMACENAMIENTO de Información.

93

INICIO

**DESACTIVA current GUARDA pantalla** ABRE ventana de texto DESPLIEGA mensale pidiendo el nombre del archivo CORRECTO - FALSO REPITE LEE nombre del archivo

SI nombre correcto FNTONCES CORRECTO - VERDADERO

HASTA correcto = verdadero

ALMACENA los parámetros en el archivo CHECA coordenadas de la ventana de selección OBTIENE relación entre coord. gráficas y geográficas SELECCION de los nombres de los archivos útiles ALMACENA los nombres en el archivo de parámetros CIERRA archivos ACTIVA cursor REESTABLECE pantalla REESTABLECE **fcono** 

FIN

#### jPseudocódlgo para FINALIZAR ejecuclón.j

INICIO

DESACTIVA cursor GUARDA pantalla DESPLIEGA ventana de verificación PREGUNTA sl quiero abandonar el sistema LEE respuesta  $SI$  respuesta  $\approx$  si ENTONCES HALT

SINO

REESTABLECE pantalla REESTABLECE Icono ACTIVA mouse

FIN

# Pseudocódigo para la SELECCION DE INFORMACION.

#### INICIO

CHECA el nombre del archivo do parámetros SI no existe el archivo ENTONCES HALT

SINO

ASSIGNA el archivo a una variable lógica

LEE las coordenadas de abarcamlento

CALCULA el número de archivos de datos terrestres que debe leer DESDE 1~1 HASTA número de archivos en latitud REPITE

DESDE J = 1 HASTA número de archivos en longitud REPITE CREA un archivo temporal

LEE el nombre del archivo de dalos terrestres SI archivo Inexistente ENTONCES

GENERA ceros

SINO

SELECCIONA INFORMACION

UNE lodos los archivos 1emporales en uno solo CREA el encabezado del archivo final CIERRA archivos utilizados

FIN

Pseudocódigo para SELECCION DE INFORMACION.

INICIO

OBTIENE la distancia que ocupan los datos del archivo en el yeso CALCULA cuantos datos debe obtener el archivo ·INICIALIZA contador en cero

INICIALIZA los datos a leer en cero

INICIALIZA contador de datos leidos en coro

LEE primer dato

REPITE

ESCRIBE el dato en el archivo temporal

INCREMENTA el contador

CALCULA o! lugar del siguiente dato a leer

MIENTRAS datos leidos < > datos por leer REPITE

LEE dato

INCREMENTA los datos leidos

 $HASTA contact = data as a  $theo$  of the other  $the$  of the other  $theo$ .$ 

FIN

# Pseudocódigo para el PROCESAMIENTO DE DATOS.

INICIO

DESPLIEGA pantallas de presentación OBTIENE el nombre del archivo de parámetros SI no existe ENTONCES

**HALT** 

LEE la lnformacl6n del archivo de parámetros OBTIENE el encabezado del archivo de entrada SI no exista ENTONCES

MANDA mansaJes de error

**HALT** 

OBTIENE el archivo de datos

SI no existe ENTONCES

MANDA mensales de error

HALT

CREA el encabezado del archivo de sallda

CREA el cuerpo del archivo de salida

DESPLIEGA los nombres de los archivos Involucrados

MIENTRAS no fln de archivo de parámetros REPITE

LEE el encabezado del archivo de entrada

CALCULA los factores de escala

MIENTRAS no fln de registros REPITE

OBTIENE los maxlmos de los datos abarcados por el cortador ALMACENA la lnforrnaclon del Header del archivo generado CIERRA archivos utilizados

95

CIERRA archivo de parámetros

FIN

# Pseudocódigo de GENERACION de Valores.

**INICIO** 

MIENTRAS no fin de archivo de datos REPITE

DESDE 1 HASTA numero de registros contenidos en el diámetro REPITE DESDE 1 HASTA numero de datos contenidos en el diámetro REPITE LEE dato

SI dato > Máximo ENTONCES

Máximo - dato

**RECORRE** apurtador de datos

REGRESA a la segunda repatición

RECORRE apuntador de registros

**REGRESA a la primara reneticion** 

**FIN** 

### Pseudocódigo de COMUNICACIÓN.

**INICIO** 

DESPLIEGA lista de archivos nacesarios INICIALIZA las condiciones de comunicación INICIALIZA parámetros de movimiento **DESPLIEGA** mensales preventivos **REPITE** 

MUEVE los ejes dependiendo de las teclas oprimidas HASTA tecla corimida = ESC CALCULA cantidad de pulsos para el posicionamiento de los ejes

**REPITE** 

ENVIA comandos de movimiento para nivelar una franja RECORRE la herramienta en el eje "X"

HASTA nivelar todas las frantas necesarias

POSICIONA los ejes de movimiento en el inicio del nivelado DESBASTA la superficie según los datos de entrada

SI es primera pasada ENTONCES

 $FIRST = TRIIF$ 

MIENTRAS no fin de archivo de parámetros REPITE

LEE et diématm del contador a usar

LEE el zanco del cortador

**CALCULA la profundidad máxima** 

LEE encabezado del archivo de datos

CALCULA los pulsos para incrementar los ejes en movimiento CALCULA el desplazamiento debido al diámetro del cortador

 $SI$  First = True ENTONCES

DESDE 1 HASTA registros en archivo REPITE

DESDE 1 HASTA datos por registro REPITE

LEE dato de movimiento

CHECA dato contra profundidad permitida

ENVIA comando de movimiento

REGRESA al Inicio de la siguiente franja

**SINO** 

DESDE 1 HASTA registros por archivo REPITE DESDE 1 HASTA dalos por registro REPITE LEE dato de movimiento ENVIA comando de movimiento REGRESA al Inicio de la siguiente frania CIERRA nrchl\/os de datos CIERRA archl\/os do parámetros

FIN

# Pseudocódigo de TRANSMISION DE INFORMACION.

INICIO

RETRANSMITE = Verdadero CONVIERTE el valor numérico de movimiento a valor alfanumérico  $MIFNTRAS$  retransmite  $=$  verdadero REPITE DESDE 1 HASTA ritimo caracter del valor REPITE ENVIA caracter a buffer LEE eco de las tarjetas de control  $S<sub>l</sub>$  eco = : ENTORICES  $RETRANSMITE = false$ 

FIN

# V.1.3 TECNICA DE DISEflO.

El tipo de sistema a desarrollar puede catalogarse den1ro del área Gráfica en lo que se refiere a la lntertaz de Usuario, en el área de Procesamiento al conlemplar los cálculos y 1ransformaciones de datos y por último, dentro del área de Comunicación en cuanto a la transferencia de Información entre la computadora y la mesa de trabalo.

Considerando que el 90% de la programación del sistema os 101a1men10 nuevo, se usó una lécnlca de diseño mezclada, es decir, un diseño jerárquico de arriba hacia abalo obtenlendo una visión general y un diseño Jerárquico de abajo hacia arriba resaltando los detalles algorítmicos. La razón de la mezcla de técnicas se explica a continuación. En prlmer lugar deben 1enerse claros los obJell\/os y el material con el que se cuenta analizándose posteriormente, el tipo de funciones que deben elecutarse para obtener el resultado final de cada una de ellas. Es importante conocer la Información de entrada y salida que requieran. Con lo anterior, tendremos el diseño de arriba hacia abelo ya que solo se considera la estructura global del sistema Posteriormente se daflne el diseno de abalo hacia arriba analizando los algoritmos de detalle que soportaran a las funciones globales ya dellnldas. Esto Implica la creación de un diseño que resuelva problemas específicos del funcionamiento del sistema y los una de tal manera que se completen las funciones generales sin perder da vista 1a compatlbftldad de entradas y salidas en cada una, asf se podra organizar todo en una sola estructura de Programación. Las herramientas adecuadas para el manejo de entradas y salidas (input/Output) de datos, son los archl\/os que almacenan la Información a transmitir.

# **CAPITULO** VI

# Vl.1 INSTRUMENTACION.

A continuación se descrlblra la forma de acoplar, los subprogramas en un sistema de cómputo estructurado, las pruebas realizadas y la documentación desarrollada para facilitar lodo ello.

# Vl.1.1 TECNICAS DE CODIFICACION.

Es conveniente aclarar que una de las motas fijadas es adoptar una técnica do codificación estructurada con el objeto de llneelizar el flujo de control a través de un programa de computadora, de modo qua la secuencia de ejecución siga a la secuencia en que esta escrito el código. Las características principales que presenta este sistema de cómputo son:

- El manejo de una entrada y una salida en cada bloque de programación. Expresado de otra forma, se puede decir que la programación utiliza las tres estructuras básicas: Secuenciación, Selección e Iteración para formar bloques de código; cada una de las cuales tiene una sola entrada y una sola salida con excepción de ciertos casos en los que se sacrificó esta característica a cambio de una reducción de código y tiempo de procesamiento.
- Alta eficiencia en base al uso de subprogramas y la revisión de cada estructura de código con el objeto de minimizar tanto la cantidad de Instrucciones como el tiempo de ejecución del sistema. Asimismo existen algunos casos en los que se repite un grupo de comandos en el mismo programa siendo éstos, básicamente Instrucciones de despliegue.

El uso de banderas de control ayudó a tonar la eficiencia necesaria ya que el control de ejecución se tuvo localizado en puntos estratégicos del código fuente.

- Encapsulado de Datos almacenando correctamente los datos, con lo que el acceso de lectura ó escrhura es mucho más especifico. Para ello se tienen procedimientos encargados de ésta tarea.
	- Recursividad siendo una de las características más valiosas pues gracias a ella, el proceso logra llevar la áutomallzaclón a un grado muy alto de eficiencia. Asimismo, su control es sencfllo y seguro. Es así, como la recursividad toma un papel muy importante en lo que se refiere al procesamiento de datos y transferencia de Información.

Pasando a otra parte, el estilo de codificación se realizó tomando en cuenta aspectos como los descritos a continuación.

- El uso de pocas construcciones de control. En este caso se tomaron construcciones básicas ya establecidas en el lenguaje de programación Pascal acoplándose da tal forma, que se tuviera control en cada subprograma Implementado.
- El uso de nombres de variables que se relacionaran con el significado de la misma. Así, el análisis y rnantenlmlenfo será más fácl y rápido. En ciertos casos el tipo de datos manejados, puede cambiar mediante funciones programadas para ello.

El cubrimiento de las estructuras de datos bajo las funciones de acceso, esto significa quo el manejo de datos y algoritmos BOO agrupados para pennltlr o/ uso do lnfonnacl6n requerlda por otro módulo del sistema mediante las funciones preestablecidas para ello.

- 8 uso de documentación para cada subprograma y/o unidad de compilación. *Esto* se hace con el objeto de esclarecer su funcionamiento y al objetivo para el cual fue desarrolado además de otras venlajas como puede ser la faclldad de mantenimiento. 8 uso de un fonnato estándar de programación como son: paréntesis, comentarios, sangrías, espacios, márgenes alrededor de los comentarios, etc. es una de las características que sobresalen en el código fuente.
- El uso de subrutinas con funciones bien definidas es un aspecto indispensable en el desarrollo del sistema debido a la gran cantidad de funciones utilizadas para llevar a cabo un proceso.

Es obvio que tanto la técnica como el estilo de programación se notan con mayor claridad al observar el código fuente del sistema.

#### Vl.1.2 DOCUMENTACION INTERNA.

Esta etapa es indispensable, pues gracias a la documentación interna de los programas, el análisis, modificación y mantenimiento son versátiles y accesibles a la persona encargada de los mismos aún cuando ésta no haya sido la autora. Cada subprograma ó unidad de programa, es documentada marcando las características de funcionamiento, datos generales como: autor, fecha de compilación, ele. *y* laa herramientas utllzadas en su programación. Asimismo, existe el tipo de documentación Inmersa en el código fuente marcando la pauta de su funclooamlenlo.

El contenido de la documentación inicial de cada unidad debe formarse por los datos descritos en un patrón de procedimientos dependiendo del funcionamiento de cada una, dicho patrón consiste en:

- Ncmbre del procedimiento:
- Parte de:
- Llamado por:
- Propósito:
- Diseñador/Fecha(s):
- Parámetros:
- Aseveración de entrada:
- Asaveración da salida:
- Parámetros ó
- Parámetros Globales:
- Electos colaleralos:
- Estructura de datos locales:
- Excepciones:
- Aeslrlcclones de tiempo:
- Otras limitaciones:
- Cuerpo del procedimiento:

Posteriofmente se anexara la documentación Inicial de algunos do los procesos.

#### Vl.1.3 PRUEBAS DEL SISTEMA.

Estas pruebas se realizan en cada uno de los subprogramas que lo forman. A continuación se da una descripción general de los evonlos realizados en cada elapa para probar su lunclonamlenlo.

### lnterlaz de Uauarto.

Esta etapa se prueba con la ayuda de los usuarios finales del sistema. Esto consiste en que ellos deben utllzar el sls18flll con la mlnhna ayuda de parte del autor. asl se loma nola de los errores cometidos por el usuario y posteriormente se analizan sus causas. Cuando el motivo de los errores es el diseño de la Interfaz, se estudian otras opciones para elegir la mejor. En base a lo anterior, se puede comprabar que las herramientas más útiles en este caso, son las gráficas y dibujos representativos de cada actividad por realizar.

Algunos de los aspectos quo se observaron en las etapas de prueba fueron:

- Comprensión del objetivo de esta olapa.
- Modo de selección de la actividad.
- Inserción de la Información.
- Validación de la tráormción.
- Despliegues de mensajes de error.
- Daspllegue del módulo de ayuda.

Los resultados fueron muy buenos y se demostró que esta elapa cumple con sus objelivos. Por otra parte se notó que las desventajas son la falta de presición al elegir el área de reproducción y la necesidad de encerrar el terreno seleccionado en una ventana cuadrada.

(\$1 Neader)

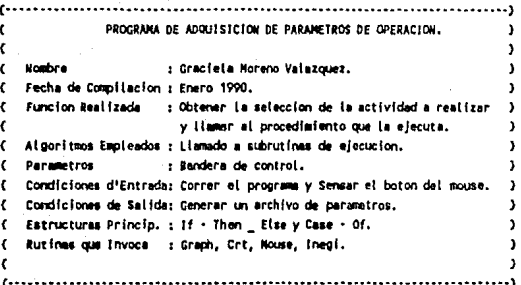

```
Program Inegi_Input(Input,Output);
```
Uses Graph.CRT.Mouse.inedi:

Beain

```
init;
Repeat
```
GetPos:

- If (Icono<21) And Pressed And ((YIcono shl 5)<32) Then Turn:
- Case Trom of
	- O: RepMex:
	- 1: Escala:
	- $2:2$ one:
	- 3: Exageracion:
	- 4: Zoom:
	- 5: Dup;
	- 6: ToolEdit:
	- 7: Reporte:
	- 8: Weip:
	- 9: Sinatz
	- $10: 8ye:$

Erd

```
SetViewPort(0.0.GetMaxX,GetMaxY,Trum);
Until Flog:
CloseGraph:
```
cleser:

End.

(Inicializa parametros)

(Obtiene posicion del cursor)

(Invierte el icono)

(Despliegue de la Republica) (Obtiene Escata de reproduccion) (Obtiene zona de reproduccion) (Obtiene factor de Exageracion) (Despliega acercamiento de la zona elegida) (Imprime el despliegue de la pantalla) (Obtiene medidas de los cortadores) (Despliega los valores de perametros) (Despliega modulo de ayuda) (Almacena los parametros en archivo) (Verifica la salida del sistema)

(Reestablece la pantaila inicial)

(Desactiva el sistema grafico)

#### (\$1 Header)

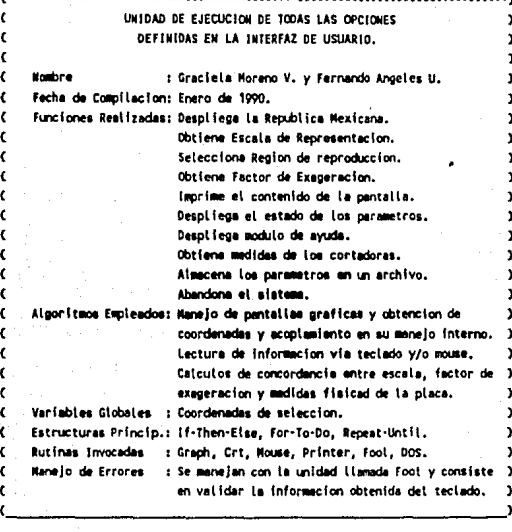

Unit Inegi;

Interface

Uses Graph, CRT, Mouse, Printer, Fool, DOS;

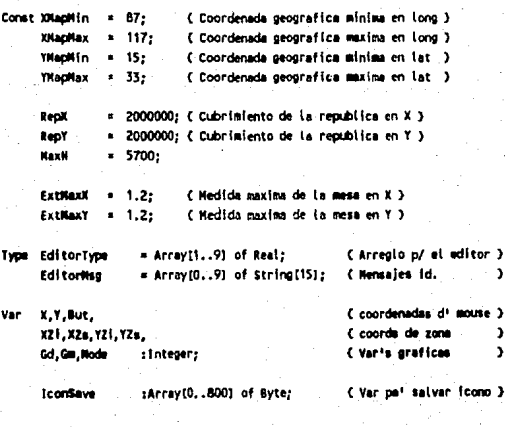

Zon#1, EscFL,

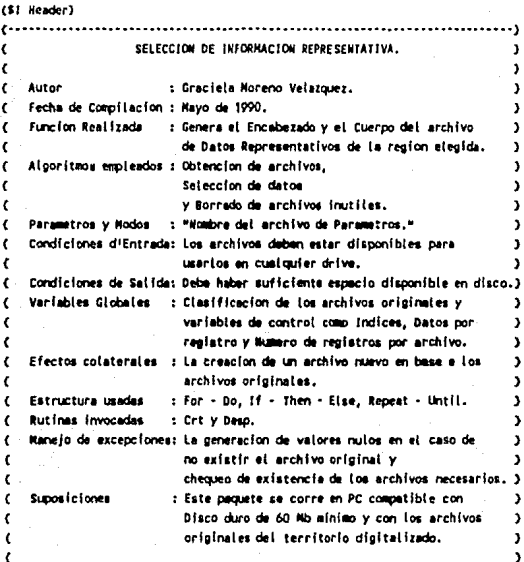

Program Traslape;

Uses Crt,Desp;

(IFDEF N+) Type Real = Single;  $(EIOIF)$ 

Corat

Ue.  $-15000$ Resol  $= 2000:$ 

Ver

```
Cintes : Record
         Thos : String[8]:
         Clave: String(8):
         Long : integer:
         Lat : integer:
         XI,XF : integer;
         YI, YF : integer;
         End;
```
InFile.OutFile :File of integer: Inditong, Inditat, 4,8, DatosK. DatosY. PixToUseX.

(Limite de elementos del arregio) (pues la real es 100000 p/m y nos. queremos 500 micras/p)

(Registro de archivo generado en la Interfaz) Combre de la cinta)

(Clave de la cinta)

(Coordenada inicial de Longitud del archivo) (Coordenade inicial de latitud del archivo) (Coord's iniciates en Long, del area util ) (Coord's iniciales en lat. del area util )

(Arch, de entrade y Arch, de salida) (Mumero de archivos en Longitud y Latitud) (Controladores de archivos por long y lat.) (liumero de datos por registro en un archivo) (Numero de registros en un archivo) (Numero de pixeles utiles por registro)
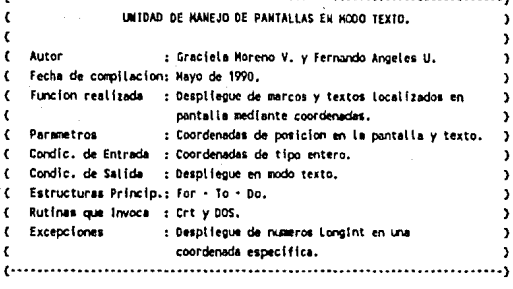

# Unit Desp;

 $\epsilon$ 

 $\overline{ }$ 

<sup>1</sup>

j,

Interface

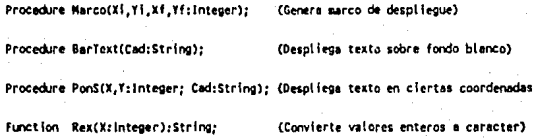

Procedimientos utilizados en otros programas.

 $\epsilon$ 

Implementacion de los procedimientos.

Implementation

Uses Crt, DOS;

```
(SIFDEF N+)
Type Real = Single;
(SENDIF)
```
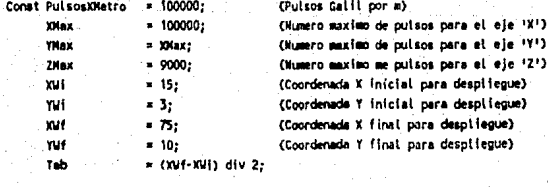

YGlb:SYte: Van

í

Saver:Pointer; LastX, LeatY:Byte;

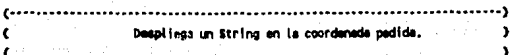

Procedure PonS(X,V:Integer; Cad:String);

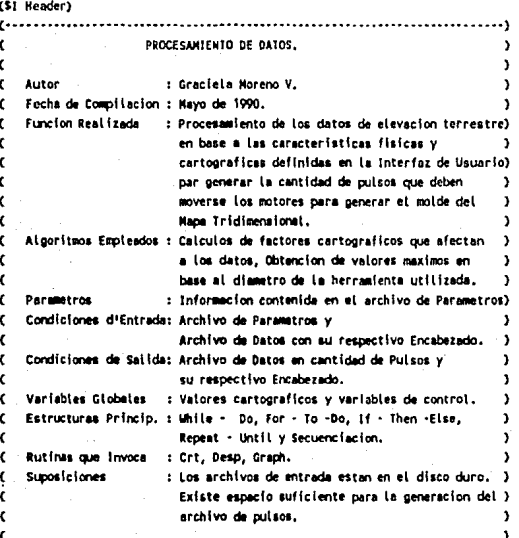

Program INEGI (Input, Output);

Uses Crt,Desp,Graph;

## $(SIFDEF W)$

Type Real = Single;  $(SENDIF)$ 

Const

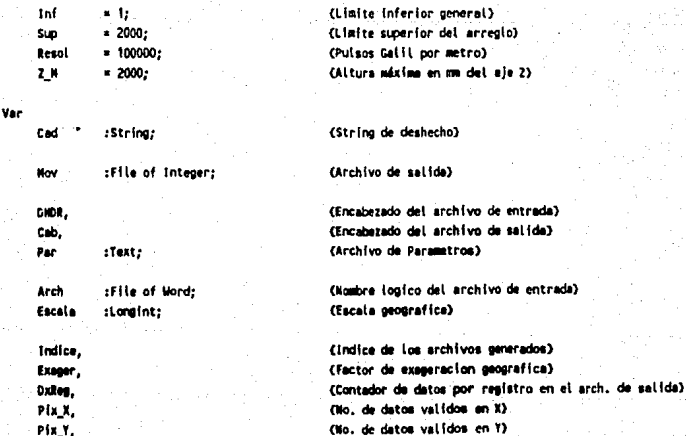

ior general) or del arregio) por metro) en mm det ele 2)

archivos generados)

### (\$) Header)

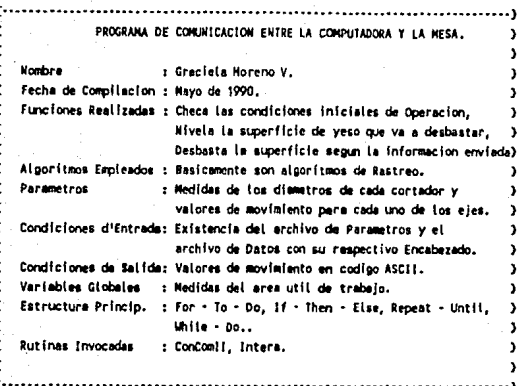

Program Aplana;

Uses ConComil, Crt, Intera;

```
(SIFDEF N+)
Type Real = Single;
(SENDIF)
```
#### Const

Ver-Profund,

X.Y.Z

Cad,

Lin

OffsetY

Diametro

**YTxtGlb** 

DataFile

DatoMaculuto

t, OffsetX.

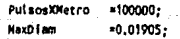

:Longint;

: String;

:Integer:

:ktal: CorreraMaxZ:Longint;

:Byte:

:Text:

:File of Word:

: Integer;

(Pulses Galil por m) (Diámetro del cortador más grande)

(Pulsos para llegar al fondo permitido del Yeso) (Pulsos de desplazamiento para posicionar inicio) (Variable para teor una tecla) (Linea de codigo galit) (indice de control) (Desplazamiento inicial del cortador en X) (Desplazamiento inicial del cortador en Y) (Diámetro del cortador en m) (Carrera mix. en '2'en pulsos) (Coordenada Y de despliegue para comandos) (Dato leído mas los pulsos q' bajo '2' p' nivelar) (Nombre Lógico del Header del arch. gatil) (Nombre lógico del arch. de datos galíl)

Mdr

Procedimiento para Despliegue de comandos.

Procedure Mando(Cad:String);

Segin

Window(22,10,60,20); CotoXY(1, YTxtGlb);

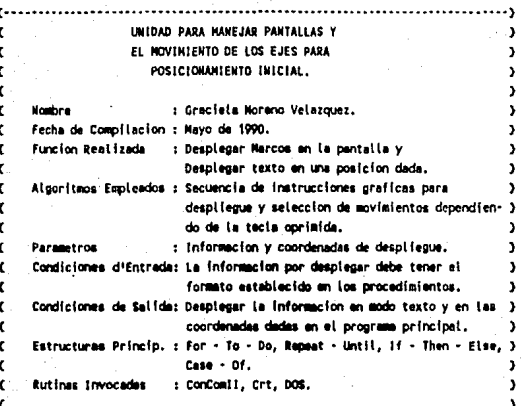

Unit Intera:

Interface

Procedure Marco(Xi.Yi.Xf.Yf:Integer);

Procedure BarText(Cad:String):

Procedure Interactivo(Var X.Y.Z:LongInt);

(Despliega un marco en pantalla) (Despliega texto sobre fondo blanco) Otueve los ejes de la maquina)

(Despiiega texto en ciertas coordenadas)

Procedure PonS(X.Y:Integer; Cad:String);

implementation

Uses ConCom!!.Crt.DOS:

```
(SIFDEF N+)
Type Real = Single:
(SENOIF)
```
Const

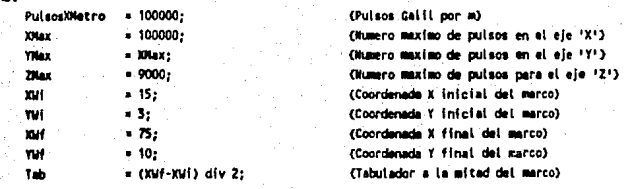

Var

 $\ddot{\phantom{a}}$ 

Ċ

YGib:BYte: Saver:Pointer; LestX,LestY:Byte; (Posicionamiento en Y para despliegue de comandos) (Almacenamiento de pantallas) (Posiciones del cursor)

. . . 1

J

Almacena temporalmente el despliegue.

107

 $\ddot{\mathbf{C}}$ K UNIDAD DE CONTROL DE COMUNICACION COMPUTADORA-HESA.  $\epsilon$  $\epsilon$ Nombre : Graciela Moreno V. y Fernando Angeles U. Feyha  $\mathfrak{c}$ : Mayo de 1990 Funcione Realizade : Control de Comunicacion entre la Computadora y  $\epsilon$  $\mathbf{C}$ las tarjetas de Control.  $\epsilon$ Algoritmo Empleado : Envio y chequeo de recepcion en base al eco.  $\mathbf{A}$ Parametros : Comandos y valores de movimiento. Ł Condicion d'Entrada: Comandos envisdos con letras mayusculas. Ċ  $\overline{\phantom{a}}$ Condicion de Salida: El eco sea valido. X Estructure Princip.: If - Then - Else, Case - Of y Repeat - Until.  $\lambda$ ¢ t Rutinas invocadas : Crt y DOS,

Unit ConComil:

## Interface

Const

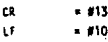

Var

BufCar: integer:

Procedure IniCom; Procedure Send(b:byte); Function SendStr(S:String):String; Procedure JustSend(S:String): Function Receive:Char;

Function Rex(X:LongInt):String:

(Código de Carry Return) (Código de Line Feed)

(Número de caracteres en buffer)

h

 $\ddot{\phantom{1}}$ 

 $\overline{\phantom{a}}$ 

 $\overline{\phantom{a}}$ 

 $\overline{\phantom{a}}$ 

j,

<sup>1</sup>

<sup>1</sup>

ń

(Inicializa Comunicación) (Prepara puerto para envio) (Envis string por puerto)

(Almacena el DS ocioinsi) (Capacidad máxima del buffer)

(Pone Parametros) (bits 1, 2 y 4 habilits modem)

(puerto para el 8259)

(Contiene 8 bits a transmitir o recibir) (int.  $p^t$  habilitar pto. serie cuando set = 1)

(cuando el bit 6 es alto puede mandar un byte) (Modem Status: en 80h al iniciar) (valor inicial para puerto(Habouerto)) (valor inicial para puerto[ReadyMod]) (valor inicial pera puerto(NOMM))

(Recibe caracter por puerto) ( Func pat conventir un num a string )

## implementation

Uses Crt.Dos:

#### **Type**

address = 'integer;

 $0:$ 

(Pointers o' almacetur la Tab. Vec. int. original)

( \*\*\*\*\* CONSTANTES USADAS PARA DEFINIR LOS REGISTROS DEL CONTROLADOR DE INT. \*\*\*\*\*\* )

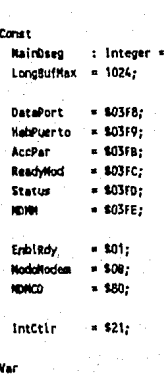

# Selección de Información.

Las pruebas de esta fase se basan en archivos fictícios creados para comprobar el buen funcionamiento del algoritmo. Estos archivos tienen el formato que deberan presentar los archivos originales en el momento de la ciecuclón de esta etapa. Las ventajas de este módulo son la automatización del maneio de la información pidiendo al usuario la Inserción del archivo correspondiente en el momento en que lo necesita y la poca lnlervonclón del usuario tanto en maneJo como en la torna de decisiónes. Sin embargo, la principal desventaja de esta etapa, es la capacidad de memoria disponible requerida para la generación de los archivos temporales que posteriormente se unirán en uno solo.

# Procesamiento de Datos.

Las pruebas de esta etapa consisten en la introducción de un archivo de datos con su respectivo encabezado y el archivo do parámetros cartográficos generado en la Interfaz da Usuario, de aqul so checa la existencia de todos ellos y se procesan para formar tantos archivos de safida como herramientas de corte hava. En cierta forma, la validez de los datos de salida se observa en ios resultados obtenidos y en el movimiento de los eles al maquinar la placa de yeso. Las pruebas resultaron muy satisfactorias y se logró cumplir con los objetivos de esta fase. Como ventajas se tiene en primer lugar, la automatización del proceso, ya que el usuario solo tiene que elecutar el sistema e insertar el nombre del archivo de parámetros y como segundo término, se tiene la ventaía de checar la existencia de los archivos necesarios antes de comenzar el procesamiento de datos con el objeto de que una vez Iniciado éste, el usuario pueda realizar otras actividades mientras so generan todos los archivos de salida.

La desventala que puede existir en este caso es la capacidad de memoria disponible para almacenar los archivos de datos generados con sus respectivos archivos de encabezado. Asimismo el tiempo de procesamiento puede sar muy largo y sobretodo si la computadora no cuenta con un coprocesador arttméllco.

## Comunicación entre computadora y máquina de trabajo.

Las pruebas en esta etapa deben ser mucho más cuidadosas debido al riesgo de maltrato que existe en cada uno de los elementos tanto mecánicos como electrónicos. Las pruebas implicaron el estudio de las tarjetas de control y sus limitaciones con lo cual se realizaron movimientos en los tres ejes movimiento y en las velocidades del Router. Asimismo se probó lo transmisión y recepción de la información entre los dos dispositivos analizando la veracidad y el tiempo que tomaba desde la transmisión de los comandos hasta el movimiento físico de los ejes. Un aspecto importante es el posicionamiento y la repetibilidad del aparato, es decir, qué tanto error existe al reposicionar los eles en un mismo punto varias veces. Las modificaciones y mejoras en el programa de comunicación han sido muy útiles y los resultados son muy satisfactorios aún cuando este sistema puede mejorar.

## Vl.1.4 Documentación Externa.

la documentación externa se refiere principalmente al manual de usuario y documentos de soporte en caso de requerlrloa. Para el caso del sistema en cuestión, se tiene una base más sólida en el aspecto del manejo, ya que la capacitación del usuario se lleva a cabo por parte del autor del sistema quien entrenara a las personas Indicadas antes de hacer uso efectivo y contfnuo del paquele do programación. Gracias al diseño de operación y a las interfaces desarrolladas, el uso del sistema se vuelve mucho más sencillo.

**El Manual** de Usuario no so Incluye por cuestiones obvias pero puede consultarse a panlr de Septiembre de 1990 en alguna de las dos dependencias Involucradas en **el** proyecto.

,.

111

Inicialmente quiero recalcar la sallsfaoctón que ha sido para mi el trabajar en un proyecto con lan buena proyección y utilidad para la sociedad mexicana al Igual que haber dado un paso favorable marcando una base para la elaboraclón automatizada do mapas trldlmonslonales en México. El objetivo de automatizar el proceso de producción se ha cumplido reduciendo la Intervención y esfuer:zo ffslco del hombre mediante el uso de la computadora. El ahorro do !lempo en la elaboraclóndo los moldes es nolable, ya que eate ascendera en algunos casos a nueve ó diez meses de lrabjo artesanal. la actualización adecuada de los mapas es un aspecto mejorado gracias a la "Percepción Remota" con la cual se obtiene información topográfica cada 20 días si así se desea además de poder contar con el cubrimiento total de la República Mexicana. Por otra parte, este sistema de cómputo es el primero desarrollado en Máxico para llevar a cabo los propósitos mencionados anteriormente al Igual que la máquina de desbaste. A la fecha este proyecto tiene mucho camino por recorrer tanto en mejoramiento de calidad como en utHlzaclón real demostrando ser un trabajo Importantísimo en el área do la Cartografia.

Para finalizar quiero exortar a la gente Involucrada con la Universidad Nacional Autónoma de México a trabajar y compartir nuestros conocimientos profesionales con la sociedad en la que vivimos.

# **BIBLIOGRAFIA**

"Diccionario ICA Multíllngue do Trómlnos Cartográficos". Wlesbaden. 1973.

"Alrededor de las Máqulnas·Hermmlontas". Gerling Heinrich. Ed. Revert Segunda Edición. 1981. México.

"Space Remole Senslng Systems". H.S.Chen. Ed. Academlc Press lnc. 1985. U.S.A.

"lntroductlon to Envlronmental Remota Sonslng". E.C. Barrett and LF. Curtls. Segunda Edición. Ed. Chapman and Hall. 1982. U.S.A.

"DMC • 230 Serles User Manual". Gall Motion Control Inc. Palo Alto, CA.

1ngenlerla de Software". **Richard Falley.** Ed. Me Graw. HHl lnc. 1987. México D. F.

"Revista Cartográfica• Instituto Panamericano de Geografía e Hlstorta. Números **43 y44**  1983 México **D.F.** 

Curso "Sistemas de Información Geográfica" lng. **ciidoa Payno.**  Dlreccl6n General de Cómputo Académico. **U.N.A.M.**  1990 México D.F.

Información Personal • Dlraccl6n General de Geografía. INEGI. 1989 México Ags.

Manuales de Percepción Remota. SPOT. Francia.

"Qué es el INEGI". Instituto Nacional de Estadística Geografía e Informática. 1989 México Ags.

"Inventario de Información Geografica". **INFOL** Número 1. 1983 Máxico D.F.

Visita a los talleres de Producción Cartográfica del INEGI. 1989 México D.F.

Mapes Topográficos. INEGI 1989 México.

Visita a Geocentro. 1980. México D.F.

"Topografía y Fotogrametría" Carl Olof T. y Eliz Lundin. Primera edición en español. Compañía Editorial Continental. 1971. México D.F.